## FACULTAD DE INFORMÁTICA

# **TESINA DE LICENCIATURA**

**Título:** Mecanismos de rastreo en el desarrollo de software dirigido por modelos

**Autores:** Mariano Gabriel Gili

**Director:** Prof. Dra. Claudia Pons

**Carrera:** Licenciatura en Informática – Plan 90

### **Resumen**

*En la Ingeniería de Software Dirigida por Modelos (MDE de Model-Driven Engineering), se define al modelo como artefacto principal de todas las tareas que conforman dicha ingeniería, éstas son, el análisis, el diseño, el desarrollo, las pruebas, el mantenimiento, etc. Una característica muy importante de todo proceso de Desarrollo Dirigido por Modelos (MDD de Model-Driven Development), es lo que se conoce como posibilidad de rastreo (en inglés traceability), que ayuda y toma parte en todo lo que respecta a las relaciones que existen entre cada uno de los artefactos productos del proceso de desarrollo.*

*Traceability nos ayuda a identificar las relaciones que existen entre los artefactos de software, también es crucial para asegurar que un conjunto relevante de requerimientos fueron debidamente implementados en los modelos que los representan, y entre otras cosas además, puede facilitar el análisis de impactos de cambios durante el desarrollo de software.*

*Este trabajo de tesis introduce al lector en el tema de traceability, expone los principales problemas y desafíos que aún se encuentran abiertos en el ámbito de MDE y presenta un esquema de traceability como propuesta. Finalmente, detalla el diseño y la implementación de la herramienta integrada a Eclipse que se construyó basada en dicho esquema.*

#### **Palabras Claves**

*MDE – Ingeniería de Software Dirigida por Modelos Traceability – Posibilidad de rastreo Esquema de traceability – Meta-modelo de traceability Tracelinks Transformaciones de modelo*

#### **Trabajos Realizados**

*- Se introdujo en el concepto de Traceability y se expusieron algunos de los temas más relevantes de la teoría que la definen.*

*- Se presentaron los principales problemas y desafíos.*

*- Se elaboró un esquema de Traceability.*

*- Se definió e implementó una transformación QVT que traduce un modelo de tracelinks QVT al modelo del esquema propuesto.*

*- Se diseño e implementó una herramienta integrada en el entorno Eclipse como plug-in basada en el esquema de Traceability propuesto.*

#### **Conclusiones**

*Todo proceso de desarrollo debería hacer uso de una metodología de traceability, que muestre de forma precisa la relación existente entre todos los artefactos que surgen y forman parte del mismo durante el ciclo de vida completo del software. Como se ha visto en el presente trabajo, la información que se obtenga de un buen y actualizado servicio de traceability es muy valiosa y hará más difícil que un proyecto falle. Los problemas y desafíos aún están abiertos, y existen muchas propuestas de solución con varias metodologías e implementaciones.*

#### **Trabajos Futuros**

Extender el esquema de Traceability para ofrecer *funcionalidad de versionado, detección de errores y representación de cadenas de transformaciones.*

*- Definir e implementar una solución para que la herramienta también trabaje sobre transformaciones ATL. - Ofrecer en la herramienta TraceEditor mejores opciones de filtrado o vistas parciales para facilitar la navegación sobre modelos de tracelinks extensos y también, por ejemplo en el análisis de cambios, para mostrar qué artefactos se verían afectados si se modificara un conjunto seleccionado.*

# <span id="page-2-0"></span>´ Indice general

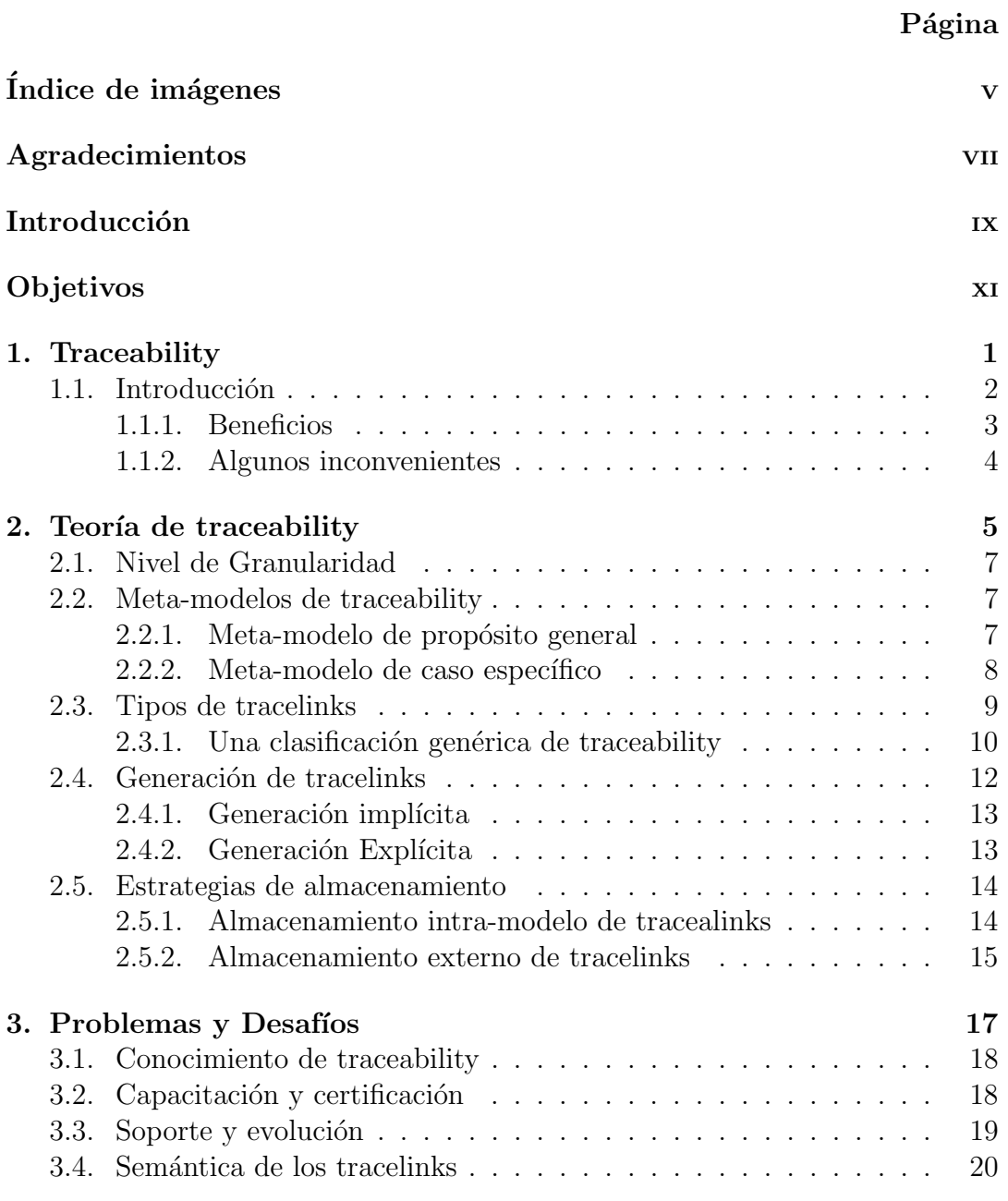

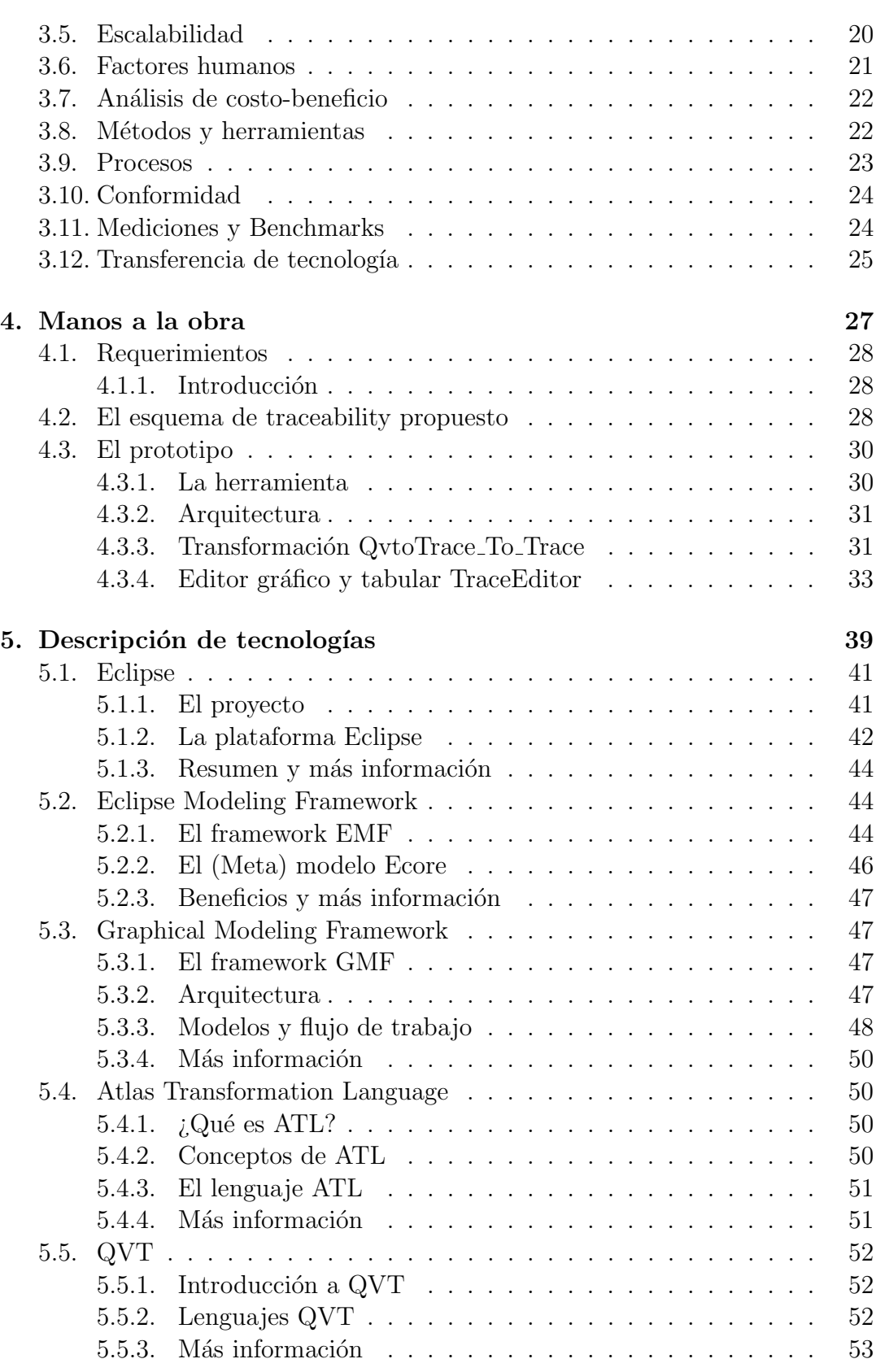

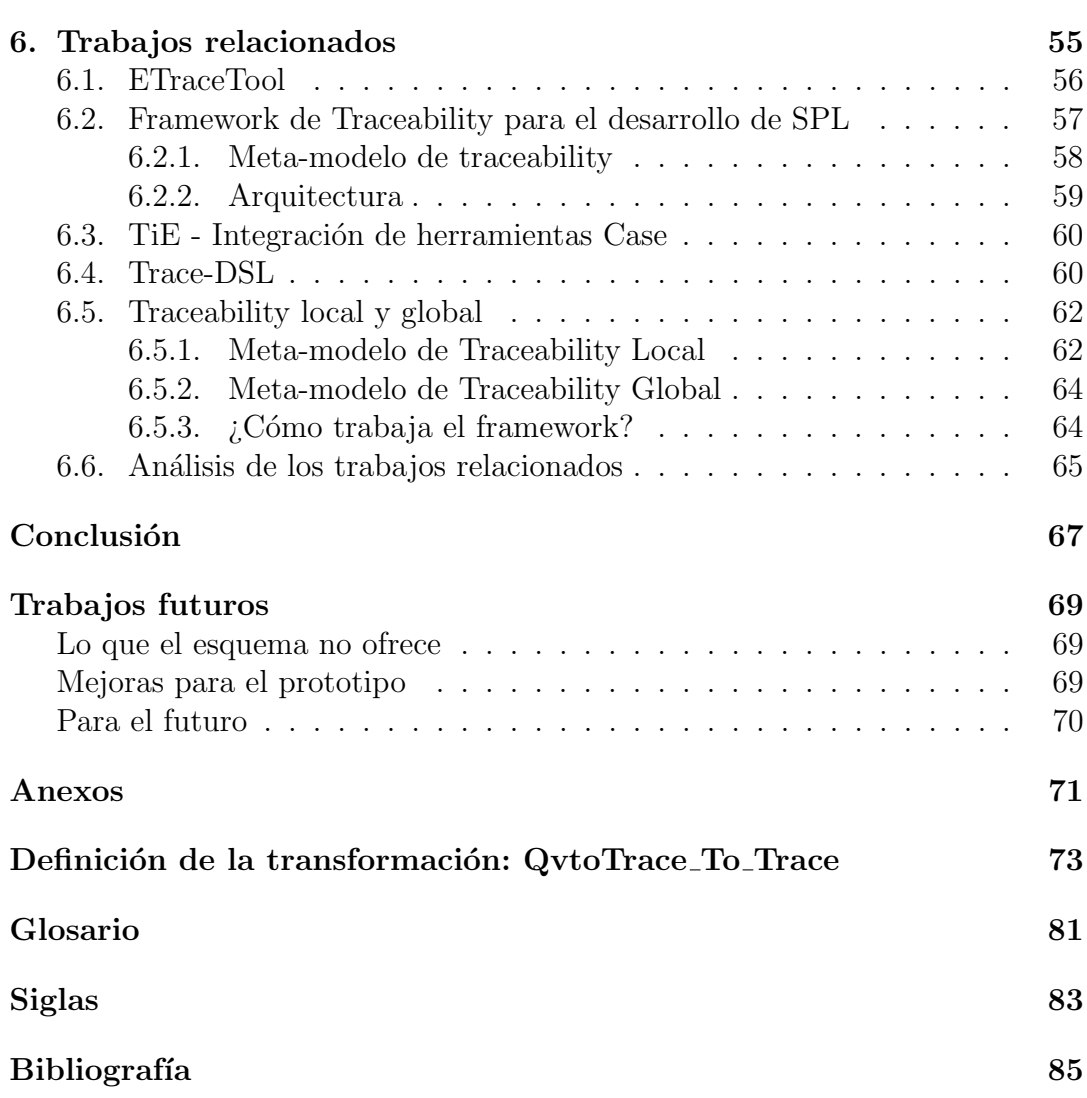

# Índice de imágenes

### Página

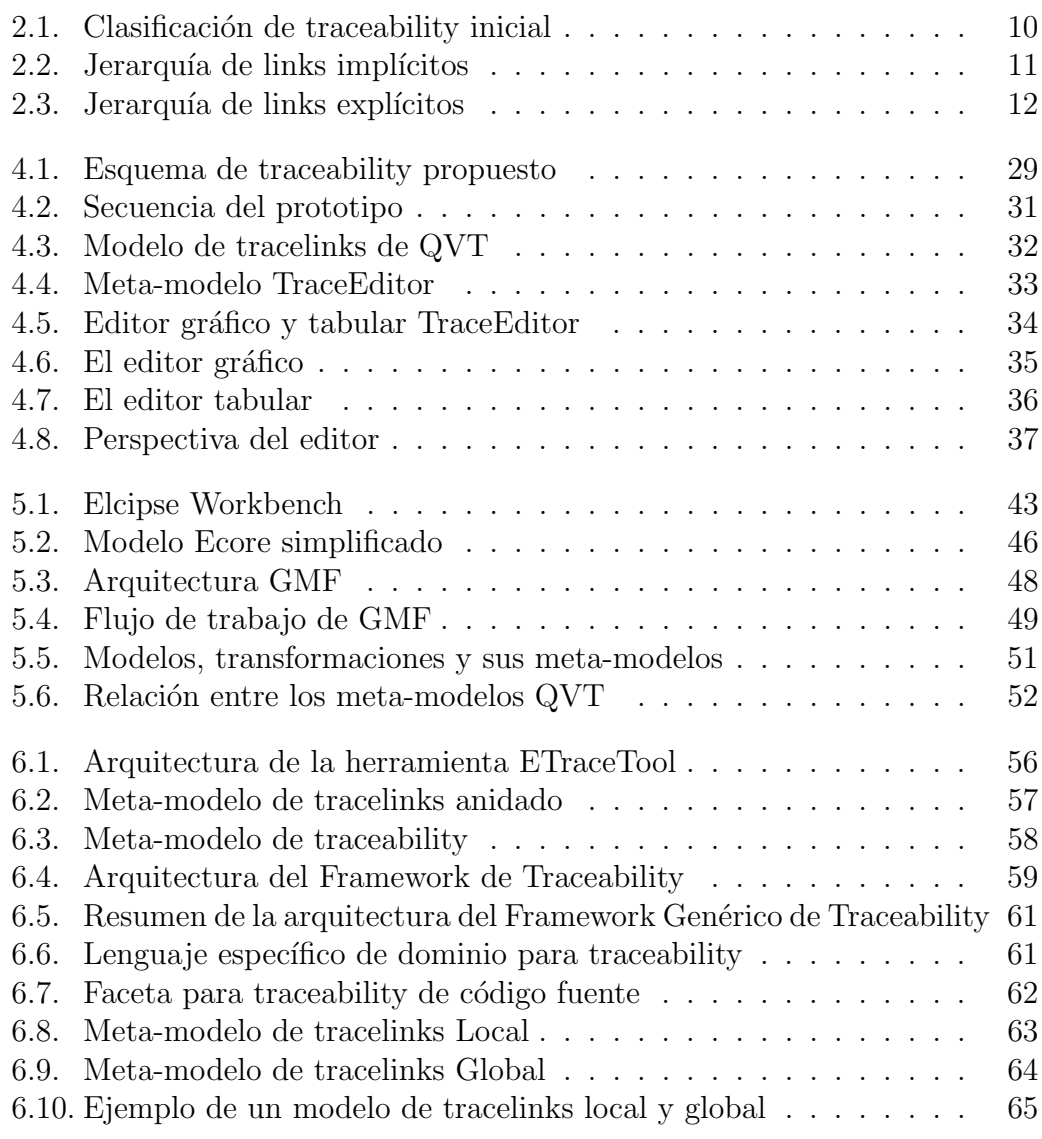

## <span id="page-8-0"></span>Agradecimientos

A mis padres, Ana María Bloga y Nestor Hugo Gili, quienes nunca dudaron en ofrecerme el soporte necesario para afrontar esta carrera de grado. A mi mujer María Jimena Reimundo, por brindarme el apoyo que me ayudó a terminar el trabajo de tesis al mismo tiempo que empezamos a construir nuestro hermosa familia y hogar.

A la Universidad Nacional de La Plata y en especial a la Facultad de Inform´atica, por el excelente nivel educativo al que me dio acceso. A las cátedras de Programación y Programación Funcional, que me abrieron las puertas para poder desarrollar la gratificante tarea de ayudante y colaborador de cátedra respectívamente. Al laboratorio LIFIA, por haberme brindado la posibilidad de realizar trabajos de investigación y de asistir a cursos extracurriculares en los que adquirí conocimientos sobre diversos temas que me resultaron apasionantes.

A la profesora Claudia Pons, por haberme introducido en el grupo de investigación de **Desarrollo Dirigido por Modelos**, desde donde definimos el tema que se presentar´a a lo largo de este trabajo de tesis, y por haber sido mi guía en el desarollo del mismo, demostrándome siempre su buena predisposición en cada consulta realizada.

A mi familia, amigos y compañeros de estudio y del trabajo, por su acompañamiento y empujón en este último trayecto del camino que con tanto esfuerzo recorrí.

¡¡¡Muchas gracias a todos!!!

## <span id="page-10-0"></span>Introducción

En la Ingeniería de Software Dirigida por Modelos (*MDE* de Model-Driven [Engineering\),](#page-94-1) se define al modelo como artefacto principal que toma participación a lo largo de todas las tareas o procesos que conforman dicha ingeniería,  $\acute{e}$ sto es, el análisis, el diseño, el desarrollo, las pruebas, el mantenimiento, etc. Una implementación particular propuesta por el [Object Management Group](#page-95-0)  $(OMG)$  $(OMG)$  $(OMG)$  que acompaña esta idea es la [Arquitectura Dirigida por Modelos \(](#page-94-2) $MDA$ [de Model-Driven Architecture\),](#page-94-2) cuyo ciclo de proceso de desarrollo está basado enteramente en el uso de modelos formales y transformaciones que se realizan sobre dichos modelos. Una característica muy importante de todo proceso de [Desarrollo Dirigido por Modelos \(](#page-94-3)MDD de Model-Driven Development), es lo que se conoce como *posibilidad de rastreo* (de ahora en más en inglés traceability), que ayuda y toma parte en todo lo que respecta a las relaciones que existen entre cada uno de los artefactos productos del proceso de desarrollo.

El término artefacto hace referencia a un requerimiento de sistema, un componente de software, un caso de prueba, entre otros. El mantenimiento y la definición de las relaciones y dependencias que existen entre los artefactos no es una tarea fácil, constituyendo un desafío desde principios de 1970.

En el presente documento de tesis se aborda el tema de traceability, presentando un análisis de los distintos problemas que aún se encuentran abiertos a la investigación y al debate, como así también un conjunto de soluciones propuestas que fueron encontradas a lo largo de la investigación. Finalmente, se expone un esquema de traceability con el fin de aportar un avance en el desarrollo de este tema.

## <span id="page-12-0"></span>Objetivos

El objetivo del trabajo de tesis consiste en introducir al lector en el tema de traceability, abordando una serie de problemas que aún se encuentran abiertos a la investigación y debate en el ámbito de [MDE;](#page-94-1) para luego, elaborar un esquema de traceability como aporte a la solución de dichos problemas.

Asimismo, diseñar e implementar una herramienta que pueda ser integrada a otra de desarrollo [MDE,](#page-94-1) y asista al desarrollador automatizando el proceso de definición de *trazas* (de ahora en más en inglés *tracelinks* o *links*) entre elementos de los modelos origen y destino. Esta solución proveerá un mapa de transformaciones que permitirá determinar la procedencia de cada ítem del modelo destino, y su correspondiente origen en el modelo fuente.

## <span id="page-14-0"></span>Capítulo 1

## **Traceability**

En este primer capítulo, a modo de introducción se define el concepto de traceability y se exponen, por un lado los beneficios de su aplicación, y por otro los inconvenientes que supone su implementación.

## **Índice**

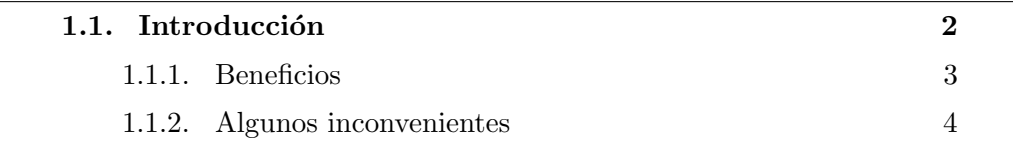

### <span id="page-15-0"></span>1.1. Introducción

Según el Glosario Estándar de Términos de la Ingeniería de Software del [Institute of Electrical and Electronics Engineers \(IEEE\)](#page-96-1) [\[1\]](#page-98-0) la idea de traceability se define como:

El grado o nivel en el cual una relación puede ser establecida entre dos o m´as productos del proceso de desarrollo, especialmente entre productos que tengan una relación de predecesor-sucesor o principal-secundario; por ejemplo el grado en el cual el requerimiento y el diseño de un componente de software se corresponden.

La definición anterior es utilizada principalmente por The Requirements Management Community. En cambio, desde un punto de vista más cercano al con-texto de [MDD,](#page-94-3) se utiliza al término *traceability* para describir

cualquiera de las complejas relaciones lógicas que existen entre los distintos artefactos que se presentan en cualquier momento del ciclo de vida del desarrollo de software, el establecimiento de estas relaciones y/o el mantenimiento de las mismas.

Esta definición incluye a todos los productos creados durante el proceso de desarrollo, de despliegue o implantación, y también los creados a lo largo del mantenimiento. Además se necesita que la información de *traceability* sea accesible a lo largo de toda la vida del producto de software.

En la ingeniería de software se emplean dos usos o semánticas principales que dependen del contexto de traceability:

- **traceability en la Ingeniería de Requerimientos**: donde se guarda un requerimiento desde su definición hasta su implementación. En más detalle según [\[6\]](#page-98-1) se refiere a la habilidad de describir y seguir la vida de los requerimientos en ambas direcciones, hacia delante y hacia atrás  $(forward and backward traceability)$ . Desde los orígenes, pasando por el desarrollo y la especificación, hacia su posterior entrega y uso, y a través de todos los períodos de refinamiento e iteración de cualquiera de estas etapas.
- **traceability en [MDD](#page-94-3)**: donde se almacenan principalmente las relaciones existentes entre los artefactos producto de las transformaciones de modelos.

Las relaciones de *traceability* pueden ser definidas de forma automática, por ejemplo producto de una transformación de modelos, o de forma manual como el caso de una relación de implementación entre un requerimiento y un componente de software.

Entre numerosos beneficios de *traceability*, que se expondrán en detalle más adelante, podemos encontrar que ayuda a identificar las relaciones y dependencias que existen entre los artefactos de software. También traceability es crucial entre los requerimientos y su representación en los modelos para asegurar que el conjunto relevante de requerimientos fueron debidamente implementados en el  $c\acute{o}digo.$  Pero no solo *traceability* asegura la identificación de objetos y elementos relacionados, también puede facilitar el análisis de impactos de cambios durante el desarrollo de software.

Por todo lo anterior, queda demostrado que una buena solución de *traceabi* $lity$  que se encuentre provista de información actualizada será un servicio muy valioso tanto para jefes de proyectos, como para desarrolladores de software y/o consultores de mantenimiento.

#### <span id="page-16-0"></span>1.1.1. Beneficios

A continuación se listan un conjunto de actividades que provienen de distintos dominios de la ingeniería, en las cuales el uso de *traceability* es muy beneficioso según [\[2\]](#page-98-2) y [\[3\]](#page-98-3).

- $\blacksquare$  Análisis de Sistemas Ayuda a entender la complejidad de un sistema, navegando el modelo de *tracelinks* resultante de la ejecución de las distintas cadenas de transformación.
- $\blacksquare$  Análisis de Cobertura Por ejemplo en el momento de ejecución de los casos de prueba, el uso de traceability es crucial a la hora de determinar si todos los requerimientos fueron cubiertos, es decir tenidos en cuenta.
- $\blacksquare$  Análisis de Impacto de Cambios Traceability permite ver la manera en que los cambios en un modelo repercutirán en los modelos relacionados; también, saber en cualquier momento el tipo de dependencia que existe entre las entidades relacionadas, lo cual ayuda a determinar la necesidad de un cambio.
- **Análisis de Huérfanos** Permite encontrar fácilmente los elementos huérfanos de un modelo, pues serán aquellos artefactos que no se encuentren relacionados a ningún *tracelink*.
- $\blacksquare$  Comprensión del Software y la Ingeniería Inversa Traceability es crucial cuando se necesita identificar todas las entidades relacionadas a una en particular, entender el tipo de relación existente, identificar las abstracciones, es decir los patrones de diseño  $y/o$  estilos de arquitectura, etc.
- **Análisis de Requerimiento** Traceability por ejemplo ayuda a identificar el artefacto particular que demanda una propiedad específica; como así también a encontrar y resolver un conjunto de requerimientos contradictorios, entre otros.
- **Apoyo en la toma de decisiones** Para justificar una decisión dado que facilita el entendimiento de los factores y metas que influyen en la misma; también *traceability* resulta muy útil en el análisis y evaluación de distintas propuestas de solución que se puedan presentar.
- **Configuración del Sistema y Versionado** El uso de traceability es beneficioso para identificar: las restricciones entre los componentes, los cambios necesarios para resolver una restricci´on, las diferencias entre dos versiones distintas de un mismo artefacto y el impacto que estas diferencias tendrán sobre otros artefactos.

#### <span id="page-17-0"></span>1.1.2. Algunos inconvenientes

Más allá de las numerosas ventajas que el uso de *traceability* ha demostrado hoy en día, su puesta en práctica apenas se ha establecido. Las principales razones de ello, se deben según [\[3\]](#page-98-3) a:

- El alto costo de la creación de la información de traceability.
- La necesidad de *mantenimiento manual* de la información de traceability.
- La falta de heurísticas que determinen qué información de los links deben ser grabados.
- Las discrepancias entre los distintos *roles* que ejercen los usuarios de la información de *traceability*, por ejemplo entre quienes crean los *tracelinks* y quienes los interpretan.
- La carencia de soporte adecuado de las herramientas.
- El uso de *diferentes lenguajes*, dado que por ejemplo los requerimientos se escriben en lenguaje natural mientras que los programas en algún lenguaje formal de programación.
- Las diferencias entre los distintos *niveles de abstracción* en los cuales los artefactos describen el sistema de software, por ejemplo el nivel de abstracción de los artefactos usados durante el ciclo de diseño difiere de los niveles usados en las etapas de implementación.

Más adelante en el capítulo [3](#page-30-0) se presentarán con más detalle los desafíos presentes en la implementación y uso de *traceability*.

## <span id="page-18-0"></span>Capítulo 2

## Teoría de traceability

En el presente capítulo se aborda un conjunto de temas importantes de la teoría de traceability, en la primera sección se explica el concepto de **nivel de granularidad** de un tracelink. Las siguientes dos secciones se refieren a la **semántica de traceability**, introduciendo primero las dos distintas estrategias de meta-modelos de traceability que existen, y luego, la compleja tarea de la definición de tipos de tracelinks. En la sección siguiente, se presentan dos formas distintas de *generación de tracelinks*, y en la última, las dos principales *estrategias de almacenamiento* de la información de *traceability* que se pueden implementar. Estos temas han sido muy importantes y relevantes a la hora de definir el esquema  $de traceability$  propuesto que se detalla en el capítulo [4.](#page-40-0)

### **Índice**

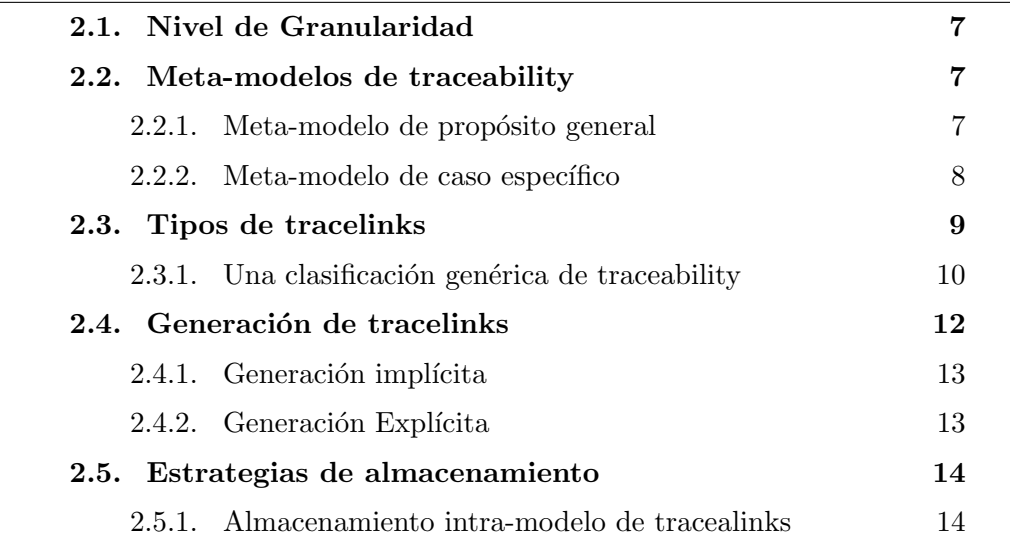

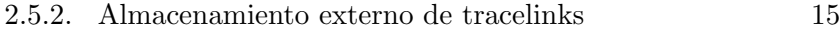

## <span id="page-20-0"></span>2.1. Nivel de Granularidad

El término granularidad se refiere al nivel o grado de detalle en el cual un  $tracelink$  se genera y/o se registra, es una característica íntimamente relacionada con el uso que se le quiera dar a traceability. Por ejemplo cuando se desee trabajar sobre diagramas de clases [UML,](#page-95-1) se podrán generar tracelinks a nivel de paquetes, de clases o de m´etodos. La granularidad de un tracelink (de ahora en más en inglés **trace granularity**) es definida por la granularidad del artefacto origen y la granularidad del artefacto destino.

Esta propiedad debe ser definida cuidadosamente para efectivamente dar un buen soporte en las tareas de traceability, dado que es un factor que determinará la complejidad, y por tanto el esfuerzo, en el análsis y en la utilización del conjunto de los tracelinks obtenidos.

## <span id="page-20-1"></span>2.2. Meta-modelos de traceability

Para llegar a la definición de cualquier propuesta de *traceability* se necesita de un modelo en el cual se especifiquen los conceptos, las reglas y las relaciones que existen, por ejemplo entre los artefactos y los tracelinks. Este modelo de ´ traceability va a estar determinado por un meta-modelo, el cual puede llegar a ser clasificado como un *meta-modelo de traceability de propósito general*, o como un **meta-modelo de traceability de caso específico**, a continuación se explica cada uno.

#### <span id="page-20-2"></span>2.2.1. Meta-modelo de propósito general

En este caso, se cuenta con un meta-modelo genérico que permite la  $\epsilon$ aptura de tracelinks entre cualquier tipo de elementos de un determinado modelo. Un tracelink se puede conectar con cualquier número de elementos, de cualquier tipo y de cualquier modelo. Las principales ventajas de este tipo de meta-modelo son la simplicidad y la uniformidad (dado que todos los modelos conforman el mismo meta-modelo), con lo cual se mejora la interoperabilidad de las herramientas otorgándoles la capacidad de importar, exportar y gestionar información de  $traceability$  en un formato común.

Por otro lado, como el *meta-modelo de propósito general* no capta casos específicos de *tracelinks* fuertemente tipados, es decir sin semántica y restricciones definidas rigurosamente, se abre la puerta a establecimientos de *links* ilegítimos. Como por ejemplo, en el caso de tracelinks entre un diagrama de clases y un modelo de base de datos relacional en donde existirán vínculos entre las clases del primer modelo y las tablas del segundo, un meta-modelo de traceability genérico permitirá el establecimiento de *links* ilegítimos entre una clase y una columna.

Para permitir un mejor soporte para el caso de los requisitos específicos, es un método de uso frecuente la provisión de mecanismos de extensión que acompañan el meta-modelo de propósito general. Sin embargo, todavía carecen de la eficacia que ofrecen los *meta-modelos de casos específicos* para capturar estos tipos de situaciones que requieran tal nivel de legitimidad entre la información y su semántica.

#### <span id="page-21-0"></span>2.2.2. Meta-modelo de caso específico

En este caso, para cada escenario de traceability se define un meta-modelo específico. Este meta-modelo de traceability captura links fuertemente tipados para casos específicos con una semántica bien definida, que pueden o no incluir restricciones de corrección. Debido a su naturaleza de tipado fuerte y a las restricciones asociadas, limita a los usuarios y a las herramientas para que sólo puedan establecer links legítimos. Por otro lado, la definición de un meta-modelo para cada caso específico requiere de mucho esfuerzo en su construcción, así como el uso de herramientas que soporten, o mejor dicho, ofrezcan la posibilidad de aceptar diferentes meta-modelos de traceability.

Para ser fuertemente tipado el meta-modelo de traceability necesita referir explícitamente a los tipos de elementos que se encuentran definidos en otros meta-modelos. Por ejemplo, en el caso que sea necesario definir un meta-modelo de traceability que permita el establecimiento de enlaces entre instancias de A (del meta-modelo MMa) e instancias de B (a partir de MMb), pero no entre dos instancias de A o dos de B. Para lograr tal meta-modelo, la tecnología de modelado que se use no debe tomar cada meta-modelo como un espacio cerrado, sino que por el contrario debe permitir referencias inter-meta-modelo. Un ejemplo de tecnología que soporta referencias *inter-meta-modelo* es el framework [Eclipse](#page-96-2) [Modeling Framework \(EMF\).](#page-96-2)

Mas allá de que un *meta-modelo de traceability* (que fue definido utilizando una tecnología que permite referencias *inter-meta-modelo*) puede brindar tipos seguros, se encuentran frecuentemente otras restricciones que necesitan especificarse y que dicho meta-modelo no puede capturarlas. Por ejemplo, tomando como referencia el ejemplo anterior, podr´ıamos precisar que cada instancia A de MMa sólo se puede vincular a no más de una instancia B de MMb. Para especificar tales restricciones, se requiere un lenguaje de especificación que pueda expresar restricciones que abarquen elementos que pertenezcan a modelos definidos por diferentes meta-modelos. En la actualidad el [Lenguaje de Restricciones](#page-95-2) para Objetos (OCL [de Object Constraint Language\)](#page-95-2) carece de esta capacidad, ya que no proporciona las construcciones para expresiones que atraviesen modelos (cross-model). Ejemplos de lenguajes que soportan el establecimiento con tales restricciones incluyen el [Epsilon Validation Language \(EVL\)](#page-96-3) y el XLinkit toolkit.

La combinación de un *meta-modelo de traceability* fuertemente tipado en conjunto con la verificación de restricciones *inter-modelo* restringe a los usuarios y a las herramientas a establecer y mantener sólo tracelinks con sentido, los cuales pueden ser autom´aticamente validados para descubrir posibles omisiones e inconsistencias. Estas cuestiones pueden realizarse ya sea durante el establecimiento de los *tracelinks*, o más tarde, durante el ciclo de vida de los modelos donde ya los tracelinks han sido establecidos.

### <span id="page-22-0"></span>2.3. Tipos de tracelinks

Uno de los desafíos presentados en el capítulo [3](#page-30-0) (sección [3.4\)](#page-33-0) se refiere a la definición semántica de los tracelinks, tarea que permite descubrir los distintos tipos de links que se pueden presentar, entender su significado y uso. Es importante remarcar que la determinación de la semántica de un *link* se encuentra totalmente guiada por la razón del usuario respecto de qué quiere realizar o representar con dicho link. No predefinir la semántica de un tracelink correctamente, puede resultar en fallas de razonamientos y/o entendimientos. Por ejemplo, un *link* que muestra la relación entre un requerimiento textual y un elemento de un diagrama de caso de uso [UML](#page-95-1) tiene una sem´antica muy distinta a la de un *tracelink* que determina una relación de refinamiento dentro de un modelo de clases también [UML.](#page-95-1)

La definición del conjunto de *tipos de tracelinks* por lo general es fuertemente dependiente del contexto de un proyecto, por lo cual definirlo de forma fija tendr´a como consecuencia una p´erdida de flexibilidad para los usuarios que deseen tipar los tracelinks solamente de acuerdo a las necesidades del proyecto o la compañía. Aún así, conforme un proyecto de desarrollo crece, la administración de la información de *traceability* que en consecuencia se va generando se vuelve extremadamente compleja, una jerarquía de clasificación de dicha infor-mación resultará esencial para poder entenderla y administrarla mejor. En [\[10\]](#page-98-4) se encuentra una propuesta de *clasificación genérica de traceability* en conjunto con la descripción del proceso usado para su obtención al que llamaron [Tracea](#page-97-0)[bility Elicitation and Analysis Process \(TEAP\)](#page-97-0) y que a continuación se explica en detalle.

#### <span id="page-23-0"></span>2.3.1. Una clasificación genérica de traceability

Esta propuesta comienza con una clasificación o meta-modelo de traceability inicial, luego de forma iterativa e incremental esta clasificación se va refinando de acuerdo a las siguientes tareas: obtención, análisis y clasificación. En la obtención se identifica un *tracelink* y sus relaciones. En el análisis, se abstraen las principales características del *link* obtenido identificando las restricciones, sus relaciones y generalizaciones. Y por último, se define la clasificación a la que pertenece.

El meta-modelo inicial se puede ver en la imagen [2.1,](#page-23-1) en el que se encuentran los siguientes conceptos fundamentales: Artefact, Tracelink y Operation. Artefact refiere tanto a artefactos [MDE,](#page-94-1) por ejemplo modelos específicos de dominio, como a no [MDE,](#page-94-1) por ejemplo hojas de cálculo. En Operation se encierran las operaciones tanto manuales como automáticas que determinan qué información de traceability debe almacenarse. Por último Tracelink da inicio con la clasificación de tracelink implícito (Implicit Link) por un lado, y tracelink explícito  $(Explicit Link)$  por el otro, en donde *tracelink implícito* refiere a los *links* que son creados y manipulados por la aplicación de las operaciones [MDE,](#page-94-1) y por su parte tracelink explícito refiere a los links que se encuentran concretamente ya representados en los modelos.

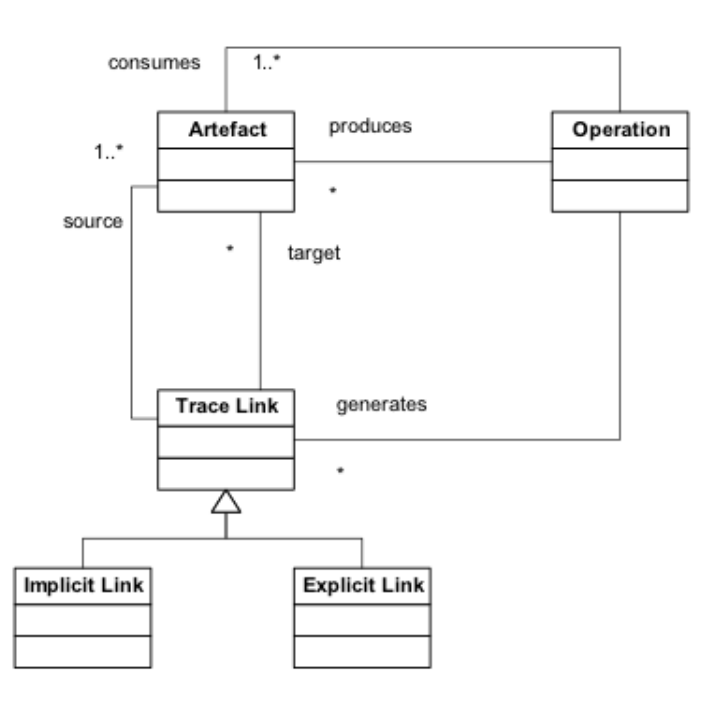

<span id="page-23-1"></span>Imagen 2.1: Clasificación de traceability inicial

#### Clasificación de tracelinks implícitos

En esta jerarquía que se muestra en la imagen [2.2](#page-24-0) se encuentran representados el conjunto de operaciones [MDE](#page-94-1) principales: Consulta (Query Link), Transformación modelo a modelo (M2M Link), Transformación modelo a texto (M2T Link),  $Composition$  (Composition Link),  $Actualización$  (Update Link),  $Creación$  (Creation Link),  $Eliminación$  (Delete Link), entre otras.

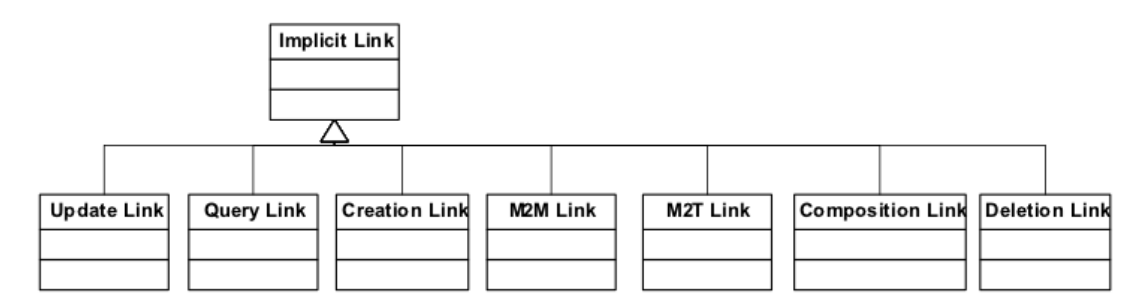

<span id="page-24-0"></span>Imagen 2.2: Jerarquía de links implícitos

#### Clasificación de tracelinks explícitos

En un principio esta clasificación se encuentra dividida en dos grandes grupos representados por las siguientes clases básicas: Link modelo-modelo, que representa por ejemplo las relaciones de dependencias [UML,](#page-95-1) y Link modeloartefacto, conjunto al que pertenece por ejemplo el link entre un modelo y un documento de texto que dicta un requerimiento. En la imagen [2.3](#page-25-1) aparecen como Model-Model Link y Model-Artefact Link respectivamente.

Model-Model Link se encuentra a su vez subdividido en Link estático (Static Link) y Link dinámico (Dynamic Link). En el primero se representan relaciones estructurales que no cambian con el tiempo, en cambio en el segundo se representa información de los modelos que si puede llegar a variar.

Los *links estáticos* pueden ser, o *Links consistentes* (Consistent-With) donde dos modelos deben mantenerse de acuerdo o consistentes entre sí, o Links dependientes (Dependency) donde la estructura y/o la semántica de un modelo depende de otro. Por su parte, los Links dependientes pueden ser: Link de subtipo  $(Is-A)$ , Link de referencia, link de subconjunto, de importación y exportación, de uso, de refinamiento (Refines), etcétera.

Entre los *links dinámicos* se incluyen los *Links de llamadas* (Calls) donde un modelo hace uso de métodos provistos por otro y los  $\textit{Links}$  de notificación (Notifies) donde es necesario almacenar información que puede ser manejada automáticamente. También se encuentran aquí las relaciones en tiempo de diseño

como los Links de generación o construcción (Generates), que indican qué información de un modelo es usada para producir o deducir otro, y los Links de sincronización (Synchronized With), donde el comportamiento de un conjunto de modelos se realiza de forma sincronizada.

El alcance de Model-Artefact Link es muy amplio, por tal motivo en esta clasificación sólo se resumen un subconjunto de ejemplos, entre ellos: la relación satisface (Satisfies), que indica qué propiedad o requerimiento de un artefacto es satisfecha por un modelo; los Links de asignación (Allocated-To), usados cuando la información de un artefacto no modelo es asignada a un modelo específico que la representa; la relación de *realización* (Performs), que indica qué tarea descripta por un artefacto es llevada a cabo por el modelo; las relaciones explica y respalda (Explains y Supports) que dictan qué modelo se encuentra explicado y respaldado respectivamente por un artefacto no modelo.

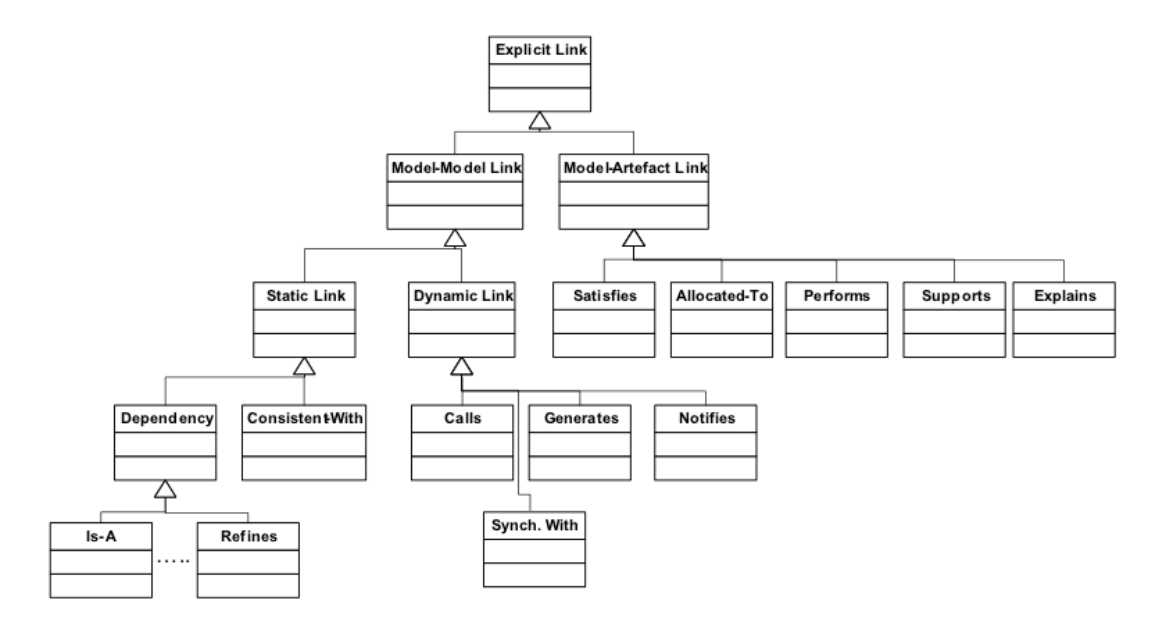

<span id="page-25-1"></span>Imagen 2.3: Jerarquía de links explícitos

## <span id="page-25-0"></span>2.4. Generación de tracelinks

Uno de los principales temas de traceability refiere a los dos enfoques distintos de *generación de tracelinks* que se pueden presentar o usar durante una transformación de modelos, estos son la *generación implícita* y la *genera*ción explícita.

La diferencia entre estas dos posibilidades radica en que, por un lado en la *generación implícita* las transformaciones proveen un soporte integrado de  $traceability$ , mientras que por el otro, en la *generación explícita* es responsabilidad del desarrollador de la transformación codificar explícitamente las reglas de *traceability* que generarán esta información como un modelo más de salida.

A continuación se detallan las ventajas y desventajas de cada enfoque según [\[3\]](#page-98-3):

## <span id="page-26-0"></span>2.4.1. Generación implícita

#### Ventajas

 $\checkmark$  La única y gran ventaja de la *generación implícita* es que no es necesario ningún esfuerzo adicional para obtener los *tracelinks* que relacionan los modelos de entrada y salida, dado que son generados en paralelo y automáticamente con el modelo resultante de la ejecución de la transformación.

#### Desventajas

- $\times$  El meta-modelo de traceability tiene que ser necesariamente fijo, pero dada la infinidad de enfoques de transformaciones que dan lugar a diferentes definiciones de meta-modelos, lograr un estándar entre estos diferentes enfoques es muy complejo.
- × Dada la poca flexibilidad que se obtiene al hacer uso de un meta-modelo fijo, se presentan los siguientes inconvenientes a tener en cuenta:
	- cuando se generan tracelinks para todos los elementos del modelo referenciado, obtener una cantidad considerable de ellos puede volverse incomprensible y en consecuencia inútil. También, en el caso de transformaciones de modelos grandes y complejos, podemos encontrarnos con problemas de rendimiento.
	- la configuración del nivel de *trace granularity* varía de un escenario de traceability a otro.
	- un cliente, por ejemplo aduciendo a motivos de seguridad, puede requerir que para cierta información de un modelo no se le generen tracelinks.

### <span id="page-26-1"></span>2.4.2. Generación Explícita

#### Ventajas

- $\checkmark$  Es posible el tratamiento de *traceability* como un modelo regular complementario al resultado de la transformación, que se puede obtener por la incorporación de reglas de transformación adicionales. Por lo cual, la elección del meta-modelo es responsabilidad completa del programador de la transformación y no depende del motor de transformaciones.
- $\sqrt{\phantom{a}}$  Dada la flexibilidad del meta-modelo, el nivel de trace granularity de los tracelinks es fácil de adaptar al dominio de la transformación.

#### Desventajas

- × Se requiere de un esfuerzo adicional para definir las reglas de transformación específicas para *traceability*, que en consecuencia contaminan la implementación.
- $\times$  Como la definición de las reglas de *traceability* es responsabilidad del programador, es propensa a errores y puede llegar a demandar mucho tiempo. Más aun si se tiene en cuenta que esta tarea se debe repetir para cada transformación que se requiera.

### <span id="page-27-0"></span>2.5. Estrategias de almacenamiento

Según [\[7\]](#page-98-5) hay dos tipos principales de estrategias a seguir para almacenar y administrar la información de *traceability*, **almacenamiento intra-modelo** y **almacenamiento externo**. En la primera, la información de traceability se encuentra embebida en los modelos a los que ella hace referencia. En cambio en la segunda, dicha información se encuentra almacenada de forma separada de los modelos:

#### <span id="page-27-1"></span>2.5.1. Almacenamiento intra-modelo de tracealinks

Como ya se dijo, bajo esta estrategia la información de *traceability* es almacenada dentro de los modelos a los que hace referencia, esto puede ser mediante elementos pertenecientes al modelo o mediante atributos (como etiquetas o propiedades).

Es una estrategia sencilla y amigable, pero puede ser muy problemática por varias razones. Si los tracelinks son dirigidos y almacenados solamente en el modelo origen, ´estos no son visibles en el modelo destino, a la inversa (almacenados en el destino) nos encontramos con el mismo problema pero en el origen. Por otro lado, si la información de *traceability* es almacenada en ambos modelos, entonces nos encontramos con el desafío de que dicha información se mantenga consistente por cada cambio que se suceda.

A todo lo anterior, se suma el problema de la polución que se genera en el modelo con la información de *traceability*, dado que la misma es ajena a su contexto. Dicha polución puede incluso lograr que el modelo se vuelva imposible de comprender y mantener.

Por otro lado, en un entorno [MDE](#page-94-1) es común que los modelos tengan sus propias representaciones y sem´anticas, lo cual puede volver m´as compleja la tarea de diferenciar la información de *traceability* de los objetos que representan el modelo del dominio.

Como resultado de los inconvenientes anteriores, el análisis automatizado de la información de *traceability* se hace muy difícil. Las principales metodologías que hacen uso de esta estrategia utilizan construcciones de lenguaje específicas, por ejemplo determinados tipos de enlaces de *traceability* están representados en los diagramas [UML](#page-95-1) mediante el uso de estereotipos como «refines».

#### <span id="page-28-0"></span>2.5.2. Almacenamiento externo de tracelinks

En esta estrategia la información de *traceability* se encuentra almacenada de forma separada a los modelos a los que hace referencia, en un modelo aparte. Esta propuesta tiene dos ventajas claras, la primera es que los modelos origen y destino se mantienen totalmente limpios, con lo cual la polución del *almace*namiento intra-modelo no sucede. Y la segunda, dado que el modelo en donde se almacenan los tracelinks se encuentra definido por un meta-modelo con una semántica clara, logra que el proceso de análisis de la información sea mucho más fácil que en la otra estrategia.

Un requisito previo para el *almacenamiento externo de los tracelinks*, es que los diferentes elementos del modelo tengan identificadores únicos, de modo que los *links* que los relacionan se puedan resolver inequívocamente. Un ejemplo es el mecanismo propuesto por [MetaObject Facility \(](#page-94-4)MOF) y [EMF](#page-96-2) en la forma de un identificador xmi.id.

## <span id="page-30-0"></span>Capítulo 3

## Problemas y Desafíos

En este capítulo se describen, por un lado, los principales problemas que se presentan en el ámbito de *traceability* (organizados por tema según el criterio presentado en [\[5\]](#page-98-6)), y por otro, los grandes desafíos que surgen a partir de ellos. Desafíos que aún hoy, se encuentran abiertos a la investigación y al debate.

## **Índice**

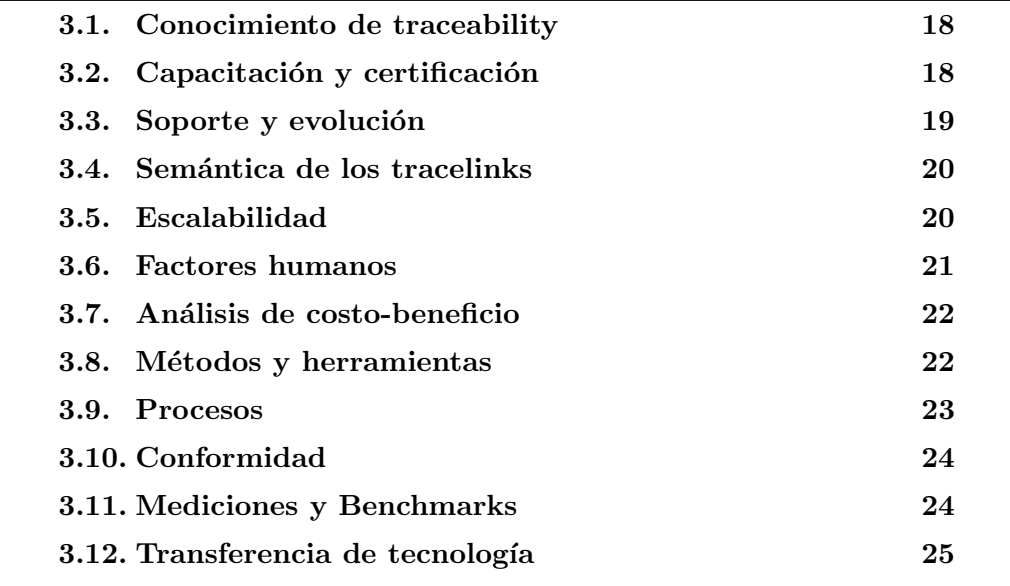

## <span id="page-31-0"></span>3.1. Conocimiento de traceability

#### Problemas

- $\times$  Existe poco consenso respecto a cuáles son las mejores técnicas y métodos para la aplicación de *traceability*, escasas anotaciones y documentación sobre las mejores prácticas, sumado a una falta de recursos que provean una buena base de conocimiento.
- $\times$  Las definiciones semánticas no coinciden y las terminologías son dispares, todo ésto crea barreras de comunicación.

#### Desafíos

 $\checkmark$  Crear una base de conocimiento en la que se vuelquen las mejores prácticas de traceability, una terminología estándar y suficiente información adicional, como por ejemplo casos de estudio.

## <span id="page-31-1"></span>3.2. Capacitación y certificación

#### Problemas

- $\times$  Se halla muy poca gente competente en la tarea de definición de tracelinks, paralelamente es escasa la disponibilidad de programas educativos que enseñen dicha tarea.
- $\times$  Existen pocos programas de certificación, de los cuales pocos incluyen componentes de traceability.
- $\times$  No hay definido un conjunto de estrategias estándar de traceability.

#### Desafíos

- $\checkmark$  Identificar las áreas de conocimiento y las estrategias principales asociadas a traceability.
- $\checkmark$  Desarrollar buenos componentes educativos para la puesta en práctica de traceability.
- $\checkmark$  Desarrollar materiales pedagógicos efectivos para educar poniendo énfasis en la importancia y evaluación de los costos-beneficios que conllevan la implementación de *traceability*.

## <span id="page-32-0"></span>3.3. Soporte y evolución

#### Problemas

- $\times$  La información precisa, coherente, completa y actualizada sobre tracea $bility$  es fundamental para diversos ámbitos y aplicaciones. Sin embargo, las técnicas actuales de *captura de tracelinks* aún son realizadas de forma manual y por lo tanto son propensas a errores.
- $\times$  Para que los *tracelinks* sean útiles, éstos deben reflejar la dependencia actual entre los artefactos. Dado que el costo y esfuerzo para mantenerlos durante la evolución del sistema es inmenso, a menudo los *tracelinks* pasan a encontrarse en un estado erróneo o incorrecto.
- $\times$  Las herramientas actuales de administración de requerimientos incluyen características como *suspect tracelinks* para ayudar a los analistas a administrar y entender la evolución de los *tracelinks*, pero en la mayoría de los proyectos complejos, el número de enlaces marcados como *suspect trace*links se vuelven rápidamente excesivos, minimizándose drásticamente la utilidad de tal característica.
- $\times$  Los *tracelinks* tienen que evolucionar de forma sincrónica con los artefactos a los que se encuentran relacionados, sin embargo los sistemas actuales de gestión de cambios y la semántica de los enlaces no son lo suficientemente sofisticados como para acompañar tal evolución.

#### Desafíos

- $\checkmark$  Desarrollar técnicas de *captura de tracelinks* automáticos para artefactos descriptos de forma textual, que sean tan precisos como el proceso manual y, a la vez, mucho más efectivos en tiempo y costo.
- $\sqrt{\ }$  Desarrollar la funcionalidad de *captura de tracelinks* de forma integrada a los [Entornos de Desarrollo Integrados o Integrated Development Envi](#page-96-4)[ronment \(IDE\).](#page-96-4)
- $\checkmark$  Desarrollar sistemas de administración de cambios que efectivamente acompañen la evolución de los *tracelinks* sobre los múltiples tipos de artefactos que existen.
- $\checkmark$  Desarrollar técnicas que maximicen la reutilización de los *tracelinks* cuando un c´odigo existente se vuelva a utilizar en un nuevo producto.

## <span id="page-33-0"></span>3.4. Semántica de los tracelinks

#### Problemas

- $\times$  Para efectivamente utilizar y entender las relaciones por debajo de traceability, es necesario definir la sem´antica de los tracelinks. Sin embargo, definir una formalidad para representar esta semántica no es una tarea fácil y puede llegar a quedar acotada a un dominio específico, cosa que no es conveniente.
- $\times$  Es muy importante para mantener la consistencia en *traceability*, conocer y establecer el nivel de trace granularity. El problema es que no existe aún, un modelo claro de costo-beneficio que determine unívocamente cuál es el nivel correcto.

#### Desafíos

- $\checkmark$  Definir meta-modelos para representar la información semántica de los tracelinks y proveer ejemplos de instancias sobre distintos dominios específicos.
- $\checkmark$  Desarrollar técnicas y procesos para determinar el correcto nivel de trace granularity de un proyecto.

## <span id="page-33-1"></span>3.5. Escalabilidad

#### Problemas

- $\times$  Las técnicas corrientes de *traceability* no escalan adecuadamente en proyectos largos.
- $\times$  Las herramientas de visualización son esenciales para dar ayuda en la compresión y el uso de la gran cantidad de información de los *tracelinks*. Sin embargo, las técnicas actuales no escalan bien y no son efectivas al presentar información compleja, dado que carecen de características sofisticadas de filtrado, navegación, consultas, etc.
- $\times$  Muchos conjuntos de datos industriales son compuestos por largos e inestructurados documentos que son difíciles de enlazar mediante tracelinks.

#### Desafíos

- $\checkmark$  Obtener conjuntos de datos de escala industrial desde varios dominios y usarlos para investigar la escalabilidad de las técnicas disponibles actualmente y, si es necesario, crear nuevas aproximaciones que escalen más eficientemente.
- $\checkmark$  Desarrollar mecanismos visuales efectivos que permitan la navegación y consulta de un gran número de *tracelinks* y los artefactos asociados.
- $\checkmark$  Desarrollar técnicas escalables para marcar los *tracelinks* independientemente de que el conjunto de datos sea heterogéneo, de tamaño considerable  $y/\sigma$  se encuentre débilmente estructurado.

## <span id="page-34-0"></span>3.6. Factores humanos

#### Problemas

- $\times$  Los métodos automáticos de *traceability* por lo general trabajan produciendo tracelinks candidatos. Sin embargo, el proceso es inútil si el analista no es capaz de evaluarlos correctamente y lograr diferenciar los buenos de los malos, o si no puede confiar en la completitud y precisión de los resultados.
- $\times$  Idealmente la *captura de tracelinks* debería ser invisible durante todo el proceso de desarrollo. Sin embargo, la generación y el uso de los *tracelinks* es continuamente interrumpido por interacciones humanas dado que, en los ambientes de desarrollo actuales, aún no es posible automatizar todo el proceso.
- $\times$  Los *tracelinks* por lo general enlazan artefactos semánticamente diferentes, a su vez estos artefactos son creados por diferentes personas y frecuentemente escritos en diferentes documentos. Como resultado, los usuarios de un lado de los tracelinks no entienden bien los artefactos que pertenecen al otro lado de la relación.

#### Desafíos

 $\checkmark$  Basándose en el estudio del uso de las herramientas actuales de traceability, crear nuevas que reúnan las necesidades prácticas que vayan surgiendo.

- $\checkmark$  Entender las vulnerabilidades a fallas humanas y sus impactos del proceso de *traceability*, y desarrollar técnicas que ayuden a los analistas a prevenir tales errores y/o minimizar el impacto de los mismos cuando ocurran.
- $\checkmark$  Desarrollar técnicas que ayuden a las personas a superar las barreras sem´anticas que se pueden presentar en el proceso de desarrollo completo.

## <span id="page-35-0"></span>3.7. Análisis de costo-beneficio

#### Problemas

- $\times$  En un escenario de *traceability* completo, los *tracelinks* son creados entre artefactos que se encuentran en un nivel bajo de abstracción, lo que puede ser deseable para propósitos de comprensión, sin embargo este nivel tan bajo no es por lo general práctico ni efectivo en términos de costo.
- $\times$  Se carece de un modelo de costo-beneficio que avude en el análisis que sea necesario realizarse sobre un proyecto cualquiera que implemente y/o use traceability, que guíe, por ejemplo, en el tratamiento y selección de un conjunto de tracelinks potenciales que puedan surgir de un proyecto.

#### Desafíos

- $\checkmark$  Definir y desarrollar técnicas de generación y mantenimiento de la información de *traceability* eficientes.
- $\checkmark$  Definir un modelo de costos que sea práctico y aplicable en la generación y el mantenimiento de los *tracelinks*, que tome en consideración factores tales como el tamaño del proyecto, el tiempo, el esfuerzo y la calidad.
- $\checkmark$  Definir un modelo de beneficios del uso de *tracelinks*, que tome en consideración la crítica y la volatilidad, e incorpore el valor logrado gracias al uso de traceability.

## <span id="page-35-1"></span>3.8. Métodos y herramientas

#### Problemas

 $\times$  Los métodos de recuperación de *tracelinks* que relacionan artefactos multimedia no son lo suficientemente sofisticados  $y/0$  soportados. Más aún,
se ha realizado poco por incorporar tales técnicas multimedia en las herramientas de traceability.

- $\times$  Que *traceability* sea automático es esencial, sin embargo, su puesta en práctica se hace difícil dada la falta de consistencia entre los artefactos relacionados y la imprecisión de los modelos.
- $\times$  El uso de *traceability* implica todas las siguientes actividades: construcción  $y$ o generación, evaluación, mantenimiento y uso de los *tracelinks*. Sin embargo, no existe aún una sola herramienta que pueda cubrir todas estas tareas por completo.

#### Desafíos

- $\checkmark$  Desarrollar métodos efectivos que enlacen artefactos multimedia.
- $\checkmark$  Construir métodos y herramientas con altos niveles de automatización que soporten el ciclo de vida entero: la construcción, la evaluación, el mantenimiento y el uso de los tracelinks.
- $\checkmark$  Desarrollar métodos de traceability que den soporte a requerimientos no funcionales.

## 3.9. Procesos

#### Problemas

- $\times$  Traceability no se incluve frecuentemente como una parte integral del ciclo de vida del desarrollo.
- $\times$  Traceability automático provee una alternativa eficiente en comparación a la metodología manual, sin embargo la práctica ha mostrado que algunos conjuntos de datos son difíciles de procesar en la obtención de *tracelinks*,  $\acute{e}$ sto se debe a las inconsistencias en terminología y estándares, la carencia de estructuras, los formatos heterogéneos, etc.

#### Desafíos

 $\checkmark$  Construir modelos de proceso que definan el ciclo de vida completo de traceability.

 $\checkmark$  Desarrollar técnicas que permitan evaluar la posibilidad/capacidad que tiene un determinado conjunto de datos de soportar los métodos automáticos de traceability.

# 3.10. Conformidad

#### Problemas

- $\times$  El uso de estándares aseguran procesos consistentes y completos, aunque abundan los estándares en el ámbito de *traceability*, no está claro si  $\log$  investigadores y/o profesionales están completamente consientes de la existencia de los mismos.
- $\times$  En la comunidad de *traceability* se encuentran eruditos sobre técnicas y procesos del tema, pero tienen poca influencia sobre los contenidos de traceability relacionados con los procesos estándar de ingeniería de software.
- $\times$  No está claro cómo se puede demostrar el cumplimento de los estándares y regulaciones.

#### Desafíos

- $\checkmark$  Establecer un mecanismo de comunicación para hacer que la comunidad de expertos de *traceability* dictamine los estándares relacionados con la tecnología.
- $\checkmark$  Sumarse a la comunidad que define normativas y estándares con el fin de influir  $y/\sigma$  desarrollar los estándares de traceability.
- $\checkmark$  Como comunidad, desarrollar y promover escenarios válidos para probar que las herramientas, las técnicas y las metodologías de *traceability* cumplen con los estándares.

# 3.11. Mediciones y Benchmarks

#### Problemas

 $\times$  Los estudios empíricos se necesitan para demostrar la eficacia de los métodos de *traceability* y así, facilitar el trabajo colaborativo y evolutivo entre los investigadores y profesionales. Sin embargo, no se dispone de diseños

comunes de experimentación, metodologías, ni cotas de referencia (de ahora en adelante en inglés benchmarks) para poder realizar dichos estudios.

- $\times$  Los benchmarks, métodos y métricas propuestas actuales no han sido validadas a través de estudios o pruebas empíricas.
- $\times$  No existen o no se han realizado buenas pruebas y *benchmarks* para traceability y, las que existen, no son compatibles.
- $\times$  No existen *benchmarks* que ayuden en la comparación de métodos y técnicas ya definidas y desarrolladas de traceability.
- $\times$  La detección de errores en los *tracelinks* determina la eficacia del producto y del proceso, sin embargo los modelos de detección de errores actuales son primitivos e inválidos.

#### Desafíos

- $\checkmark$  Definir procesos estándares para la realización de estudios empíricos en el ambiente de investigación de *traceability*.
- $\checkmark$  Crear benchmarks para evaluar los métodos y las técnicas de traceability.
- $\checkmark$  Definir medidas que ayuden en la evaluación de calidad de tracelinks, tanto de uno como de un conjunto de ellos.
- $\checkmark$  Desarrollar técnicas de evaluación de métodos y procesos de traceability.

# 3.12. Transferencia de tecnología

#### Problemas

- $\times$  Uno de los objetivos de la investigación de *traceability* es lograr transferir soluciones eficaces a la industria. Sin embargo, en la realidad en la industria son reacios a probar técnicas nuevas donde la eficacia aún no fue demostrada.
- $\times$  La carencia de diálogo entre los investigadores y los profesionales limita, por un lado a los investigadores a acceder a un conjunto de datos reales para testear nuevas técnicas, y por otro, inhibe la retroalimentación de la industria hacia los investigadores.
- $\times$  Los prototipos de *traceability* son generalmente diseñados para mostrar pruebas de conceptos en el campo de la investigación. Sin embargo, estos

prototipos no son lo suficientemente rigurosos para el campo de pruebas de la industria.

#### Desafíos

- $\checkmark$  Crear una infraestructura y un conjunto de métodos relacionados con el fin de organizar el proceso de transferencia de tecnología.
- $\checkmark$ Identificar los casos de estudio exitosos y darlos a conocer con el fin de demostrar la eficacia de rentabilidad y técnica que ofrecen las metodologías de *traceability* en el ámbito industrial.
- $\checkmark$  Identificar a los usuarios de *traceability* y definir sus necesidades en términos de calidad, ciclo de vida, comunicación, etc.
- $\checkmark$  Incorporar las herramientas de *traceability* que se encuentren a la vanguardia en los [IDEs](#page-96-0) m´as comunes (como Eclipse) y en las herramientas de administración de requerimientos industriales.

# Capítulo 4

# Manos a la obra

En este capítulo se introduce, desarrolla y fundamenta el esquema de traceability propuesto en este trabajo de tesis. Del mismo modo se expone el prototipo de la herramienta construida que acompa˜na y ejemplifica las ideas del esquema presentado. Dicha herramienta, desarrollada como un  $play-in$  del Eclipse, asiste en la generación de tracelinks sobre transformaciones de modelos existentes, y luego, presenta un mapa en el que se muestra la manera en que se relacionan las transformaciones, los  $links$  y los artefactos orígenes y resultados de la ejecución de las transformaciones.

## **Índice**

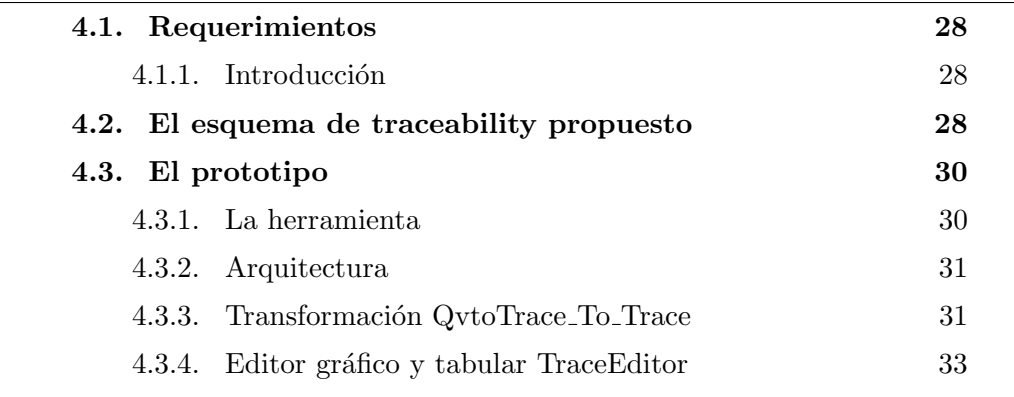

# <span id="page-41-0"></span>4.1. Requerimientos

#### <span id="page-41-1"></span>4.1.1. Introducción

La idea fundamental es lograr un meta-modelo bien simple en el que se capturen solamente los conceptos más relevantes de *traceability* y se almacene la información mínima necesaria. Solo así, se logrará obtener el concepto deseable de independencia del modelo con respecto al dominio en el que se quiera utilizar la funcionalidad de traceability. Concepto necesario para poder llegar a definir un esquema de propósito general  $(2.2.1)$  que apunte principalmente a dar solución a los siguientes desafíos:

- Lograr un esquema que represente el conjunto de *tracelinks* independientemente de cómo fueron generados, explícita o implícitamente  $(2.4)$ , su trace granularity  $(2.1)$  y/o semántica.
- Mantener la comunicación lo más simple posible, tanto sea la que se realiza entre los distintos usuarios con sus respectivos roles, como la de los distintos tipos de herramientas que necesiten aplicar traceability.
- Cuando se desee agregar la funcionalidad de traceability mediante el uso de este esquema, la adaptación de la herramienta, cualquiera sea, tiene que ser una tarea sencilla.
- Aún dada la infinidad de artefactos que se pueden presentar, el esquema siempre tiene que ofrecer información semántica de los mismos, con el fin de facilitar la validación de los *links* legítimos.
- Lograr identificar univocamente cada artefacto sobre el que se desee realizar traceability.

## <span id="page-41-2"></span>4.2. El esquema de traceability propuesto

Con el fin de cumplir con las consignas fundamentales listadas en [4.1.1,](#page-41-1) se definió una propuesta de *esquema de traceability* que se encuentra representado en el diagrama de clases del dibujo [4.1.](#page-42-0)

Como se puede observar, el meta-modelo se puede dividir lógicamente en dos partes, la principal en la que se encuentran las abstracciones fundamentales de los elementos m´ınimos necesarios en cualquier herramienta que desee ofrecer traceability, y una secundaria en la que se engloba la configuración del esquema. Esta configuración permite ofrecer un meta-modelo flexible a cualquier escenario/dominio en el que se desee hacer uso de traceability.

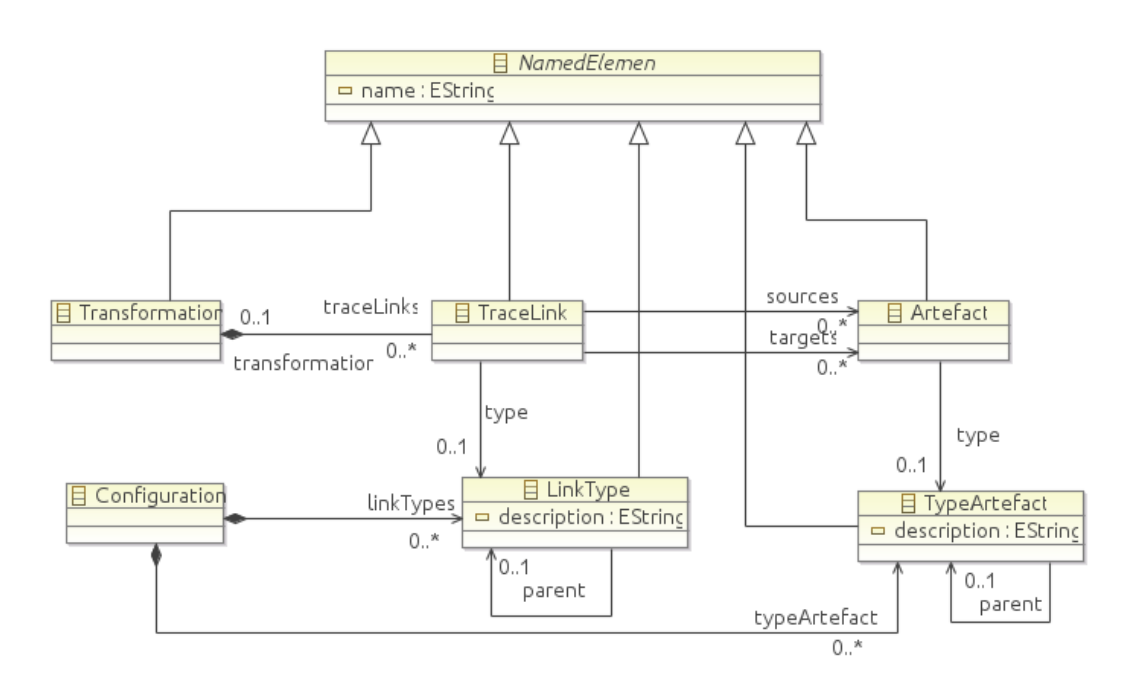

<span id="page-42-0"></span>Imagen 4.1: Esquema de traceability propuesto

#### Clases fundamentales

Entre los elementos fundamentales se encuentra la clase TraceLink, la cual representa un *tracelink*. Esta clase está compuesta por un nombre que sirve como identificador (name), un tipo con el cual se determina su semántica (type), una referencia de la transformación a la que pertenece (transformation) la cual es optativa porque un *tracelink* puede o no ser producto de una transformación, y por último dos conjuntos de artefactos: el de los orígenes/fuentes (sources) y el de los objetivos/resultados (targets).

Los artefactos se encuentran representados por la clase Artefact, cuya identificación también pasa por su nombre (name), su descripción también por un diccionario de clave-valor, y por último su semántica también puede ser definida por un tipo definido en la configuración.

Por último entre los elementos fundamentales, tenemos la clase Transformation que abstrae de las transformaciones un nombre para su identificación, una descripción vía un diccionario y la colección traceLinks que son producto de su ejecución.

#### Configuración del esquema

Esta parte refleja la configuración necesaria para lograr un esquema adaptable a la infinidad de escenarios en los que puede aplicarse el mismo. Dicha configuración consiste en la definición de dos jerarquías, una en la que se define la semántica de los artefactos que se van a **tracear**, y la otra para determinar la semántica de los *tracelinks* que pueden llegar a crearse. Ambas jerarquías están determinadas mediante las clases LinkType y TypeArtefact respectivamente, éstas comparten la siguiente estructura: un nombre (name) que las identifica, un texto que posibilita describirlas (description) y una relación (parent) que asocia una clasificación con su padre, gracias a dicha relación se logra la estructura jerárquica.

Un ejemplo de una configuración de *tipos de tracelinks* puede ser la jerarquía propuesta en la sección [2.3.1,](#page-23-0) que se puede ver siguiendo los diagramas  $2.1, 2.2$  $2.1, 2.2$  $2.1, 2.2$ y [2.3.](#page-25-1)

## <span id="page-43-0"></span>4.3. El prototipo

En la presente sección se explica y presenta el prototipo desarrollado que materializa la idea detrás del esquema de traceability propuesto en la sección [4.2.](#page-41-2)

#### <span id="page-43-1"></span>4.3.1. La herramienta

La idea es lograr una herramienta que, dada la definición de una transformación acompañada con el conjunto de modelos de entrada/origen y de resultado/destino, retorne y muestre de una forma amigable el mapa de tracelinks que se generaron implícitamente producto de su ejecución. También, que permita la edición de dicho mapa posibilitando:

- $\blacksquare$  crear, editar y eliminar tracelinks
- editar artefactos de los modelos origen y destino
- editar transformaciones

#### Uso

A continuación se detalla cómo es la secuencia del uso de la herramienta para lograr lo explicado anteriormente, la imagen [4.2](#page-44-2) muestra el resumen de la idea.

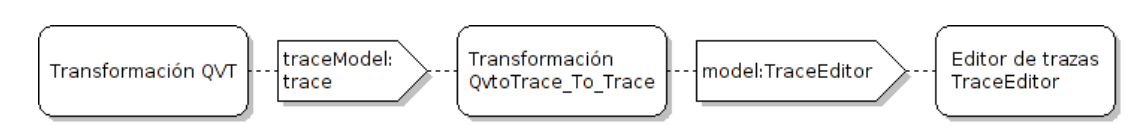

<span id="page-44-2"></span>Imagen 4.2: Secuencia del prototipo

Para lograr el mapa de *tracelinks*, dada una definición de una transformación cualquiera [Query/View/Transformation \(QVT\),](#page-96-1) primero se debe ejecutar dicha transformación con su modelo origen, con el fin de obtener el modelo resultado. Es importante aclarar que en conjunto con el resultado de la transformación, [QVT](#page-96-1) genera implícitamente información de *tracelinks* en un modelo definido por el meta-modelo que se muestra en la imagen [4.3.](#page-45-0)

Luego, se transforma el modelo de tracelinks de [QVT](#page-96-1) al modelo definido por la herramienta (visto en la imagen  $4.1$ ), para lograr ésto, el prototipo incluye una definición de una transformación llamada QvtoTrace\_To\_Trace.

De esta manera, ya podemos acceder al mapa de tracelinks de la transformación que queríamos mediante la herramienta TraceEditor, navegar sus relaciones y realizar las ediciones que se deseen.

#### <span id="page-44-0"></span>4.3.2. Arquitectura

El prototipo se encuentra definido por dos m´odulos: QvtoTrace To Trace que convierte la información de trazas [QVT](#page-96-1) en un modelo definido por el metamodelo que usa el otro módulo, y TraceEditor que es el editor gráfico y tabular de la información de *traceability*.

El modelo del mapa de tracelinks (o meta-modelo) que usa la herramienta se encuentra definido según el esquema de traceability propuesto y presentado en [4.2.](#page-41-2) Por otro lado, el prototipo de la herramienta propuesta trabaja sólo sobre transformaciones  $QVT$ , en el capítulo de **Trabajos futuros** [6.6](#page-82-0) se presentan algunas ideas de c´omo implementar algo similar para transformaciones [Atlas](#page-96-2) [Transformation Language \(ATL\).](#page-96-2)

#### <span id="page-44-1"></span>4.3.3. Transformación QvtoTrace To Trace

Como ya se mencionó, esta tranformación toma como entrada un modelo de tracelinks definido por el meta-modelo de la imagen [4.3](#page-45-0) y retorna un modelo

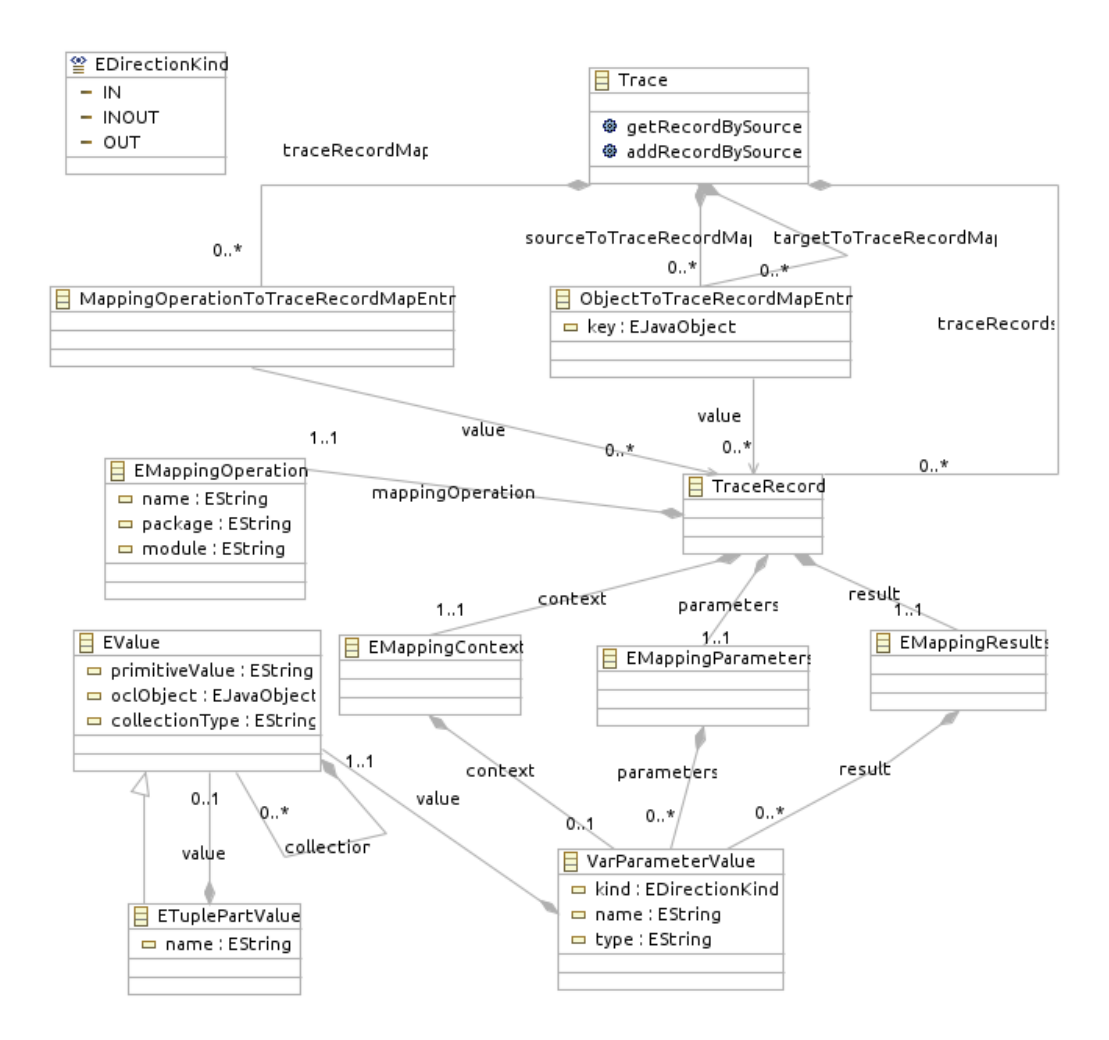

<span id="page-45-0"></span>Imagen 4.3: Modelo de tracelinks de QVT

basado en el esquema propuesto de *traceability*  $(4.1)$  llamado **TraceEditor** como la herramienta que lo usa y cuya definición se puede ver en la imagen [4.4.](#page-46-1)

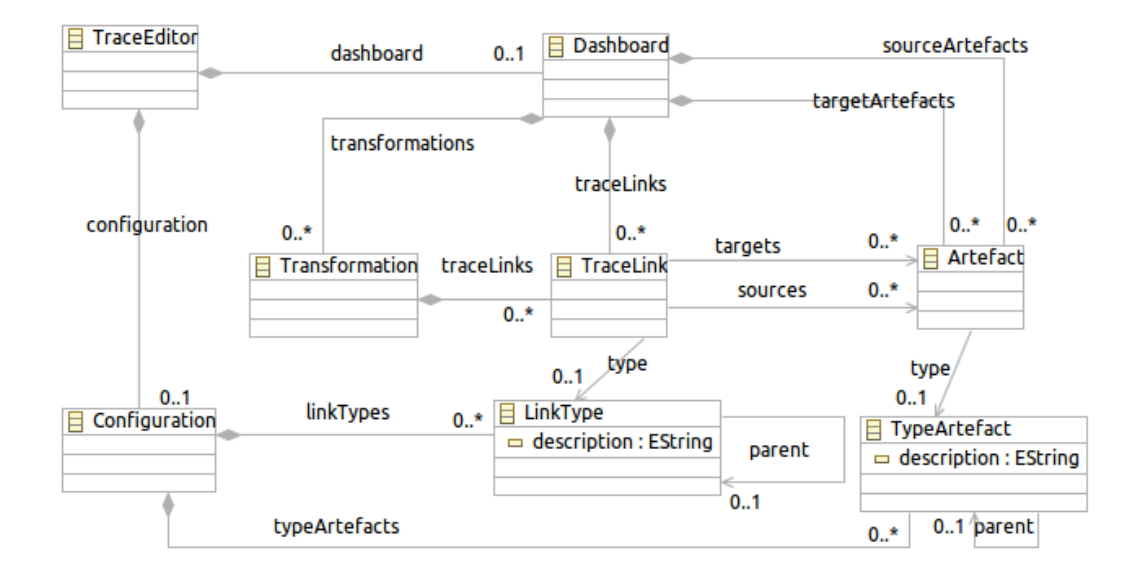

<span id="page-46-1"></span>Imagen 4.4: Meta-modelo TraceEditor

La transformación se desarrolló con el lenguaje [QVT](#page-96-1) (en la sección [5.5](#page-65-0) se detalla esta tecnología) y su definición completa se encuentra en el Anexo [6.6.](#page-86-0) Esta transformación se encuentra documentada en detalle mediante comentarios incorporados en el código.

## <span id="page-46-0"></span>4.3.4. Editor gráfico y tabular TraceEditor

Este editor gráfico y tabular se ejecuta como un plug-in de Eclipse, permite presentar todo el mapa de tracelinks que se genera producto de una transformación que se quiera analizar, así como realizar algunas modificaciones sobre dicho modelo. Permite identificar fácilmente, el listado de los artefactos orígenes de una transformación, el de los destinos o resultados, el conjunto de *tracelinks* agrupados por la transformación que los generó, y los artefactos orígenes y destinos que enlaza cada tracelink. De un artefacto y de un tracelink muestra el nombre que lo identifica y su tipo, y de una transformación sólo el nombre.

Está conformado por los siguientes componentes:

- $\blacksquare$  Un editor gráfico
- Un editor tabular
- $\blacksquare$  La definición de una perspectiva

#### CAPÍTULO 4. Manos a la obra

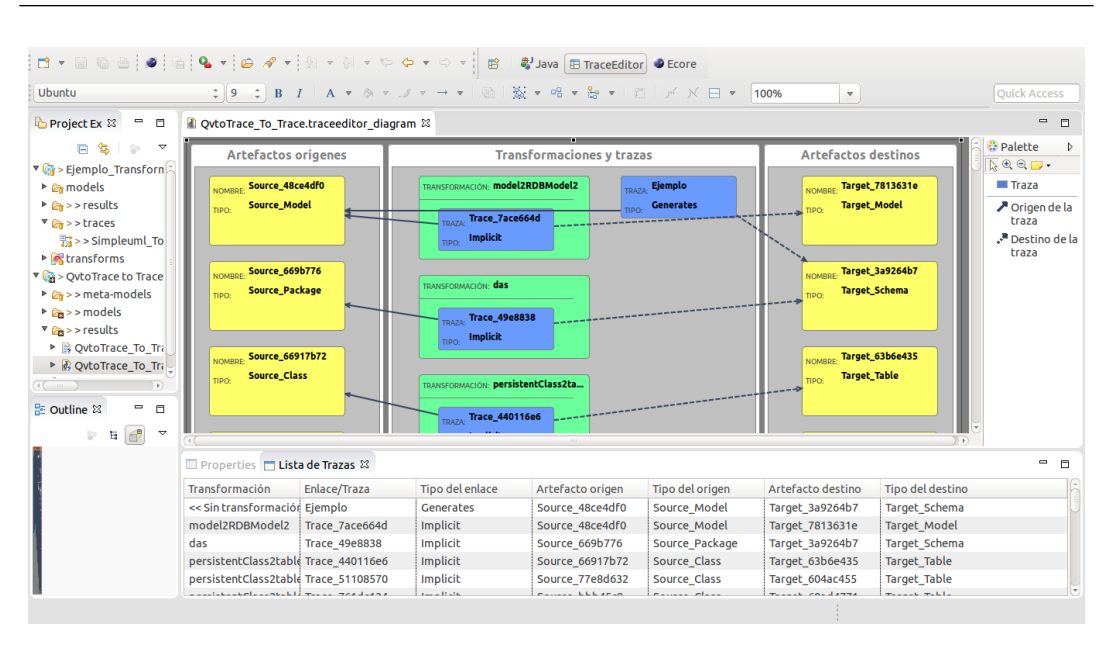

Imagen 4.5: Editor gráfico y tabular TraceEditor

#### El editor gráfico

Este editor que se puede observar en detalle en la imagen [4.6,](#page-48-0) se compone de un plano principal y una paleta de herramientas. El plano se presenta dividido en 3 zonas en las que se distribuyen los distintos componentes del modelo de tracelinks generado:

- Artefactos orígenes,
- **Transformaciones y trazas**
- Artefactos destinos

Las transformaciones se muestran como cajas que contienen los tracelinks que se generaron producto de ellas, y las trazas muestran sus relaciones con artefactos orígenes con una línea continua y con los artefactos destinos con una línea de trazos.

El editor permite:

- Crear nuevas trazas personalizadas
- Modificar los identificadores de las transformaciones
- **Modificar los identificadores de los tracelinks**
- Definir nuevas relaciones entre los *tracelinks* y los artefactos, y modificar las existentes

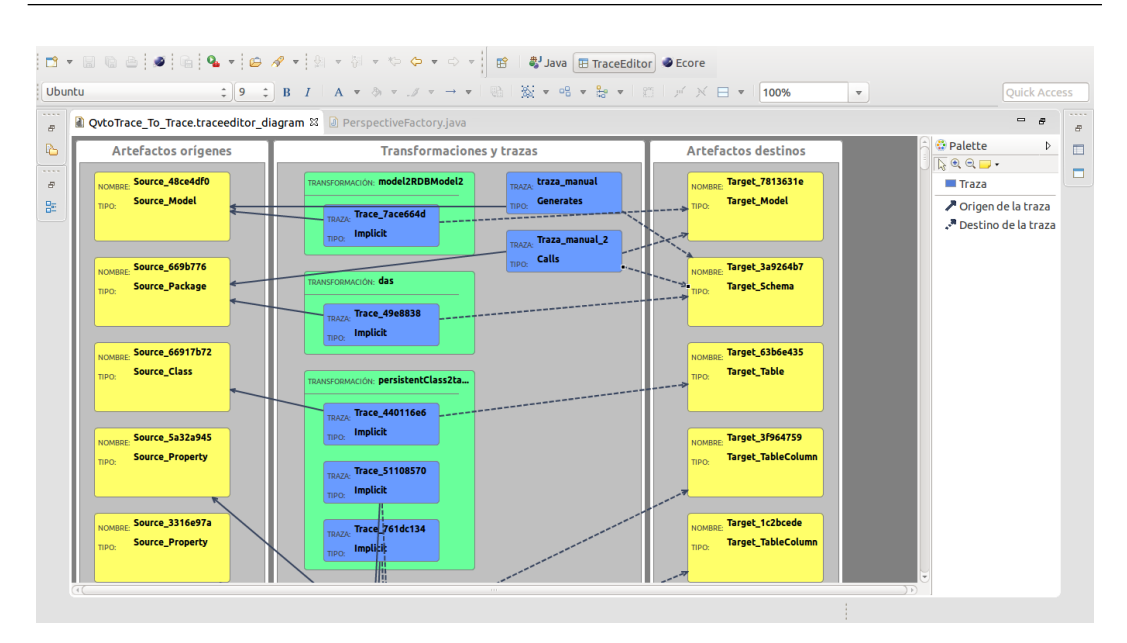

<span id="page-48-0"></span>Imagen  $4.6$ : El editor gráfico

Eliminar u ocultar cualquier objeto (transformación, artefacto, relación) con el fin de mejorar un an´alisis, dado que por lo general los modelos generados por la ejecución de una transformación son muy extensos

El editor fue implementado mediante el framework [Graphical Modeling Fra](#page-96-3)[mework \(GMF\),](#page-96-3) el cual ayuda en la construcción de editores gráficos para un modelo de datos definido. Una descripción con más detalle de esta tecnología se encuentra en la sección [5.3.](#page-60-0)

#### <span id="page-48-1"></span>El editor tabular

Este editor muestra el mismo modelo de tracelinks que se presenta en el editor gr´afico que fue explicado anteriormente, pero en una lista ordenada tabulado de acuerdo a los siguiente campos:

- Transformación
- **Enlace/Traza**
- Tipo de enlace
- Artefacto origen
- Tipo del artefacto origen
- Artefacto destino
- Tipo del artefacto destino

CAPÍTULO 4. Manos a la obra

| Ubuntu                               |                      |                 | : 9 :  B <i>I</i>   A ▽ & ▽ <u>ノ ▽ → ▼   B   数 ▼ 吧 ▼ H</u> ▼   四   ア X 日 ▼   100% |                          |                       | $\mathbf v$               | <b>Ouick Access</b> |
|--------------------------------------|----------------------|-----------------|-----------------------------------------------------------------------------------|--------------------------|-----------------------|---------------------------|---------------------|
| □ Properties □ Lista de Trazas &     |                      |                 |                                                                                   |                          |                       |                           | $ \sigma$           |
| Transformación                       | Enlace/Traza         | Tipo del enlace | Artefacto origen                                                                  | Tipo del origen          | Artefacto destino     | Tipo del destino          |                     |
| << Sin transformación traza manual   |                      | Generates       | Source 48ce4df0                                                                   | Source Model             | Target 3a9264b7       | Target Schema             |                     |
| << Sin transformación Traza manual 2 |                      | Calls           | Source_669b776                                                                    | <b>Target Model</b>      | arget 7813631e        | Target Model              |                     |
| << Sin transformación Traza manual 2 |                      | Calls           | Source 669b776                                                                    | <b>Target Table</b>      | Brget 3a9264b7        | Target Schema             |                     |
| model2RDBModel2                      | Trace 7ace664d       | Implicit        | Source 48ce4df0                                                                   | Source Package           | arget 7813631e        | Target Model              |                     |
| das                                  | <b>Trace 49e8838</b> | <b>Implicit</b> | Source 669b776                                                                    | Target TableColumn       | <b>Brget 3a9264b7</b> | Target Schema             |                     |
| persistentClass2table Trace 440116e6 |                      | <b>Implicit</b> | Source 66917b72                                                                   | Source DataType          | Brget 63b6e435        | <b>Target Table</b>       |                     |
| persistentClass2table Trace 51108570 |                      | Implicit        | Source 77e8d632                                                                   | Source Property          | brget 604ac455        | <b>Target Table</b>       |                     |
| persistentClass2table Trace 761dc134 |                      | Implicit        | Source bbb45c9                                                                    | <b>Target_ForeignKey</b> | Brget 60ad4771        | <b>Target Table</b>       |                     |
| primitiveAttribute2cc Trace 238678eb |                      | Implicit        | Source 5a32a945                                                                   | Source_Model             | <b>arget 3f964759</b> | Target TableColumn        |                     |
| primitiveAttribute2cc Trace 516c9e85 |                      | Implicit        | Source 3316e97a                                                                   | Target Schema            | arget 1c2bcede        | Target TableColumn        |                     |
| primitiveAttribute2cc Trace 321b5786 |                      | <b>Implicit</b> | Source 48c40ac8                                                                   | <b>Target PrimaryKey</b> | brget 77c1c0e4        | <b>Target TableColumn</b> |                     |
| primitiveAttribute2cc Trace_210f381d |                      | Implicit        | Source 7af5842b                                                                   | Source Class             | <b>arget 1d31a618</b> | Target TableColumn        |                     |
| primitiveAttribute2cc Trace 6e2d08df |                      | Implicit        | Source a4a2a2e                                                                    | <b>Source Property</b>   | Target_212e9f4f       | Target TableColumn        |                     |
| primitiveAttribute2co Trace 4d97a226 |                      | Implicit        | Source 3930e63a                                                                   | <b>Source Property</b>   | Target 733b578        | Target TableColumn        |                     |
| primitiveAttribute2cc Trace 1e169496 |                      | Implicit        | Source 1c2303b8                                                                   | <b>Source Property</b>   | Target b51a82e        | Target TableColumn        |                     |
| primitiveAttribute2cc Trace 5c751348 |                      | Implicit        | Source 8fec24c                                                                    | Source Property          | Target 5c9107e6       | Target TableColumn        |                     |
| primitiveAttribute2cc Trace_a450b64  |                      | Implicit        | Source 583cb931                                                                   | Source Property          | Target 3db0b66e       | Target_TableColumn        |                     |
| primitiveAttribute2cc Trace_3aeed780 |                      | Implicit        | Source 6b9c6a74                                                                   | Source Property          | Target 97e2792        | Target_TableColumn        |                     |
| primitiveAttribute2cc Trace_168632ba |                      | Implicit        | Source b21ed2d                                                                    | Source Property          | Target 3fc158db       | Target TableColumn        |                     |
| primitiveAttribute2cc Trace 83bb568  |                      | Implicit        | Source 13f7a1a8                                                                   | <b>Source Property</b>   | Target bcf9e91        | Target TableColumn        |                     |
| primitiveAttribute2cc Trace 802c311  |                      | Implicit        | Source 276e9859                                                                   | <b>Source Property</b>   | Target 1d3767e3       | <b>Target TableColumn</b> |                     |
| primitiveAttribute2cc Trace 6d549532 |                      | Implicit        | Source 52db1d70                                                                   | Source Property          | Target 4b78269a       | <b>Target TableColumn</b> |                     |
| primitiveAttribute2cd Trace 4c0f3db1 |                      | Implicit        | Source 5504bdd4                                                                   | Source Property          | Target 16df9f62       | <b>Target TableColumn</b> |                     |
| primitiveAttribute2cc Trace 7c9b5679 |                      | Implicit        | Source 2af06cb0                                                                   | Source Property          | Target 45bc1d01       | Target TableColumn        |                     |

<span id="page-49-0"></span>Imagen 4.7: El editor tabular

Una visualización del editor se puede observar en la imagen [4.7.](#page-49-0) Con el editor tabular se pueden realizar las siguientes acciones:

- $\blacksquare$  Renombrar una transformación
- Renombrar un tracelink
- Renombrar un artefacto
- Definir o cambiar el tipo de un tracelink
- Definir o cambiar el tipo de un artefacto

Este editor en conjunto con la perspectiva que se presenta más adelante, fueron desarrollados con las herramientas provistas por el [Plug-in Development](#page-95-0) [Environment \(](#page-95-0)PDE) de Eclipse.

#### La perspectiva

Como se describe en la subsección de la plataforma Eclipse [5.1.2,](#page-55-0) una perspectiva es una agrupación de vistas y editores que en su conjunto ayudan en una actividad completa. En este caso, la perspectiva propuesta para el editor TraceEditor fue ofrecer una vista en la que se presentan los dos editores (el gráfico y el tabular) en forma simultánea dada la complejidad y el volumen de información que puede llegar a presentar un modelo de *tracelinks* cualquiera.

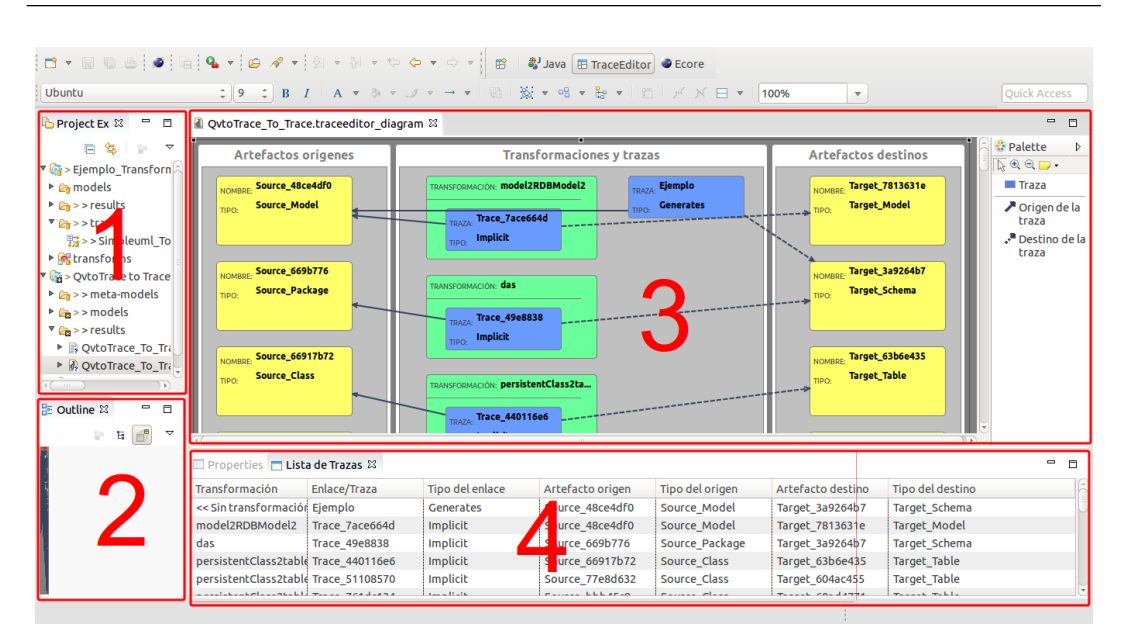

<span id="page-50-0"></span>Imagen 4.8: Perspectiva del editor

Para una explicación con más detalle, se presenta en la imagen [4.8](#page-50-0) el Workbench Eclipse dividido en cuatro zonas que definen la perspectiva desarrollada:

Zona 1 En este sector se encuentra el Project Explorer o Explorador de Proyectos, que es una vista de Eclipse que presenta una visual jerárquica de los recursos (proyectos, carpetas y archivos) del Workspace cargados en el Workbench.

**Zona 2** Aquí se presenta la vista Outline de Eclipse, la cual se encarga de mostrar un resumen de la estructura de los elementos del editor activo/seleccionado. En el caso que el activo sea el editor gráfico, esta vista mostrará el gráfico completo del modelo de *tracelinks* que se esté editando y permitirá navegarlo con un recuadro de selección que ofrece.

Zona 3 Esta zona es el área de edición o editores, es el espacio del Workbench Eclipse asignada para que se muestren todos los editores Eclipse de cualquier tipo. El editor gráfico se abrirá aquí cuando seleccionemos en el Project Explorer un recurso de tipo diagrama TraceEditor.

**Zona 4** En esta área se muestran, en primer plano el editor tabular titulado Lista de Trazas, presentado anteriormente en esta misma subsección [4.3.4,](#page-48-1) y en segundo plano, la vista de propiedades de Eclipse (Properties) que permite ver todas las propiedades de cualquier elemento seleccionado en el editor que se encuentre activo.

# Capítulo 5

# Descripción de tecnologías

En este capítulo se realiza una breve introducción sobre cada una de las tecnologías que fueron utilizadas para la implementación del prototipo que hace uso del esquema propuesto de traceability.

# **Índice**

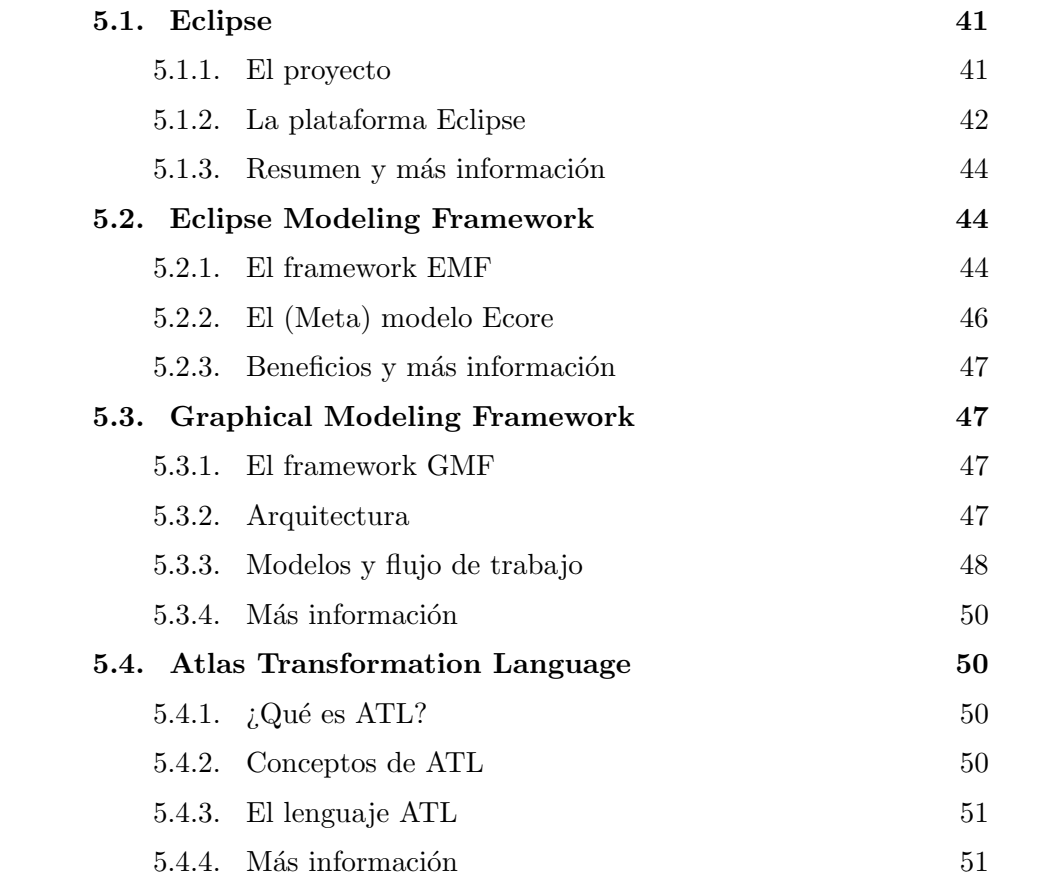

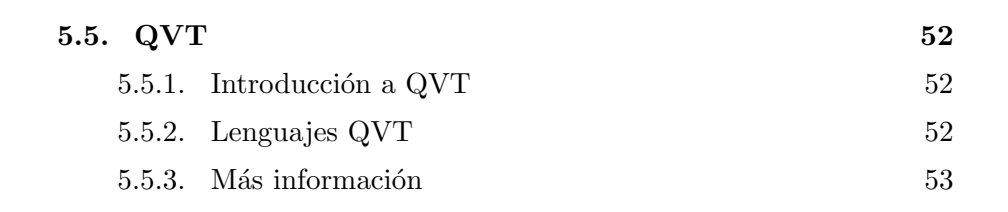

# <span id="page-54-0"></span>5.1. Eclipse

En la presente sección se introduce al lector en el entorno Eclipse, proyecto base sobre el cual el prototipo va a funcionar y/o ejecutarse. Se describe el proyecto y se detalla brevemente la plataforma con sus principales componentes y/o funcionalidades.

## <span id="page-54-1"></span>5.1.1. El proyecto

Según se presenta en  $[19, 17]$  $[19, 17]$  $[19, 17]$  Eclipse es un proyecto de desarrollo de software de c´odigo abierto, cuyo prop´osito es proveer una plataforma de herramientas altamente integradas para la construcción, implementación y administración de software a lo largo de todo su ciclo de vida.

El proyecto núcleo es un framework genérico para la integración de herramientas en conjunto con un entorno de desarrollo Java que ya se incluye para usarlo. Otros proyectos extienden el framework núcleo para soportar distintos tipos de herramientas y ambientes de desarrollo específicos. Estos proyectos en Eclipse están implementados en Java y pueden ser ejecutados en muchos sistemas operativos.

La comunidad Eclipse tiene más de 200 proyectos, los cuales pueden organizarse conceptualmente dentro de las siguientes 7 categorías:

- 1. Enterprise Development
- 2. Embedded and Device Development
- 3. [Rich Client Platform \(RCP\)](#page-96-4)
- 4. [Rich Internet Applications \(RIA\)](#page-96-5)
- 5. Application Frameworks
- 6. [Application Lifecycle Management \(ALM\)](#page-96-6)
- 7. [Service Oriented Architecture \(SOA\)](#page-96-7)

Eclipse hace uso de la [Eclipse Public License \(EPL\),](#page-96-8) dicha licencia comercial permite a las organizaciones incluir software Eclipse en sus productos comerciales, mientras que al mismo tiempo les solicita en retorno un aporte a la comunidad con algo del producto derivado comercializado.

#### <span id="page-55-0"></span>5.1.2. La plataforma Eclipse

La plataforma Eclipse es un framework para la construcción de [IDEs,](#page-96-0) el mismo ha sido descripto como "un ambiente para cualquier cosa y nada en par-ticular". La plataforma propone simplemente la estructura básica del [IDE,](#page-96-0) luego mediante la definición de herramientas específicas que amplían y se conectan al framework terminan especificando un [IDE](#page-96-0) particular de forma colectiva.

#### Arquitectura de plug-ins

En Eclipse la unidad básica de funcionamiento, o sencillamente un componente, es llamado plug-in. Tanto la plataforma misma de Eclipse como las herramientas que la extienden están compuestas por éstos  $pluq\text{-}ins$ . Una herramienta sencilla puede consistir en un simple  $pluq$ -in, pero las más complejas por lo general están divididas en varios de éstos.

Un *plug-in* incluye todo lo necesario para la ejecución del mismo, ésto puede ser: código Java, imágenes, textos, etc. También incluye un archivo manifiesto (plugin.xml), en el que se declaran las interconexiones con otros plug-ins.

Durante el arranque la plataforma Eclipse descubre todos los plug-ins disponibles, sin embargo éstos son sólo activados cuando es necesaria su ejecución con el fin de no ralentizar el arranque.

#### **Workspace**

Las herramientas integradas en Eclipse trabajan con archivos y carpetas ordinarias, pero también disponen de una Interfaz de programación de aplica[ciones o Application Programming Interface \(API\)](#page-96-9) de alto nivel que define los siguientes componentes: recursos (resources), proyectos y un espacio de trabajo (workspace).

Resource Un recurso es la forma en que Eclipse representa un archivo y/o una carpeta, a los que provee de capacidades adicionales como ser detectores de cambios (change listeners), marcadores como por ejemplo las listas por hacer (to-do list) y/o mensajes de errores, y un registro de historia de cambios.

Project Un proyecto es un recurso especial de tipo carpeta que es asignada por el usuario a una carpeta del sistema de archivos, es la que contiene todos los recursos del proyecto y la que define el tipo del mismo.

Workspace El workspace es el espacio de trabajo o contenedor virtual en el que se encuentran todos los proyectos del usuario.

#### Workbench

El Workbench es la ventana principal que se le presenta al usuario cuando ejecuta la plataforma Eclipse, se encuentra implementada usando [Standard](#page-97-0) [Widget Toolkit \(SWT\)](#page-97-0) y JFace. Esta ventana principal, que se puede apreciar en la imagen [5.1](#page-56-0) está compuesta de vistas, editores y perspectivas.

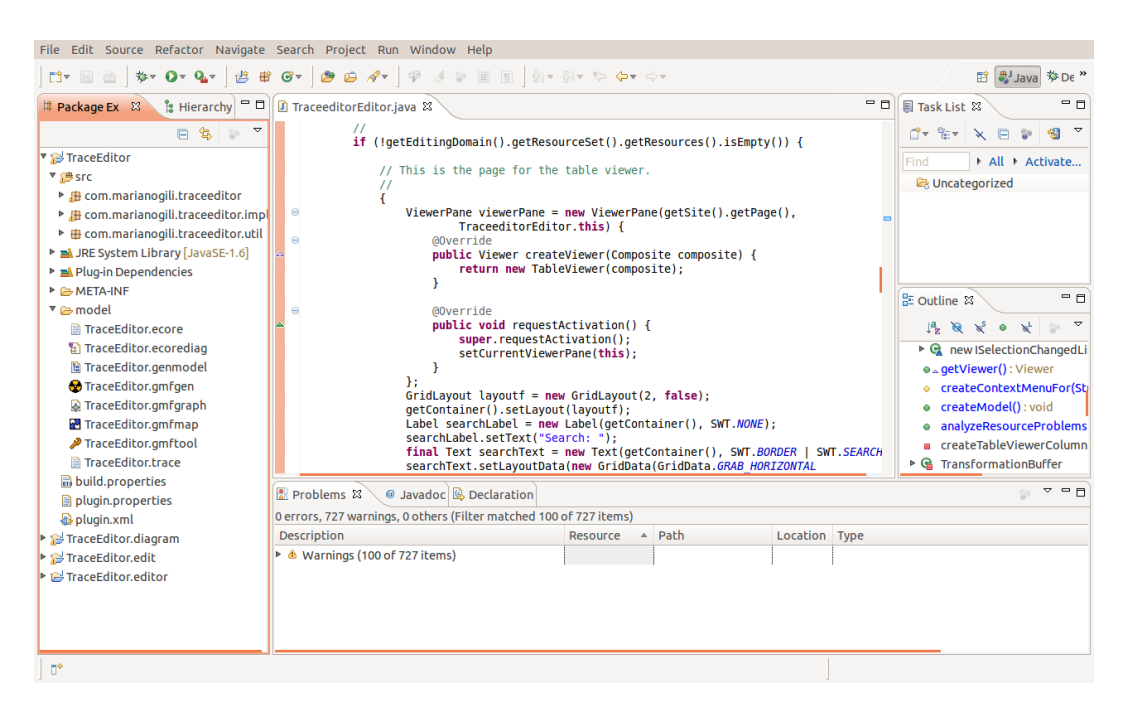

Imagen 5.1: Elcipse Workbench

<span id="page-56-0"></span>Editores Estos permiten al usuario abrir, editar y guardar distintos tipos de ´ objectos.

Vistas Proveen información de algún objeto sobre el que el usuario se encuentra trabajando en el Workbench. Por ejemplo, una vista puede asistir a un usuario editor dando información sobre el documento que se está editando.

Perspectivas Una perspectiva es sencillamente una agrupación de vistas y editores de manera que en su conjunto dan apoyo en una actividad completa.

#### <span id="page-57-0"></span>5.1.3. Resumen y más información

En conclusión, la plataforma Eclipse proporciona un núcleo de elementos básicos y un conjunto de [APIs](#page-96-9) genéricas, como ser el *workspace* y el *workbench*, y varios puntos de extensión a través de los cuales se pueden integrar nuevas funcionalidades. A través de estos puntos de extensión, las herramientas escritas como plug-ins independientes pueden extender la plataforma Eclipse.

Para obtener más información sobre el proyecto Eclipse ver [\[17,](#page-99-1) [www.eclipse.](www.eclipse.org)  $\sigma$ g, y para información técnica consultar [\[18,](#page-99-2) Eclipse Platform Technical Overview].

## <span id="page-57-1"></span>5.2. Eclipse Modeling Framework

A continuación se describe una de las tecnologías del proyecto Eclipse usada para la implementación de una parte del prototipo, el framework [EMF](#page-96-10) [\[15\]](#page-99-3).

#### <span id="page-57-2"></span>5.2.1. El framework EMF

El [EMF](#page-96-10) es un framework de modelado y generación de código para herramientas de construcción y otras aplicaciones basadas en un modelo de datos estructurados. A partir de una especificación de un modelo descrito en [XML](#page-97-1) [Metadata Interchange \(XMI\),](#page-97-1) [EMF](#page-96-10) provee herramientas y un entorno de ejecución para producir un conjunto de clases Java para el modelo y un conjunto de clases adaptadoras que permiten la visualización y la edición de dicho modelo.

[EMF](#page-96-10) se conforma de tres partes fundamentales:

- $EMF$
- $EMF. Edit$
- EMF.Codegen

#### EMF

El framework [EMF](#page-96-10) base incluye un meta-modelo (Ecore) para la descripción de modelos y un entorno de ejecución para dichos modelos que incluye las funcionalidades de notificación de cambios, persistencia por defecto vía seriali-zación [XMI](#page-97-1) y una librería muy eficiente para la manipulación de objectos [EMF](#page-96-10) genérica.

#### EMF.Edit

El framework EMF. Edit incluye clases genéricas reusables para la construc-ción de editores de modelos [EMF.](#page-96-10) Este ofrece:

- Clases proveedoras de contenido y etiquetas, acceso a propiedades orígenes y otras clases convenientes que permiten a los modelos [EMF](#page-96-10) ser visualizados mediante entornos gráficos estándares de escritorio (vía JFace) y/o hojas de propiedades.
- Un framework de comandos que incluye un conjunto de clases que implementan dichos comandos para la construcción de editores con soporte  $integro de deshacer y rehacer (undo/redo).$

#### EMF.Codegen

La funcionalidad de generación de código [EMF](#page-96-10) es capaz de producir todo lo necesario para la construcción de un editor de un modelo [EMF](#page-96-10) completo. Esta incluye una Interfaz de Usuario Gráfica o Graphical User Interface (GUI) desde la cual las opciones de construcción pueden ser especificadas y los generadores invocados. Dicha funcionalidad de generación aprovecha el componente de Eclipse [Java Development Tool \(](#page-94-0)JDT).

Tres niveles de generación de código son soportados:

- Model
- Adapters
- Editor

Model Proporciona la implementación de interfaces y clases Java para todas las clases del modelo, además la implementación de una clase fábrica y el paquete.

Adapters Genera la implementación de las clases, llamadas ItemProviders, que se adaptan a las clases del modelo para su edición y visualización.

Editor Produce un editor estructurado apropiadamente que se ajusta al estilo recomendado para los editores de modelo [EMF](#page-96-10) de Eclipse y sirve como punto de partida para comenzar con la personalización.

## <span id="page-59-0"></span>5.2.2. El (Meta) modelo Ecore

Ecore es el modelo usado para representar modelos en [EMF.](#page-96-10) Ecore es en sí mismo un modelo [EMF,](#page-96-10) por lo cual es su propio meta-modelo.

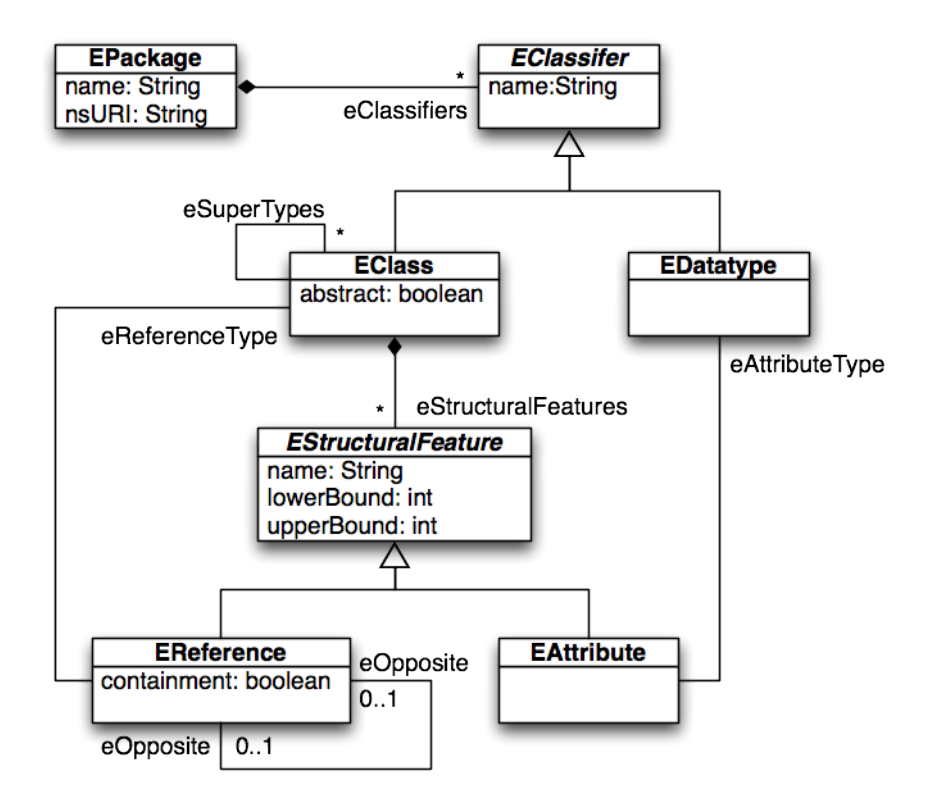

<span id="page-59-1"></span>Imagen 5.2: Modelo Ecore simplificado

Un modelo simplificado de Ecore se puede observar en la imagen [5.2,](#page-59-1) en particular lo conforman las siguientes cuatro clases Ecore principales:

- EClass: Usada para representar una clase en el modelo. Tiene un nombre, atributos y referencias.
- EAttribute: Para representar en el modelo un atributo. Tiene un nombre y un tipo.
- EReference: Para representar una relación entre clases. Tiene un nombre, una marca que indica si es una composición, y el tipo de clase referenciada u objetivo que es otra clase.
- EDataType: Representa el tipo de un atributo. El mismo puede ser un tipo primitivo (int, float) o un tipo objeto.

#### <span id="page-60-1"></span>5.2.3. Beneficios y más información

Además de incrementar la productividad gracias a la generación automática de código, el uso del framework [EMF](#page-96-10) provee otros beneficios: la notificación de cambios, una funcionalidad de persistencia (como la serialización [XMI](#page-97-1) entre otras), y una [API](#page-96-9) genérica reflexiva muy eficiente que sirve para la manipulación de objetos [EMF.](#page-96-10) Sin embargo, uno de los beneficios m´as importantes de este framework es que [EMF](#page-96-10) provee las bases para la interoperabilidad con otras herramientas y aplicaciones que se basan en él.

Más información sobre el framework [EMF](#page-96-10) se puede obtener en [\[15\]](#page-99-3) y [\[19\]](#page-99-0).

# <span id="page-60-0"></span>5.3. Graphical Modeling Framework

En la presente sección se analiza el framework [GMF,](#page-96-3) el mismo fue usado para el desarrollo de la parte gr´afica del editor de tracelinks del prototipo.

#### <span id="page-60-2"></span>5.3.1. El framework GMF

[GMF](#page-96-3) es un framework para la construcción de editores gráficos de modelado para la plataforma Eclipse, por ejemplo editores [UML,](#page-95-1) Ecore, de procesos de negocios, diagramas de flujo, etc. Este framework está conformado por un componente de generación (GMF Tooling) y un entorno de ejecución (GMF Run-time) que ayudan en el desarrollo de editores gráficos que se basan en [EMF](#page-96-10) y [Graphical Editing Framework \(](#page-94-1)GEF).

GMF Tooling incluye por un lado editores para crear y/o modificar los modelos que describen los aspectos de notación, semántica y utilidad de un editor gráfico, y por otro, un generador que da como resultado la implementación del editor definido.

GMF Runtime Los plug-ins generados con GFM-Tooling dependen de este componente que es el entorno de ejecución sobre el que va a correr el editor.

#### <span id="page-60-3"></span>5.3.2. Arquitectura

En el diagrama de componentes que podemos ver en la imagen [5.3](#page-61-1) se muestran las dependencias existentes entre el editor gráfico generado, el entorno GMF Runtime, [EMF,](#page-96-10) [Graphical Editing Framework \(](#page-94-1)GEF) y la plataforma Eclipse. Como se puede ver, el editor gráfico [GMF](#page-96-3) depende del componente GMF Runtime, y a su vez hace uso directo de [EMF,](#page-96-10) [Graphical Editing Framework \(](#page-94-1)GEF) y la plataforma Eclipse.

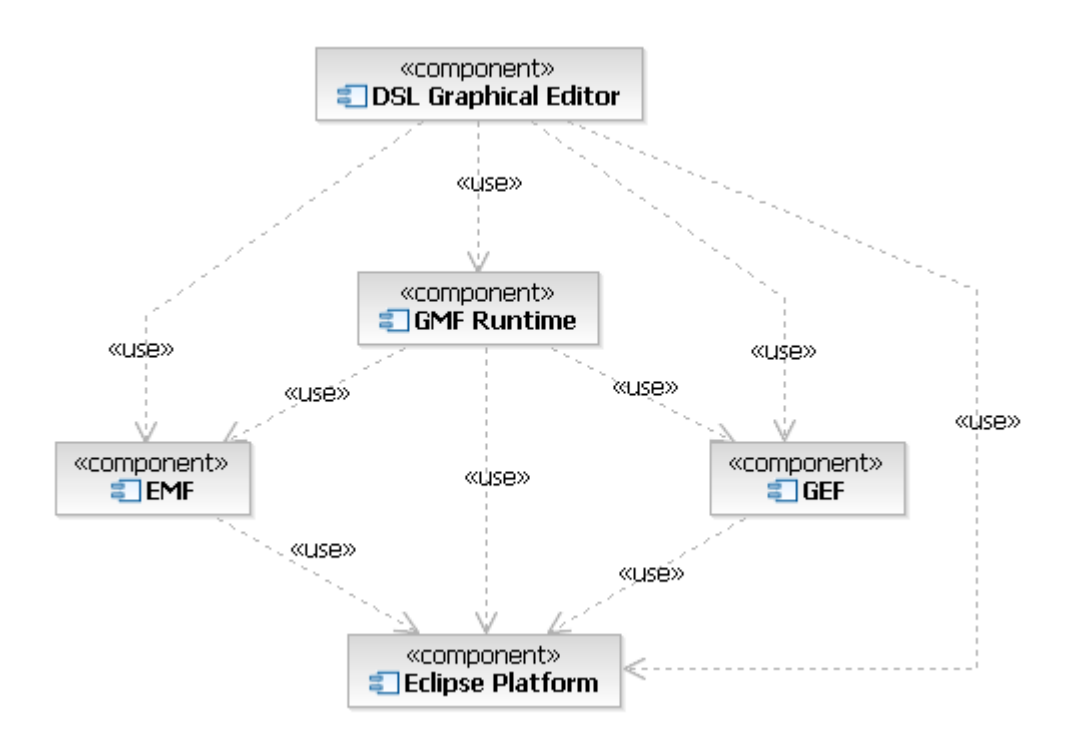

<span id="page-61-1"></span>Imagen 5.3: Arquitectura GMF

#### <span id="page-61-0"></span>5.3.3. Modelos y flujo de trabajo

En el diagrama [5.4](#page-62-0) se encuentran los principales componentes y modelos usados durante el desarrollo de un editor gr´afico mediante el framework [GMF.](#page-96-3) Entre ellos se encuentra el concepto de **modelo de definición gráfica**, el cual contiene toda la información relacionada con los elementos gráficos que formarán parte del editor (figuras, nodos, enlaces, etc), pero que no tiene ninguna conexión directa o no es dependiente de ninguno de los componentes del modelo de dominio para el cual ofrecerá la representación  $y/$ o edición. También se dispone del **modelo de definición de herramientas** que es opcional y usado para el diseño de la paleta, el menú y las barras de herramientas.

Tanto la definición gráfica como la de las herramientas pueden funcionar para modelos variados de dominios, ´este es uno de los objetivos de [GMF,](#page-96-3) lograr que estas definiciones sean reusables para distintos dominios que se puedan presentar. Lo anterior se logra gracias al uso de un **modelo de asignación** 

o mapeo, que se encuentra separado y vincula las definiciones gráficas y las herramientas con los correspondientes modelos de dominios seleccionados.

Una vez que los mapeos o asignaciones son definidos, [GMF](#page-96-3) dispone de un modelo de generación el cual posibilita la definición de los detalles para la implementación de la siguiente y última fase, la generación del editor.

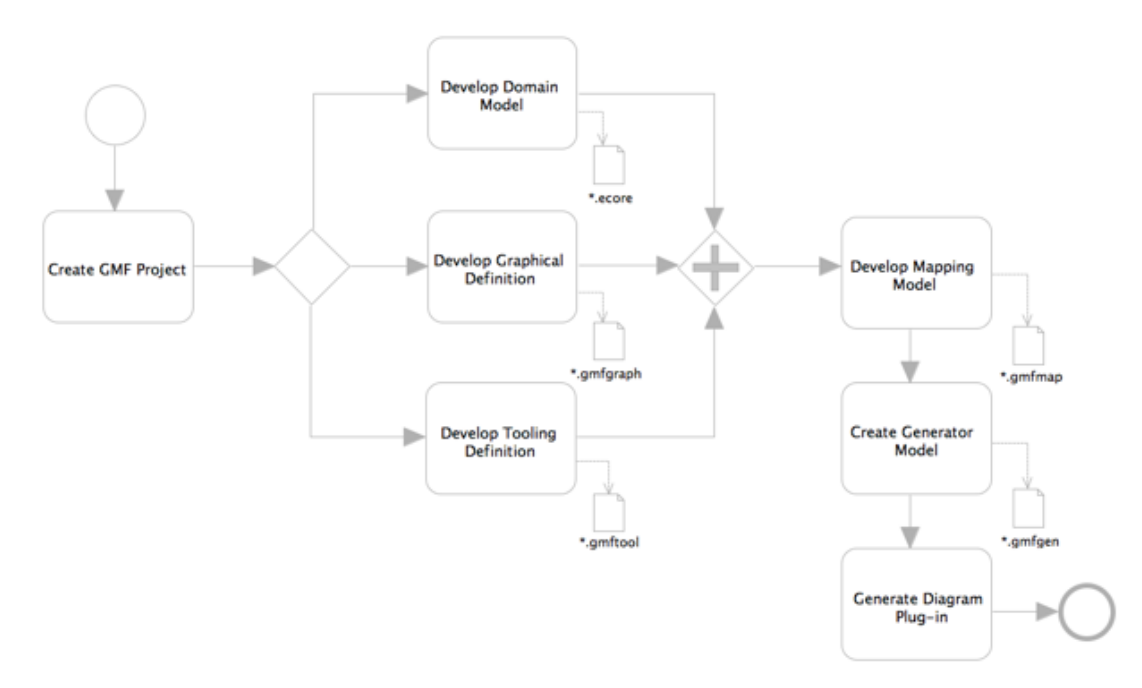

<span id="page-62-0"></span>Imagen 5.4: Flujo de trabajo de GMF

#### Flujo de trabajo

- 1. Creación del modelo del dominio, en este modelo se define la información no gráfica que gestiona el editor.
- 2. Creación del modelo de definición gráfica, en el que se definen los elementos gráficos que se mostrarán/presentarán en el editor.
- 3. Creación del modelo de definición de herramientas, para definir la paleta, el menú y las barrar de herramientas.
- 4. Creación del modelo de asignación gráfica, que es el que define la correspondencia entre los elementos del modelo del dominio con los elementos gráficos del modelo de definición gráfica.
- 5. Generación del editor gráfico.
- 6. Mejora del editor gráfico por medio de la edición del código del  $plug-in$ generado.

#### <span id="page-63-0"></span>5.3.4. Más información

Más información sobre el framework [GMF](#page-96-3) se puede obtener en [\[20\]](#page-99-4), [\[21\]](#page-99-5) y [\[22\]](#page-99-6).

## <span id="page-63-1"></span>5.4. Atlas Transformation Language

A continuación se introduce a la tecnología [ATL,](#page-96-2) que no solo refiere a un lenguaje de transformación de modelos como su nombre puede confundir, sino que adem´as trata de un conjunto de herramientas de desarrollo construidas para ser ejecutadas sobre la Plataforma Eclipse (introducida en [5.1.2\)](#page-55-0).

#### <span id="page-63-2"></span>5.4.1.  $i$ Qué es ATL?

En el campo de [MDE,](#page-94-2) [ATL](#page-96-2) ofrece un medio para especificar la forma de producir un conjunto de modelos resultados/destinos a partir de un conjunto de modelos fuentes.

El lenguaje [ATL](#page-96-2) es un híbrido de la programación declarativa e imperativa, dado que aunque el estilo declarativo es el más conveniente para la definición de las transformaciones, [ATL](#page-96-2) también provee la posibilidad de construcciones imperativas con el fin de facilitar la especificación de algunos mapeos que en forma declarativa pueden llegar a resultar muy complejos de expresar.

Por otro lado, el [IDE](#page-96-0) [ATL](#page-96-2) provee un conjunto de herramientas estándar con el fin de facilitar el desarrollo de las transformaciones mediante este lenguaje como el resaltado de sintaxis, el auto-completado de código, un depurador, entre otras.

#### <span id="page-63-3"></span>5.4.2. Conceptos de ATL

Un modelo fuente se transforma en un modelo destino gracias a la definición de una transformación escrita en [ATL,](#page-96-2) la cual a su vez es un modelo en sí mismo. Los modelos fuente, destino y la definición de la transformación, conforman sus respectivos meta-modelos y, a su vez, todos los meta-modelos se ajustan a MetaObject Facility  $(MOF)$  o Ecore. Esta relación se puede observar en la imagen [5.5.](#page-64-2)

Una transformación [ATL](#page-96-2) es unidireccional, o sea que trabaja sobre un modelo fuente de solo lectura y produce un modelo destino de solo escritura. Durante la ejecución de una transformación, el modelo fuente puede ser navegado pero no cambiado, en cambio el modelo destino no puede ser navegado.

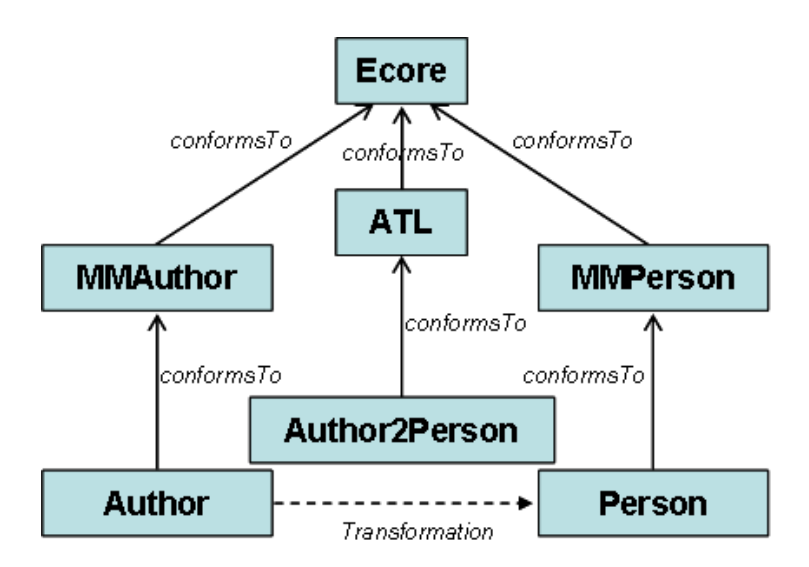

<span id="page-64-2"></span>Imagen 5.5: Modelos, transformaciones y sus meta-modelos

## <span id="page-64-0"></span>5.4.3. El lenguaje ATL

En este lenguaje de transformaciones modelo a modelo o [Model-to-Model](#page-96-12) [Transformation \(MMT\),](#page-96-12) las operaciones de transformación son especificadas mediante módulos [ATL.](#page-96-2) Cada módulo [ATL](#page-96-2) permite a un desarrollador especificar la forma de producir un conjunto de modelos resultados desde un conjunto de modelos fuentes/orígenes.

Además de módulos, este lenguaje permite crear programas que transforman modelos en tipos de datos primitivos (como booleanos, enteros o cadenas), lo cual se logra mediante la especificación de unidades llamadas [ATL](#page-96-2) queries.

Por último [ATL](#page-96-2) ofrece la posibilidad de desarrollar librerías independientes que pueden ser importadas a lo largo de diferentes tipos de unidades [ATLs.](#page-96-2) Esto brinda una forma conveniente de factorizar el c´odigo que va a ser usado ´ por muchas unidades [ATL.](#page-96-2)

## <span id="page-64-1"></span>5.4.4. Más información

Más información sobre la tecnología [ATL](#page-96-2) se puede encontrar en la sección de documentación de la página del proyecto [\[23,](#page-99-7) <www.eclipse.org/atl/>].

# <span id="page-65-0"></span>5.5. QVT

Finalizando este capítulo dedicado a las tecnologías que forman parte del trabajo de tesis, se introduce al lenguaje estándar para transformaciones especificado por la [Object Management Group \(](#page-95-2)OMG), el lenguaje [QVT.](#page-96-1)

#### <span id="page-65-1"></span>5.5.1. Introducción a QVT

[QVT,](#page-96-1) como ya se mencionó antes, es el estándar de [Object Management](#page-95-2) Group  $(OMG)$  para la definición de transformaciones. La especificación de [QVT](#page-96-1) es h´ıbrida, como en el caso de [ATL,](#page-96-2) relacional (o declarativa) y operacional (o imperativa). Comprende tres diferentes lenguajes [MMT:](#page-96-12) dos lenguajes declarativos llamados Relations y Core, y un tercer lenguaje, de naturaleza imperativa, llamado Operational Mappings. Puede observarse la relación de los meta-modelos de cada uno de los lenguajes en la imagen [5.6.](#page-65-3)

La naturaleza híbrida de este estándar fue introducida para abarcar distintos tipos de usuarios con diferentes necesidades, requisitos y hábitos.

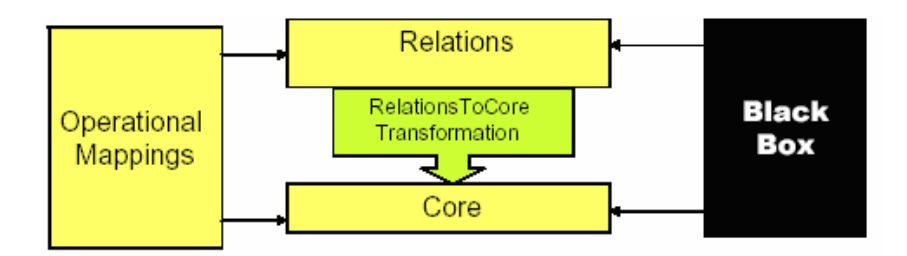

<span id="page-65-3"></span>Imagen 5.6: Relación entre los meta-modelos QVT

## <span id="page-65-2"></span>5.5.2. Lenguajes QVT

#### QVT declarativo

Relations Es un lenguaje amigable para el usuario, que soporta pattern matching complejo y la creación de templates para objetos. Tiene creación de tracelinks implícita. También incluye la propagación de cambios, ya que provee un mecanismo para identificar elementos del modelo destino.

Core Es un lenguaje pequeño con un soporte de pattern matching acotado. Tiene traceability explícito y las tracelinks pueden crearse y borrarse como cualquier otro objeto. Es igual de poderoso sem´anticamente que el lenguaje Relations pero trabaja a un nivel más bajo de abstracción. Esta propuesta absolutamente minimal lleva a que el lenguaje Core sea usado como un "assembler" de los lenguajes de transformación.

## QVT imperativo

**Operational Mappings** Este lenguaje se especificó como una forma estándar para proveer implementaciones imperativas de transformaciones unidireccionales. Al igual que el lenguaje Relations, dispone de creación de tracelinks implícita sobre el mismo modelo de tracelinks.

Implementaciones Black-box Estas implementaciones de caja negra, permiten escribir transformaciones en otro lenguaje distinto a [QVT.](#page-96-1) Una implementación de este tipo no tiene relación explicita con el lenguaje Relations. Aunque una caja negra podría implementar una Relation, la misma debe ser responsable de mantener las tracelinks entre los elementos relacionados.

## <span id="page-66-0"></span>5.5.3. Más información

Para obtener más información introductoria consultar [\[25\]](#page-100-0). Para más detalles técnicos y ejemplos se puede leer el documento de especificación [MetaObject](#page-94-3) [Facility \(](#page-94-3)MOF) Query/View/Transformation [\[24\]](#page-99-8).

# Capítulo 6

# Trabajos relacionados

En este capítulo se realiza una breve introducción de un conjunto de trabajos que tienen relación con el tema que se desarrolla en la presente tesis, trabajos que fueron encontrados durante el proceso de aprendizaje e investigación. Al final, en la última sección se encuentra un análisis que explica en qué se diferencia  $y/o$  qué agrega o intenta agregar la propuesta de la presente tesis con dichos trabajos.

# **Índice**

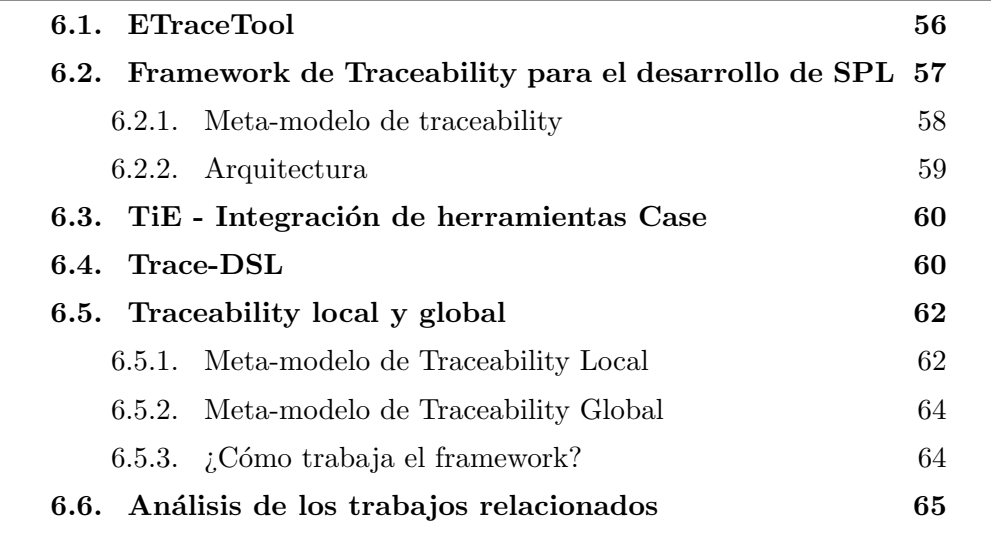

## <span id="page-69-0"></span>6.1. ETraceTool

En [\[14\]](#page-99-9) se describe un motor de traceability al que llamaron ETraceTool, que funciona como un plug-in de Eclipse programado mediante el paradigma orientado a aspectos con el fin de mantener aislada la *generación de los tracelinks* del código que pertenece a la transformación. El mismo trabaja sobre transfor-maciones escritas en Java usando la [API](#page-96-9) [EMF](#page-96-10) [\[15\]](#page-99-3). A continuación se listan sus principales características:

- El código de *generación de tracelinks* no es intrusivo en el código de la transformación;
- La generación de tracelinks tiene que ser activada explícitamente por el diseñador de la transformación;
- Los modelos de los *tracelinks* se encuentran aislados de los modelos origen y destino que forman parte de la transformación;
- Los modelos de los *tracelinks* pueden ser usados a diferentes *niveles de* granularidad.

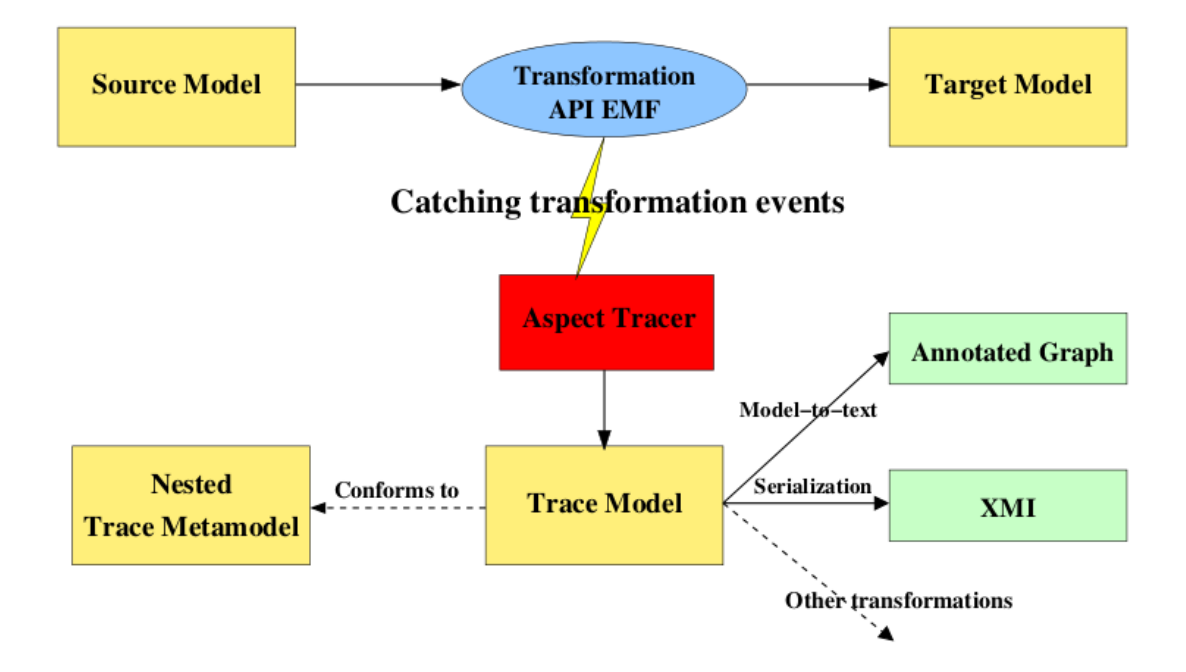

<span id="page-69-1"></span>Imagen 6.1: Arquitectura de la herramienta ETraceTool

La arquitectura se puede apreciar en la imagen [6.1](#page-69-1) y se explica de la siguiente manera, durante la transformación el  $pluq$ -in captura un conjunto de eventos previamente identificados y clasificados gracias a la programación orientada a aspectos, luego el Aspect Tracer genera un modelo de tracelinks que conforma al meta-modelo de tracelinks anidado que se muestra en la imagen [6.2.](#page-70-1) Al final, el modelo de tracelinks generado puede ser serializado en un archivo [XMI](#page-97-1) o transformado a cualquier otro lenguaje mediante una transformación modelotexto.

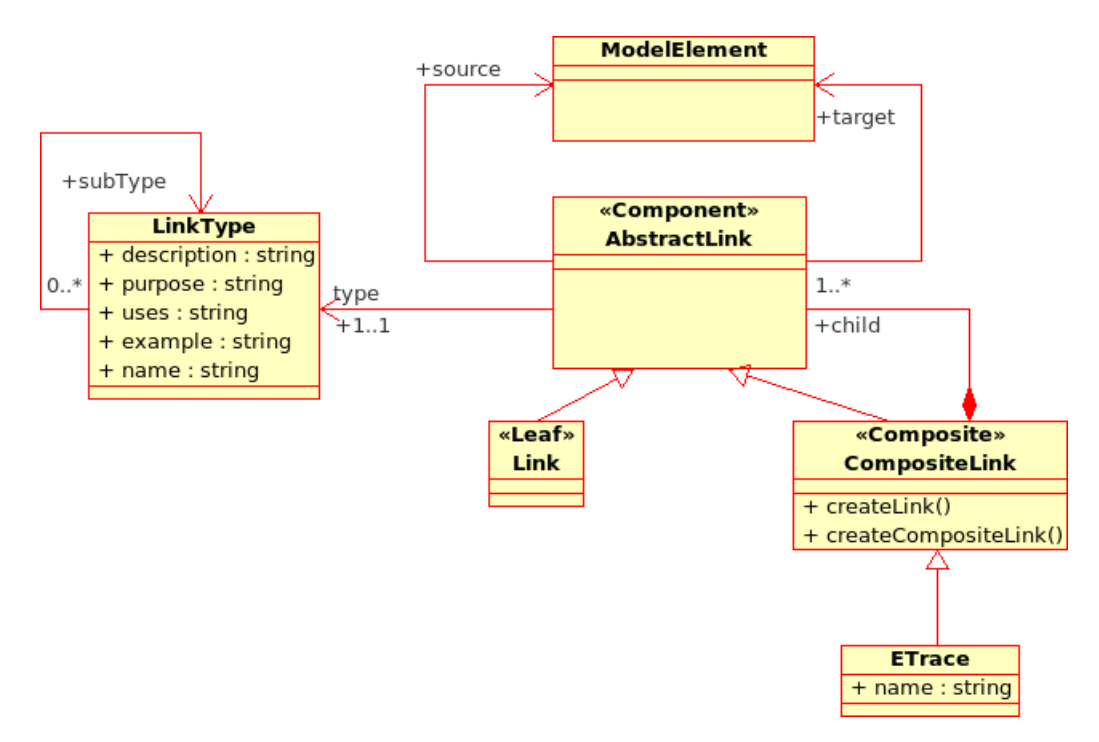

<span id="page-70-1"></span>Imagen 6.2: Meta-modelo de tracelinks anidado

El fundamento del diseño del *meta-modelo de tracelinks* anidado propuesto es para el caso en el que se presente una operación de transformación que llama o hace uso de otra transformaci´on. En este caso el enlace compuesto permite separar las operaciones de bajo nivel (creación, eliminación, etc) de las operaciones de alto nivel (como una operación de refactorización).

# <span id="page-70-0"></span>6.2. Framework de Traceability para el desarrollo de SPL

El framework presentado en [\[16\]](#page-99-10) provee una plataforma abierta y flexible para crear enlaces de tracelinks entre distintos artefactos del desarrollo de una Línea de Producto de Software o Software Product Line (SPL). Pero, dado que el diseño del framework es genérico, éste también puede aplicarse o usarse en otras ´areas del desarrollo [SPL.](#page-96-13) El mismo ha sido dise˜nado e implementado basándose en el uso de técnicas dirigidas por modelos. El meta-modelo de traceability descripto en la imagen [6.3](#page-71-1) permite definir distintos tipos de enlaces de tracelinks entre los artefactos.

Las principales funcionalidades ofrecidas por el framework son las siguientes:

- 1. Creación y mantenimiento de los enlaces de *tracelinks* de artefactos exis-tentes (modelos [UML,](#page-95-1) código fuente, etc);
- 2. Almacenamiento de los enlaces de tracelinks mediante el uso de un repositorio;
- 3. Búsqueda de enlaces de *tracelinks* específicos usando consultas predefinidas o personalizadas;
- 4. Visualización flexible de los resultados de las consultas de *tracelinks* por medio de diferentes tipos de vistas, como vista de ´arbol, grafo, tabla, etc.

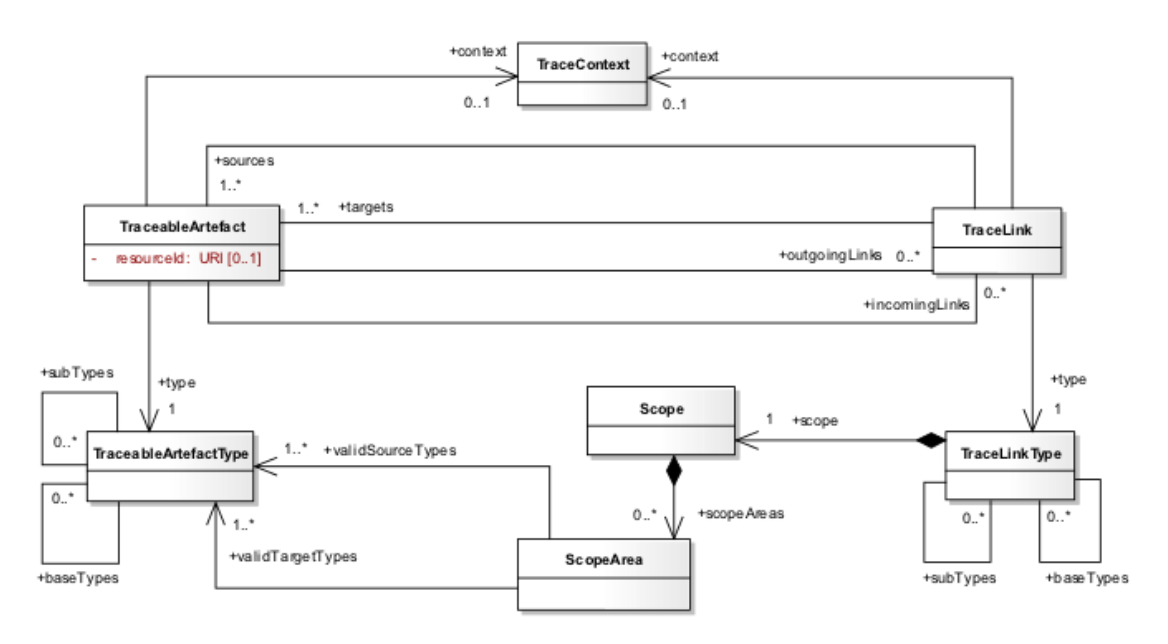

<span id="page-71-1"></span>Imagen 6.3: Meta-modelo de traceability

## <span id="page-71-0"></span>6.2.1. Meta-modelo de traceability

Los elementos principales del meta-modelo son los siguientes:

■ Un TraceableArtefact representa un artefacto que juega un rol en el ciclo del desarrollo. La granularidad del artefacto es arbitraria, puede ser un requerimiento, un diagrama [UML,](#page-95-1) un elemento de dicho diagrama, una clase o un m´etodo de dicha clase. El artefacto es identificado mediante la propiedad resourceId.
- Un TraceLink es la abstracción de una transición de un artefacto a otro.
- Cada TraceableArtefact tiene asignada una instancia de TraceableArtefactType, éstos se pueden encontrar agrupados de forma jerárquica.
- Análogo a los tipos de los artefactos los TraceLinks también tienen un tipo (TraceLinkType), teniendo en cuenta que la semántica de una relación entre dos artefactos puede variar.
- Información adicional de artefactos y enlaces puede ser modelada mediante un contexto, el cual se encuentra representado por la clase TraceContext.
- Las restricciones que determinan el conjunto de artefactos válidos, sobre los cuales los tipos de enlaces también son válidos se encuentran modeladas mediante los elementos ScopeArea y Scope.

### 6.2.2. Arquitectura

Como se muestra en la imagen [6.4,](#page-72-0) la arquitectura ha sido definida principalmente en término de cuatro módulos. Cada uno de los cuales implementa una de las funcionalidades m´as importantes del framework. Dichos m´odulos se detallan a continuación:

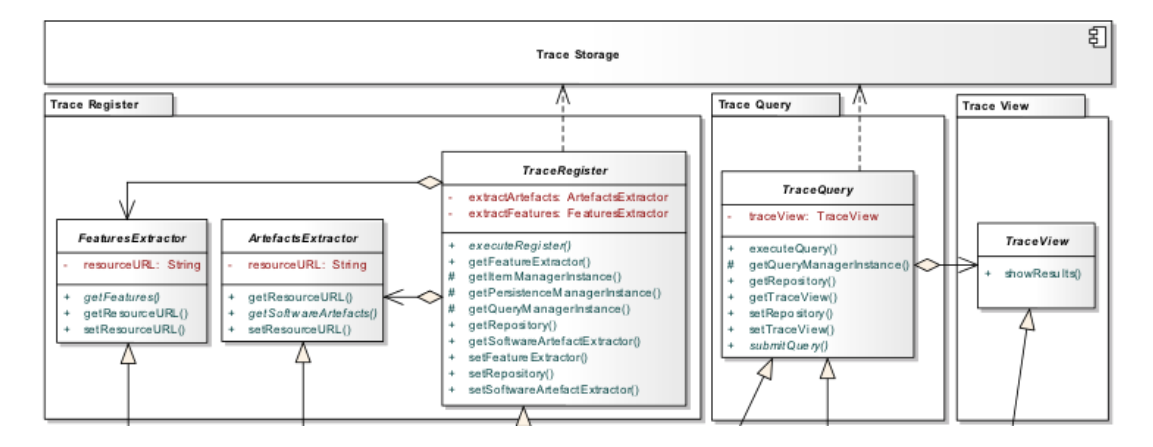

<span id="page-72-0"></span>Imagen 6.4: Arquitectura del Framework de Traceability

- 1. Trace Register: este m´odulo provee mecanismos para crear y mantener (actualizar, eliminar y buscar) los tracelinks;
- 2. Trace Storage: define los mecanismos de almacenamiento para persistir dichos enlaces;
- 3. Trace Query: este modulo permite crear y ejecutar consultas para buscar tracelinks específicos que se encuentran previamente almacenados:

<span id="page-73-1"></span>4. **Trace View**: usado específicamente para la representación visual de los enlaces resultados de una consulta realizada.

### 6.3. TiE - Integración de herramientas Case

En [\[11\]](#page-99-0) se presenta el problema real que sufre cualquier proceso de desarrollo actual, en el que como resultado del conjunto de actividades que lo conforman, se genera una variedad muy amplia de artefactos de software (documentos de textos, hojas de cálculo, resultado de pruebas, modelos, gráficos, etc). Estos artefactos, aunque en esencia se encuentran relacionados lógicamente, al ser creados y manipulados por herramientas muy distintas que no fueron pensadas para interactuar (editores de textos, editores de modelo [UML,](#page-95-0) etc), las relaciones lógicas nombradas se pierden, o mejor dicho no existen o pasan desapercibidas en la pr´actica. En otras palabras, se presenta el problema de la imposibilidad de *traceability* que encontramos en la mayoría de las herramientas [Computer](#page-96-0) [Aided Software Engineering \(CASE\)](#page-96-0) actuales.

Como solución a este problema, se propone un ambiente de integración para las herramientas [CASE](#page-96-0) conocido como TiE - Tool Integration Environment, el cual basa su integración en la creación de tracelinks entre los artefactos de las distintas herramientas.

### <span id="page-73-0"></span>6.4. Trace-DSL

En [\[13\]](#page-99-1) se propone un framework genérico de *traceability* que toma como entrada una transformación de modelo y le aumenta arbitrariamente su funcionalidad con un mecanismo de traceability. En la imagen [6.5](#page-74-0) se muestra un panorama de alto nivel de la arquitectura propuesta. Esta se basa en una inter- ´ fase genérica que provee un punto de conexión para cualquier motor de transformaci´on de modelos, mediante una [API](#page-96-1) que se ofrece al ingeniero que conecta su motor de transformación con el motor de traceability (oAW connector, QVT connector). Como resultado el motor de transformación incluye la funcionalidad de *traceability*. El modelo de datos que usa el framework es el lenguaje específico de dominio para traceability que se denomina Trace-DSL.

Trace-DSL que se detalla en la imagen [6.6,](#page-74-1) tiene como elemento raíz TraceModel. Artefact representa cualquier producto traceable generado durante el proceso de desarrollo, esto puede ser un requerimiento, una clase o un componente, como por ejemplo el método de una clase. Todo artefacto es identificado unívocamente mediante un identificador universal (UUID). TraceLink es una abstracción de

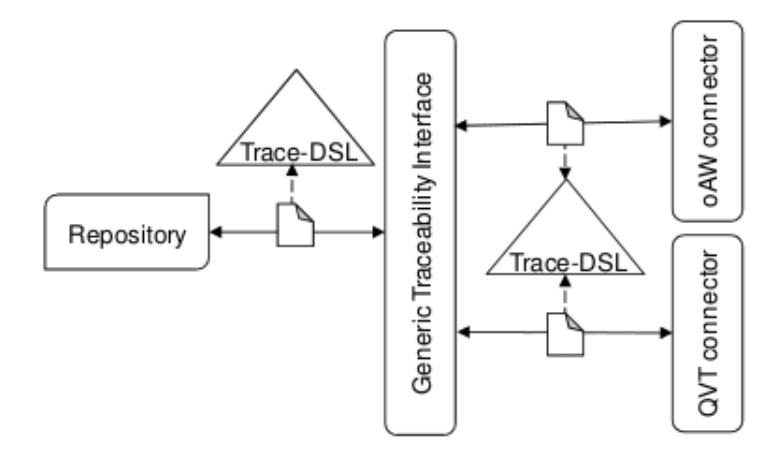

<span id="page-74-0"></span>Imagen 6.5: Resumen de la arquitectura del Framework Genérico de Traceability

una transición de un artefacto a otro dirigida por la relación desde-hacia entre artefactos origen y destino. TraceLink puede ser de una de las siguientes cuatro instancias: CreateTraceLink, QueryTraceLink, UpdateTraceLink y DeleteTraceLink.

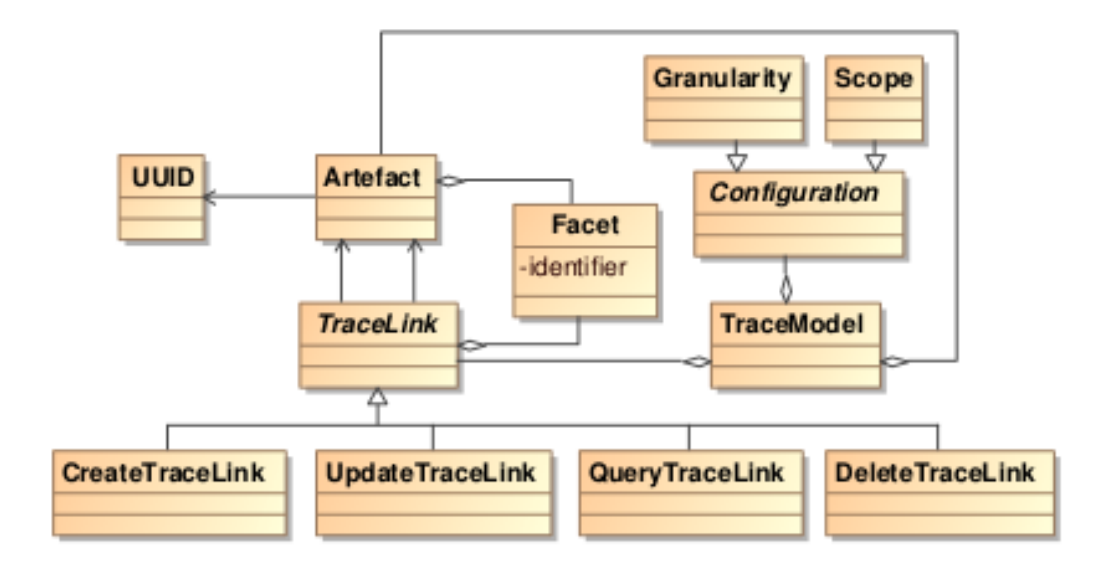

<span id="page-74-1"></span>Imagen 6.6: Lenguaje específico de dominio para traceability

Para la asignación de tipos a los artefactos y a los enlaces se usa el concepto de faceta, donde Trace-DSL asigna un conjunto de facetas (Facet) a cada uno de los mismos. Un ejemplo de faceta se da en la imagen [6.7.](#page-75-0) Además de lograr una solución simple al tipado de artefactos y enlaces, se obtiene un mecanismo fácilmente extensible y configurable al contexto donde se necesite aplicar traceability.

La configuración necesaria para hacer uso del framework implica:

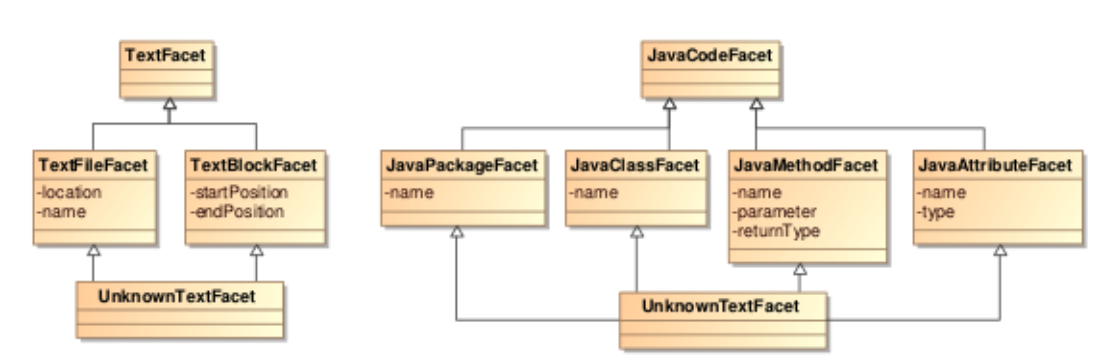

<span id="page-75-0"></span>Imagen 6.7: Faceta para traceability de código fuente

- 1. Seleccionar las facetas requeridas para el escenario
- 2. Configurar la granularidad (Granularity) y el alcance (Scope)

La configuración de la granularidad consiste en la especificación de qué tipos (definidos por las facetas) de artefactos y enlaces serán traceados para un escenario de *traceability* particular. En cambio la configuración del alcance implica restringir los datos de *traceability* a una combinación específica de valores. En otras palabras la primera solo chequea la existencia de facetas, mientras que la segunda adicionalmente examina las propiedades especificas de las mismas. Por ejemplo en el caso de TextFileFacet, puede ser necesario tracear solo archivos de textos con cierto nombre.

### <span id="page-75-1"></span>6.5. Traceability local y global

 $En$  la propuesta presentada en  $[8]$  se emplea la idea de separación del proceso de traceability en los siguientes niveles: traceability en lo pequeño y traceability en lo grande refiriéndose a los mismos como **traceability local** y **traceability** global respectivamente.

### 6.5.1. Meta-modelo de Traceability Local

Este meta-modelo toma los *tracelinks* de la entrada y la salida de una única transformación. El meta-modelo está basado en el meta-modelo de tracelinks presentado en [\[9\]](#page-98-1) y se muestra en la imagen [6.8.](#page-76-0)

El meta-modelo de tracelinks local contiene dos conceptos principales, Link y ElementRef, los cuales expresan según su definición que uno o más elementos orígenes son enlazados a uno o más elementos objetivos. ElementRef es una clase abstracta que representa elementos que pueden ser traceados: instancias

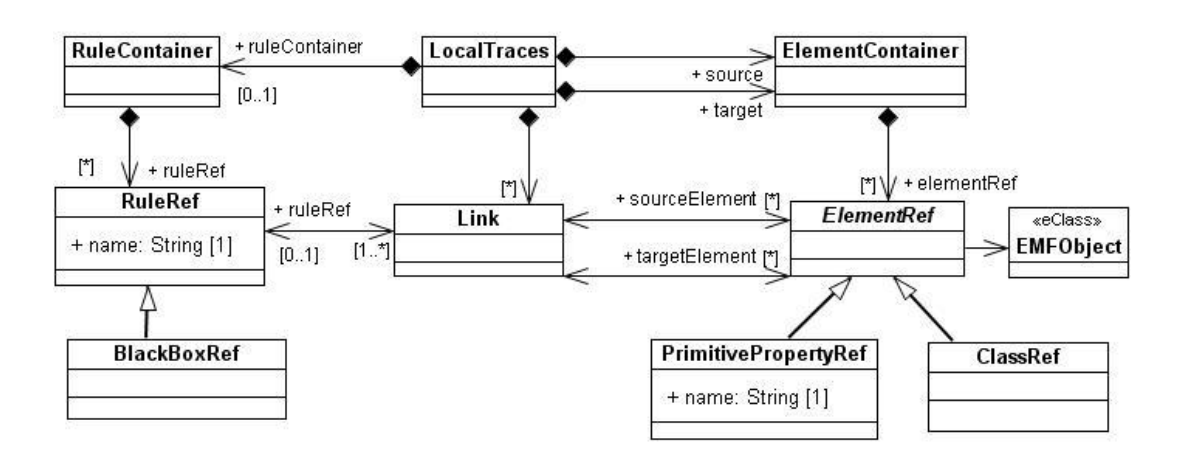

<span id="page-76-0"></span>Imagen 6.8: Meta-modelo de tracelinks Local

de clases o valores de propiedades. Los valores de las propiedades son traceados usando PrimitivePropertyRef el cual apunta a la instancia contenedora de la propiedad y tiene el nombre de la misma. Este tratamiento especial para los tipos primitivos de Java se debe a que no existen instancias de ellos en el modelo. Por otro lado las propiedades que son tipadas mediante una clase normal, son traceadas mediante ClassRef.

Para almacenar la información sobre las reglas de transformación aplicadas as´ı como el caso particular de las cajas negras, se hace uso de los conceptos RuleRef y BlackBoxRef. En ambos casos, dado que pueden dar como resultado de su ejecución varios enlaces, se define la relación como uno a varios entre RuleRef y Link. RuleRef y BlackBoxRef son opcionales, en el caso de la primera sólo se usa para realizar una depuración de las transformaciones, y la segunda si se presenta la situación en la que ciertas partes del sistema no puede ser pública su implementación.

ElementRef tiene una referencia al objeto real de los modelos origen y des-tinos. Como estos modelos están implementados mediante [EMF,](#page-96-2) la referencia EMFObject es un EObject del meta-modelo Ecore. La clase LocalTraces representa la raiz del modelo de tracelinks local y tiene un RuleContainer que se usa como contenedor de las reglas y dos ElementContainer usados para agrupar los ElementRef origen y destino respectivamente. Separar los elemento orígenes y destinos permite reducir los costos de búsquedas de elementos de entrada o salida.

#### <span id="page-77-1"></span>6.5.2. Meta-modelo de Traceability Global

Este meta-modelo enlaza tracelinks locales de acuerdo a la cadena que define la transformación. Un modelo de *tracelinks global* es el punto de entrada principal en el cual todas los modelos de tracelinks locales se encuentran, y describe qué modelo origen/objetivo de una transformación es el modelo objetivo/origen de la siguiente/previa transformación. En la imagen [6.9](#page-77-0) se puede observar el meta-modelo.

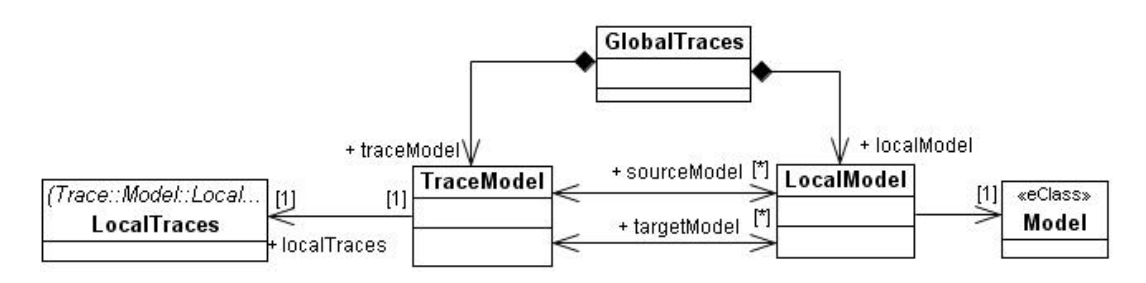

<span id="page-77-0"></span>Imagen 6.9: Meta-modelo de tracelinks Global

En este meta-modelo se engloban todas las tracelinks locales, los modelos de una cadena de transformación y la forma en que éstos se encuentran enlazados mediante TraceModel y LocalModel. Los modelos pueden ser compartidos entre distintas transformaciones, es decir uno puede ser producto de una transformación y también ser consumido por otra transformación.

Introducir este nivel global de *tracelinks* permite la navegación entre los modelos transformados y sus modelos de tracelinks locales, dando una mejor separación de lo que es en verdad la compleja información de *traceability*, lo que permite además una mejor flexibilidad para la creación de las *tracelinks* y la explotación de las mismas. No utilizar esta idea de *tracelinks* globales tiene como consecuencia disponer de todas las *tracelinks* en un único modelo de toda una cadena de transformación, lo cual desencadenaría en el colapso para la creación y la consulta de dicho modelo.

### 6.5.3.  $\angle$ Cómo trabaja el framework?

Uno de los principales objetivos de recolectar los tracelinks es dar luego la posibilidad a un usuario de inspeccionarlas realizando distintas consultas, una de ellas puede ser por ejemplo obtener los elementos relacionados a uno seleccionado. Este meta-modelo permite desde el modelo de tracelinks global navegar hacia los modelos de tracelinks locales y/o hacia a los modelos envueltos en cada una de las transformaciones. También desde el modelo de tracelinks local se puede navegar entre los elementos del modelo parte de la transformación.

<span id="page-78-1"></span>En la imagen [6.10](#page-78-0) se muestra un ejemplo de un modelo de tracelinks locales y globales producto de una cadena de transformación. En el ejemplo se representan los enlaces (Link) entre los elementos sin tener en cuenta las instancias de RuleRef para no sobrecargarlo.

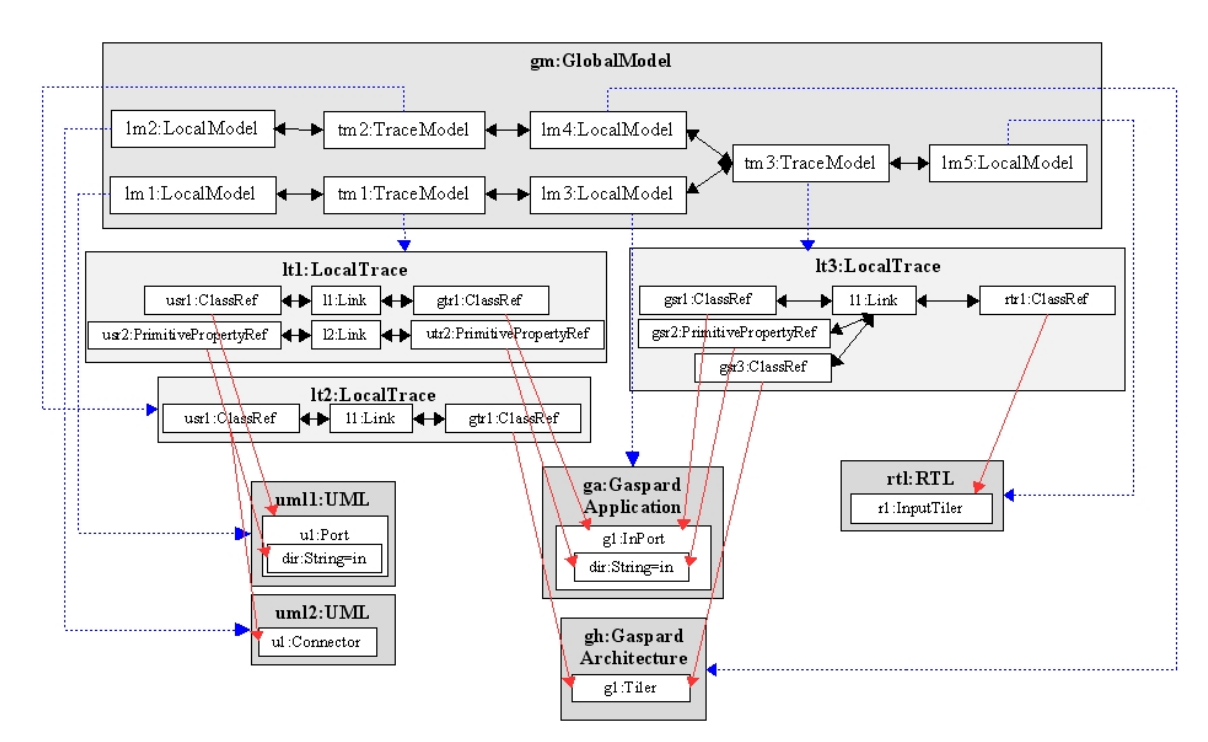

<span id="page-78-0"></span>Imagen 6.10: Ejemplo de un modelo de tracelinks local y global

## 6.6. Análisis de los trabajos relacionados

### ETraceTool

El motor ETraceTool visto en [6.1](#page-69-0) trabaja sólo sobre transformaciones escritas en Java, en cambio el prototipo implementado en esta tesis lo hace sobre transformaciones [QVT.](#page-96-3) Más aún, la arquitectura propuesta en la que se basa el prototipo, permite anexar nuevos m´odulos para que el mismo trabaje con cualquier tecnología y/o metodología de transformaciones de modelos, dado que el editor TraceEditor es un m´odulo independiente al que genera el modelo de entrada que usa.

Por otro lado, el meta-modelo de tracelinks que usa ETraceTool fue pensado para modelar tracelinks anidados, cosa que no se tuvo en cuenta en el esquema de la presente tesis con el fin de no sacrificar la simplicidad del modelo buscada.

### <span id="page-79-0"></span>Framework de Traceability para el desarrollo de SPL

Este framework trabaja sobre un meta-modelo de tracelinks que no tiene en cuenta las transformaciones de modelo que se usa en el paradigma de [MDD,](#page-94-0) dado que el mismo fue pensado para el uso sobre familias de software independientemente de la metodología de desarrollo que utilizaron en cada una de ellas, posiblemente mediante la definición de un contexto especial se pueda lograr plasmar dicha información para el caso del paradigma [MDD.](#page-94-0)

#### **TiE**

El esquema propuesto en la tesis sirve para la implementación de servicios de traceability que en el ambiente de integración de herramientas [CASE,](#page-96-0) llamado TiE y presentado en [\[11\]](#page-99-0), se desea implementar en futuras versiones.

### Trace-DSL

El meta-modelo que usa el framework presentado en la sección [6.4](#page-73-0) al que llamaron Trace-DSL se diferencia del realizado en el presente trabajo principalmente en la configuración que necesitan. En el primero, se debe configurar la información de trace granularity, el alcance y el conjunto de tipos de los artefactos y los *tracelinks*. En cambio en el segundo, sólo se debe configurar el conjunto de tipos.

### Traceability local y global

El meta-modelo de tracelinks local (imagen [6.8\)](#page-76-0) es muy similar al de la presente tesis, pero no tuvo en cuenta el tipado de los links y los artefactos.

La idea de *traceability global* vista en [6.5.2](#page-77-1) resulta muy conveniente si se desea organizar eficientemente la compleja información que se genera producto de la ejecución de una cadena de transformaciones. Este concepto no se aplica aún en el esquema propuesto en esta tesis, quedando su definición pendiente para una futura implementación.

## Conclusión

Se ha visto en el presente trabajo de tesis que *traceability* es una característica muy importante en el ´ambito de [MDD,](#page-94-0) de igual modo se han enumerado los problemas que aún se encuentran vigentes y en debate, como así también los desafíos que surgen a partir de ellos. Frente a dichos problemas y desafíos se han propuesto una gran cantidad soluciones con una amplia variedad de metodologías e implementaciones distintas, en esta tesis sólo se ha expuesto un subconjunto de entre aquellas que fueron halladas durante el proceso de investigación y estudio del tema.

En este trabajo de tesis se ha propuesto un esquema de traceability basado en la definición de un *meta-modelo de tracelinks* sencillo y acotado, que denota los conceptos m´as relevantes que se necesitan m´ınimamente para lograr capturar las relaciones que existen entre los artefactos de cualquier modelo y/o dominio que se pueden presentar en un proceso de desarrollo dirigido por modelos, es decir un esquema de propósito general.

Basado en este esquema, se ha implementado un prototipo de una herramienta que trabaja en el entorno Eclipse que permite, por un lado, obtener los tracelinks generados por una transformación, y por otro, mostrar estos links posibilitando su análisis y modificación.

Todo proceso de desarrollo debería hacer uso, durante el ciclo de vida completo del software, de una metodología de *traceability* que muestre de forma precisa la relación existente entre todos los artefactos que surgen y forman parte del mismo. Como se ha visto en los cap´ıtulos iniciales del presente trabajo, la información que se obtenga de un buen y actualizado servicio de *traceability* es muy valiosa, ya que al disponer de ella en un proyecto será más difícil que el mismo tienda al fracaso.

## Trabajos futuros

### Lo que el esquema no ofrece

A continuación se lista un conjunto de aspectos  $y$ /o funcionalidades que el esquema propuesto en la sección [4.2](#page-41-0) no ofrece o no tiene en cuenta:

- Funcionalidad de versionado: que permita navegar por los *tracelinks* y refleje las modificaciones en el tiempo que se fueron realizando sobre los artefactos relacionados, a lo largo de la ejecución de todas las tareas que forman parte de la ingeniería de un software.
- $\blacksquare$  Métodos de detección o información de errores: que determinen o informen cuándo un *tracelink* es inválido.
- Grafo de tracelinks para cadenas de transformación: una idea similar a lo visto en el capítulo de Trabajos relacionados en la sección [6.5.](#page-75-1)

## Mejoras para el prototipo

### Traceability en ATL

La información de *traceability* forma parte del lenguaje [ATL,](#page-96-4) ésta ayuda en la interacción de cada regla de transformación cuando necesita tomar la salida de alguna otra regla por medio del mecanismo interno de *traceability implícito*. Sin embargo, actualmente [ATL](#page-96-4) ofrece un acceso muy limitado a dicha información de *traceability* sólo por medio del método resolveTemp(). Además, ésta información es eliminada ni bien la ejecución de la transformación termina. Dada las carencias enumeradas anteriormente, para lograr obtener alguna información de traceability en esta tecnología es necesario implementar dicha funcionalidad.

Existen varias propuestas de implementación, una de ellas, la que se presenta en [\[9\]](#page-98-1) en donde se plantea la idea de considerar como modelos tanto a los programas de transformación como a la información de *traceability*, entonces mediante la definición de una nueva transformación modificar los programas para que generen la información de *traceability* como una salida más al modelo resultado original. Con este enfoque, la generación de código de traceability está claramente separada de la lógica de la transformación y la misma se puede agregar despu´es de que un programa haya sido escrito. Por lo cual, es posible a˜nadir el soporte para nuevos formatos o modificar la granularidad o rango de las *tracelinks* sin interferir con la lógica del programa.

Otras propuestas hacen uso del mecanismo de *traceability implícito* de [ATL,](#page-96-4) copiando toda la información de *tracelinks* durante la ejecución de la transformación, o directamente persistiéndola y dejándola accesible en un archivo aparte, pero para todas estas implementaciones se requiere de modificaciones del motor de ejecución de [ATL.](#page-96-4)

### Para el futuro

- Mejorar el *esquema de traceability* propuesto para ofrecer además: la funcionalidad de versionado, los métodos de detección e información de errores y la organización de los *tracelinks* según la ejecución de una cadena de transformaciones vista en la sección Lo que el esquema no ofrece.
- Definir e implementar una solución para que la herramienta también trabaje sobre transformaciones [ATL,](#page-96-4) tomando como referencia los ejemplos vistos antes en Traceability en ATL.
- Ofrecer en la herramienta TraceEditor mejores opciones de filtrado o vistas parciales, con el fin de facilitar la navegación sobre modelos de *tracelinks* extensos, como así también, por ejemplo en el proceso de análisis de cambios, para mostrar qué artefactos se verían afectados si se modificara un conjunto seleccionado.
- Mejorar la identificaci´on sem´antica de un artefacto en la herramienta TraceEditor, con el fin de facilitar a una persona su reconocimiento.

Tesina de grado: Mecanismos de rastreo en MDD Mariano Gabriel Gili

# Anexos

# Definición de la transformación: QvtoTrace\_To\_Trace

A continuación se expone la definición completa de la transformación [QVT](#page-96-3) QvtoTrace\_To\_Trace implementada en el prototipo que se desarrolló en la presente Tesis:

```
/∗
 * La definición de la presente transformación
 ∗ QvtoTrace To Trace forma parte del prototipo
 ∗ desarrollado para la t e s i s del alumno Mariano Gabriel
 * Gili.
 ∗
 ∗ Esta transformaci´on toma como entrada las trazas generadas
 ∗ por la tecnolog´ıa QVT que conforman el meta−modelo Trace ,
 ∗ y genera un modelo para el prototipo de edición de trazas
 ∗ que conforma el meta−modelo propuesto TraceEditor .
 ∗/
/∗
 ∗ Definici´on de los meta−modelos .
 ∗/
modeltype TraceEditor uses 'http://traceeditor/1.0';
modeltype QvtoTrace uses
    ' http:///www.eclipse.org/m2m/qvt/operational/trace.ecore';
/∗
 ∗ Declaraci´on de la transformaci´on.
 ∗/
transformation QvtoTrace To Trace (in qvto : QvtoTrace ,
    out TraceEditor);
/∗
 ∗ Punto de entrada donde se inicia la transformación por los
 ∗ objectos ra iz de t ipo Trace del modelo de entrada mediante
 ∗ la invocaci´on del mapeo trace2TraceEditor () .
```

```
∗/
\text{main}() \{qvto . rootObiects () [ QvtoTrace : : Trace]−>map
           trace2TraceEditor():
}
/////////////////////////////////////////////////////////////
///////////////////// Mappings //////////////////////////////
/////////////////////////////////////////////////////////////
/∗
 ∗ trace2TraceEditor () toma una instancia de Trace y retorna
 ∗ una de TraceEditor . Genera la configuraci´on
 ∗ ( configuracion) mediante el mapeo trace2Configuration() y
 ∗ el dashboard mediante trace2Dashboard() .
 ∗/
\mathbf{mapping} \;\; \mathrm{Q} \mathrm{vtoTrace} :: \mathrm{Trace} :: \mathrm{trace} 2 \mathrm{Trace} \mathrm{Editor}():
     TraceEditor::TraceEditor {
      \text{configuration} := \text{self} \cdot \text{map trace} 2 \text{Configuration} ();
     dashboard := self.map trace2Dashboard();
}
/∗
 ∗ trace2Configuration() genera una configuración del editor
 ∗ TraceEditor representada por el modelo de
 ∗ TraceEditor : : Configuration en la que se definen los t ipos
 ∗ de las trazas y se obtienen los tipos de artefactos que se
 ∗ encuentran en las trazas del modelo QvtoTrace : : Trace.
 ∗/
\mathbf{mapping} \;\; \mathrm{Q} \mathrm{vtoTrace} :: \mathrm{Trace} :: \mathrm{trace} 2 \mathrm{Configuration} ():
      TraceEditor:: Configuration {
     linkTypes := self.linkTypes();
      typeArtefacts := self.typesByName() \rightarrow collect(nobject TraceEditor :: TypeArtefact {
                 name := n;
                 //TODO: solucionar prototipo de editores para que
                 // muestren la descripción si la tiene e
                 // initialization is a constant, so we can use the following equation:\n<math>\frac{d}{dx} = \frac{1}{2} \int_{-\infty}^{\infty} \frac{dx}{dx} = \frac{1}{2} \int_{-\infty}^{\infty} \frac{dx}{dx} = \frac{1}{2} \int_{-\infty}^{\infty} \frac{dx}{dx} = \frac{1}{2} \int_{-\infty}^{\infty} \frac{dx}{dx} = \frac{1}{2} \int_{-\infty}^{\infty} \frac{dx}{dx} = \frac{1}{2} \int_{-\infty}^{\infty} \frac{dx}{dx} = \frac{1}{2} \int_{-\infty}^{\infty} \frac{dx}{dx} = \frac{1}{// description := "\}) ;
}
/∗
 ∗ trace2Dashboard() de las trazas del modelo de entrada
 ∗ QvtoTrace : : Trace obtiene el l is tado de transformaciones
 ∗ ( transformations) y los l is tados de los artefactos origen
 ∗ y destino ( sourceArtefacts y targetArtefacts
 ∗ respectivamente) mediante la inspecci´on de las instancias
 ∗ TraceRecord de dicho modelo. Las trazas que representan
```

```
* los enlaces explícitos (tracelinks) se inicializan como un
 ∗ conjunto vacío.
 ∗/
\mathbf{m} \mathbf{a} \mathbf{b} \mathbf{a} \mathbf{b} \mathbf{c} \mathbf{b} \mathbf{c} \mathbf{c} \mathbf{c} \mathbf{c} \mathbf{c} \mathbf{c} \mathbf{c} \mathbf{c} \mathbf{c} \mathbf{c} \mathbf{c} \mathbf{c} \mathbf{c} \mathbf{c} \mathbf{c} \mathbf{c} \mathbf{c} \mathbf{TraceEditor::Dashboard {
     transformation s := self.transpose( n s i = self . transformationsByName ( ) ->collect (
          t |
          object TraceEditor :: Transformation {
               name := t;
               traceLinks := selfಹ, traceRe cords[ mappingOperation . name=t]−> map
                         traceRecord2TraceLink();
     \}) :
     // dado que las trazas de QVT son todas producto de
     // transformaciones, la colección traceLinks se
     // inicializa vacía.
     traceLinks := OrderedSet { };
     sourceArtefacts := self traceRe cords._contextc.}[name="se1f" ] . mapvarParameterValue2Artefact ("Source");
     target Artefacts := self.traceRecords.result.result.map
          varParameter Value 2Arte fact("Target");}
/∗
 ∗ traceRecord2TraceLink() convierte una traza TraceRecord en
 ∗ su correspondiente de t ipo TraceLink , el nombre (name) es
 ∗ la representación en string de la traza origen, el tipo de
 * la traza es 'implícita', la transformación
 ∗ ( transformation) es del resultado el artefacto que lo
 ∗ contiene , los artefactos origen y destino (sources y
 ∗ targe ts ) son el contexto ( context ) y los resultados
 * (result) respectivamente.
 ∗/
\mathbf{mapping} \ \mathrm{QvtoTrace} :: \mathrm{TraceRecord} :: \mathrm{traceRecord2TraceLink}():
     TraceEditor::TraceLink {
     name := self.repr() . to TraceLinkName() ;type := self-varParameterValueLinkType('Implicit');transformation := result. container() .oclAsType(TraceEditor::Transformation ;
     sources := self. context. context |name="self" | . \textbf{map}varParameter Value 2Arte fact('Source');targets := self._{\texttt{result}} - \texttt{small} \rightarrow \texttt{map}varParameterValue2Artefact ("Target")->flatten();
}
/∗
 ∗ varParameterValue2Artefact() transforma los par´ametros
 ∗ VarParameterValue de las trazas del modelo de entrada en
```

```
∗ artefactos de tipo Artefact, deriva la transformación en
 ∗ varParameterValueSimple2Artefact () y
 ∗ varParameterValueCollection2Artefact () dependiendo de s i
 ∗ el parámetro representa un valor simple o una colección
 ∗ respectivamente .
 ∗/
mapping QvtoTrace::VarParameterValue:varParameter Value2Artefact (in prefix : String): OrderedSet (TraceEditor:: Artefact)
    disjuncts QvtoTrace : : VarParameterValue : :
         varParameterValueSimple2Artefact,
         QvtoTrace : : VarParameterValue : :
             varParameter Value Collection 2Arte fact {}
mapping QvtoTrace::VarParameterValue::varParameter Value Simple2Artefact (in prefix : String): OrderedSet (TraceEditor:: Artefact)
    when \{ self. value. collection Type = null \} \{\mathbf{init} {
             result := object TraceEditor :: Artefact {
                 name := self. value. repr(). toArtefactName(
                      prefix ) ;
                 type := self-varParameterValueTypeArtefactself.\,type.\,prefix(prefix));
             \} \rightarrow as Ordered Set ();
         }
}
mapping QvtoTrace::VarParameterValue::varParameter Value Collection2Artefact (in prefix : String): OrderedSet (TraceEditor:: Artefact)
    when \{ self. value. collection Type \langle null \rangle {
         init \{var typeName := self.\text{type.substringAfter} (")
                  s ubstring Before('') );
             result := self.value.collection \rightarrow collect(e)object TraceEditor:: Artefact {
                      name := e. repr() . toArtefactName (prefix) ;type := selfv \cdot x . varParameterValueTypeArtefact (
                               typeName. prefix (prefix);
             \}) \rightarrow as Ordered Set ();
         }
}
/////////////////////////////////////////////////////////////
/////////////////////// Constructors ////////////////////////
/////////////////////////////////////////////////////////////
```

```
constructor TraceEditor::LinkType::LinkType (aName: String,
    aParent : TraceEditor::LinkType) {
    name := aName:
    \text{parent} := \text{aParent}:
}
/////////////////////////////////////////////////////////////
///////////////////////// Helpers ///////////////////////////
/////////////////////////////////////////////////////////////
/∗
 ∗ linkTypes () crea un conjunto de t ipos de enlaces por
 ∗ defecto .
 ∗/
helper QvtoTrace :: Trace :: linkTypes () : OrderedSet (
    TraceEditor::LinkType) {
    var Explicit := new TraceEditor::LinkType ('Explicit',
        \mathbf{null} ) ;
    var Implicit := new TraceEditor :: LinkType ('Implicit',
        null );
    var ModelModel := new TraceEditor::LinkType('Model-Model', Explicit);
    var ModelArtefact := new TraceEditor::LinkType (
         'Model-Artefact', Explicit);
    var Query := new TraceEditor::LinkType('Query',Implicit ;
    var M2M := new TraceEditor::LinkType ('M2M', Implicit);
    var M2T := new TraceEditor::LinkType ('M2T', Implicit);
    var Composition := new TraceEditor :: LinkType (
         ' Composition ', Implicit);
    var Update := new TraceEditor::LinkType ('Update',
        Implicit ;
    var Creation := new TraceEditor :: LinkType ('Creation',
        Implicit ;
    var Delete := new TraceEditor :: LinkType ('Delete',
        Implicit ;
    var Static := new TraceEditor::LinkType ('Static',ModelModel) ;
    var Dinamic := new TraceEditor :: LinkType('Dinamic',ModelModel) ;
    var Satisfies := new TraceEditor :: LinkType ('Satisfies',
        ModelArtefact ;
    var AllocatedTo := new TraceEditor :: LinkType (
         'Allocated-To', ModelArtefact);
    var Performs := new TraceEditor::LinkType ('Performs',
        ModelArtefact ;
```

```
var Supports := new TraceEditor :: LinkType ('Supports',
        ModelArtefact ;
    var Explains := new TraceEditor :: LinkType ('Explains').
        ModelArtefact :
    var Dependency := new TraceEditor::LinkType (
        'Dependency', Static);
    var ConsistentWith := new TraceEditor::LinkType (
        ' Consistent With ', Static);
    var Calls := new TraceEditor::LinkType ('Calls',
        Dinamic ) ;
    var Generates := new TraceEditor :: LinkType ('Generates',
        Dinamic);
    var Notifies := new TraceEditor :: LinkType ('Notifies',
        Dinamic ) ;
    return OrderedSet {
        Implicit, Explicit, ModelModel, ModelArtefact, Query,
        M2M, M2T, Composition, Update, Creation, Delete,
        Static, Dinamic, Satisfies, AllocatedTo, Performs,
        Supports, Explains, Dependency, ConsistentWith,
        Calls, Generates, Notifies
    \};
}
/∗
  \text{prefix}(i) agrega el string parámetro pre como prefijo.
∗/
helper String::prefix(in pre : String) : String {return pre + "\cdot" + self;
}
/∗
∗ toArtefactName() define el formato del nombre de los
∗ artefactos con el s tr ing par´ametro pre como p r e f i jo y
 ∗ luego tomando sólo la parte del número identificador de lo
 ∗ retornado por la función repr().
∗/
helper String::toArtefactName(in pre : String) : String {
    var temp_name = self.substringAfter (" org. eclipse.m2m. internal.qvt.oml.trace.impl.EValueImpl@
           " )
        . substring Before(" \neg ( " );
    return pre + " + " + temp-name;
}
/∗
  ∗ toTraceLinkName() define el formato del nombre de las
  trazas tomando sólo la parte del número identificador de
```

```
∗ lo retornado por la función repr() y como prefijo "Trace_"
 ∗/
helper String::toTraceLinkName() : String {
    var temp name = self substring After (
        " org. eclipse.m2m. internal.qvt.oml.trace.impl.
            TraceRecordImpl@" ) ;
    return "Trace_" + temp_name;
}
/////////////////////////////////////////////////////////////
///////////////////////// Querys ////////////////////////////
/////////////////////////////////////////////////////////////
/∗
 ∗ varParameterValueTypeArtefact() retorna del modelo ya
 ∗ convertido que representa la configuración, el tipo del
 ∗ artefacto que conforma a TypeArtefact identificado por el
 ∗ par´ametro typeName.
 ∗/
query QvtoTrace : : VarParameterValue : :
    varParameterValueTypeArtefact (in typeName: String): TraceEditor::TypeArtefact {
    return self.container ().container().container(). oclAsType ( QvtoTrace : : Trace ) . resolveoneIn (
             QvtoTrace::Trace::trace2Configuration.
            TraceEditor :: Configuration
    \cdot type Artefacts ! [name = typeName];
}
/∗
 ∗ varParameterValueLinkType() retorna del modelo ya
 ∗ convertido que representa la configuración, el tipo de
 ∗ traza que conforma a LinkType iden t if icado por el
 ∗ par´ametro typeName.
 ∗/
query QvtoTrace : : TraceRecord : : varParameterValueLinkType (
    in typeName : String)
    : TraceEditor::LinkType {
    return self.container ().oclAsType (QvtoTrace::Trace)
         . resolveoneIn (
             QvtoTrace::Trace::trace2Configuration,
            TraceEditor::Configuration). linkTypes ! [name = typeName];
}
/∗
 ∗ typesByName() retorna el conjunto de nombres de los
 ∗ d is t in tos t ipos de artefactos que se encuentran en el
 ∗ conjunto de trazas del modelo de entrada Trace. Este
```

```
∗ conjunto es el t ipo de los or´ı genes , obtenidos del
 ∗ contexto del modelo Trace , uni´on los t ipos de los
 ∗ resultados , obtenidos de los resultados .
 ∗/
query QvtoTrace :: Trace :: typesByName () : OrderedSet (String) {
    return self.traceRecords.context.context [name="self"]
         . type . prefix ("Source")\rightarrowasSet ()\rightarrowunion (
              self.traceRecords._result._result [name="result"
                  and value.collection Type = null.type.prefix(
                       "Target") \rightarrow as Set () \rightarrowunion (
                            self.traceRecords._result._result [
                                name=" result" and
                                value.collectionType \langle \rangle null ]
         . type. substring A f ter ( "( ") . substring B e fore ( ") "). prefix ("Target")\rightarrow asSet()) \rightarrow as Ordered Set ();
}
/∗
 ∗ transformationsByName() retorna el conjunto de nombres de
 ∗ las transformaciones del conjunto de trazas que se
 ∗ encuentran en el modelo de entrada Trace.
 ∗/
query QvtoTrace : : Trace : : trans formationsByName ( ) :
    OrderedSet(<>String) {
    return self.traceRecords.mappingOperation.name→
         asOrderedSet();
}
```
## Glosario

- GEF Graphical Editing Framework Es un framework Eclipse para el desa-rrollo de editores gráficos y vistas del Eclipse Workbench UI. [45,](#page-58-0) [46](#page-59-0)
- JDT Java Development Tool Es un proyecto que proporciona herramientas tipo plug-ins de Eclipse que asisten en el desarrollo de aplicaciones Java. Incluye la creación de proyectos Java, una perspectiva para el Workbench Eclipse, así como también un conjunto de vistas, editores, asistentes, constructores y herramientas de refactorización y fusionado de código. Estas herramientas transforman a Eclipse en un [IDE.](#page-96-5) [43](#page-56-0)
- <span id="page-94-3"></span>MDA - Arquitectura Dirigida por Modelos en inglés Model-Driven Architecture (MDA), es una visión o propuesta particular definida por el [OMG](#page-95-1) de [MDD](#page-94-0) que se basa en el uso de estándares de [OMG.](#page-95-1) VI
- <span id="page-94-0"></span>MDD - Desarrollo Dirigido por Modelos en inglés Model-Driven Development (MDD), es un paradigma de desarrollo de software que utiliza modelos como artefactos principales del proceso de desarrollo. Por lo general, la implementación se genera o deriva automáticamente a partir de los modelos. [vi](#page-0-0), [2](#page-1-0)
- <span id="page-94-1"></span>MDE - Ingeniería de Software Dirigida por Modelos en inglés Model-Driven Engineering (MDE), es un paradigma de ingeniería de software en el cual los modelos juegan el rol principal en todas las actividades del ciclo de vida de la misma. [vi](#page-0-0), [vii](#page-0-0), [9,](#page-22-0) [10,](#page-23-0) [14,](#page-27-0) [48](#page-61-0)
- <span id="page-94-2"></span>MOF - MetaObject Facility es un lenguaje estándar del [OMG](#page-95-1) para [MDE,](#page-94-1) en particular es un meta-meta lenguaje que permite definir meta-modelos en la capa M2, como por ejemplo el meta-modelo [Lenguaje Unificado de](#page-95-0) Modelado (UML [de Unified Modeling Language\)](#page-95-0) que describe al lenguaje [Lenguaje Unificado de Modelado \(](#page-95-0)UML de Unified Modeling Language). Como su nombre lo indica, MOF se basa en el paradigma Orientado a Objetos. [14,](#page-27-0) [49,](#page-62-0) [51](#page-64-0)
- OCL Object Constraint Language es un lenguaje declarativo para describir reglas que se aplican a meta-modelos [MOF](#page-94-2) y a los modelos [Len](#page-95-0)guaje Unificado de Modelado (UML [de Unified Modeling Language\).](#page-95-0) Fue desarrollado por IBM y en la actualidad es parte del estándar [Lenguaje](#page-95-0) Unificado de Modelado (UML [de Unified Modeling Language\).](#page-95-0) OCL es un lenguaje de texto que permite definir restricciones y consultas sobre expresiones de objetos de cualquier modelo o meta-modelo [MOF.](#page-94-2) OCL es componente clave del estándar [OMG](#page-95-1) para la transformación de los modelos [QVT.](#page-96-3) Otros lenguajes de transformación de modelos como [ATL](#page-96-4) también están construidos utilizando OCL. [8](#page-21-0)
- <span id="page-95-1"></span>OMG - Object Management Group Consorcio internacional de la industria informática sin fines de lucro y de membresía abierta responsable de la definición de varios estándares de modelado como [Lenguaje Unificado](#page-95-0) de Modelado (UML [de Unified Modeling Language\),](#page-95-0) [MetaObject Facility](#page-94-2)  $(MOF)$  $(MOF)$  $(MOF)$  y [MDA.](#page-94-3) VI, [50](#page-63-0)
- PDE Plug-in Development Environment es un ambiente de construcción de plug-ins Eclipse confeccionado por un conjunto de herramientas para crear, desarrollar, probar, depurar, construir y desplegar plug-ins, fragmentos, características, sitios de actualización y otros productos Eclipse. [34](#page-47-0)
- <span id="page-95-0"></span>UML - Unified Modeling Language es un lenguaje gráfico para visualizar, especificar, construir y documentar un sistema de software. Es el lenguaje de modelado de sistemas de software más conocido y utilizado en la ac-tualidad y es también el estándar oficial, respaldado por el [OMG.](#page-95-1) [6,](#page-19-0) [8,](#page-21-0) [10,](#page-23-0) [14,](#page-27-0) [45,](#page-58-0) [55,](#page-68-0) [57](#page-70-0)

## Siglas

- ALM Application Lifecycle Management. [39](#page-52-0)
- <span id="page-96-1"></span>API Interfaz de programación de aplicaciones o Application Programming Interface. [40,](#page-53-0) [42,](#page-55-0) [45,](#page-58-0) [53,](#page-66-0) [57](#page-70-0)
- <span id="page-96-4"></span>ATL Atlas Transformation Language. [31,](#page-44-0) [48–](#page-61-0)[50,](#page-63-0) [65](#page-78-1)
- <span id="page-96-0"></span>CASE Computer Aided Software Engineering. [57](#page-70-0)
- <span id="page-96-2"></span>EMF Eclipse Modeling Framework. [7,](#page-20-0) [14,](#page-27-0) [42,](#page-55-0) [43,](#page-56-0) [45,](#page-58-0) [46,](#page-59-0) [53,](#page-66-0) [60](#page-73-1)
- EPL Eclipse Public License. [39](#page-52-0)
- EVL Epsilon Validation Language. [8](#page-21-0)
- GMF Graphical Modeling Framework. [33,](#page-46-0) [45](#page-58-0)[–48](#page-61-0)
- GUI Interfaz de Usuario Gráfica o Graphical User Interface. [43](#page-56-0)
- <span id="page-96-5"></span>IDE Entornos de Desarrollo Integrados o Integrated Development Environment. [17,](#page-30-0) [24,](#page-37-0) [25,](#page-38-0) [40,](#page-53-0) [48](#page-61-0)
- IEEE Institute of Electrical and Electronics Engineers. [2](#page-1-0)
- MMT Model-to-Model Transformation. [49,](#page-62-0) [50](#page-63-0)
- <span id="page-96-3"></span>QVT Query/View/Transformation. [29,](#page-42-0) [31,](#page-44-0) [50,](#page-63-0) [51,](#page-64-0) [57,](#page-70-0) [66](#page-79-0)
- RCP Rich Client Platform. [39](#page-52-0)
- RIA Rich Internet Applications. [39](#page-52-0)
- SOA Service Oriented Architecture. [39](#page-52-0)
- SPL Línea de Producto de Software o Software Product Line. [54,](#page-67-0) [55](#page-68-0)

SWT Standard Widget Toolkit. [41](#page-54-0)

TEAP Traceability Elicitation and Analysis Process. [8](#page-21-0)

XMI XML Metadata Interchange. [42,](#page-55-0) [45,](#page-58-0) [54](#page-67-0)

## **Bibliografía**

- [1] IEEE Standard Glossary of Software Engineering Terminology. Number Std 610.12-1990, IEEE (1990).
- [2] R. Brcina and M. Riebisch: Defining a Traceability Link Semantics for Design Decision Support. In: ECMDA Traceability Workshop (ECMDA-TW) 2008 Proceedings.
- [3] B. Grammel and K. Voigt: Foundations for a Generic Traceability Framework in Model-Driven Software Engineering. In: ECMDA Traceability Workshop (ECMDA-TW) 2009 Proceedings.
- [4] Glossary of Center of Excellence for Software Traceability (CoEST) [http:](http://www.coest.org/index.php/traceability/glossary) [//www.coest.org/index.php/traceability/glossary](http://www.coest.org/index.php/traceability/glossary).
- [5] Center of Excellence for Traceability Problem Statements and Grand Challenges. In: Center of Excellence of Traceability Technical Report (COET-GCT-06-01-0.9) September 10, 2006.
- [6] Gotel, O.C.Z., Finkelstein, A.C.W., "An Analysis of the Requirements Traceability Problem", International Conference on Requirements Engineering, ICRE'94, Los Alamitos, California, Abril, 1994, pp 94-101.
- [7] N. Drivalos, R. F. Paige, K. J. Fernandes, D. S. Kolovos: Towards Rigorously Defined Model-to-Model Traceability. In: ECMDA Traceability Workshop (ECMDA-TW) 2008 Proceedings.
- <span id="page-98-0"></span>[8] F. Glitia, A. Etien and C. Dumoulin: Fine Grained Traceability for an MDE Approach of Embedded System Conception. In: ECMDA Traceability Workshop (ECMDA-TW) 2008 Proceedings.
- <span id="page-98-1"></span>[9] F. Jouault: Loosely Coupled Traceability for ATL, In: Proceedings of the European Conference on MDA Traceability Workshop, Nurnberg, Germany (2005).
- [10] R. Paige, G. Olsen, D. Kolovos, S. Zschaler, C. Power: Building Model-Driven Engineering Traceability Classifications, In: ECMDA Traceability Workshop (ECMDA-TW) 2008 Proceedings.
- <span id="page-99-0"></span>[11] F. Klar, S. Rose, A. Schurr: TiE - A Tool Integration Environment, In: ECMDA Traceability Workshop (ECMDA-TW) 2009 Proceedings.
- [12] S. B. Abid, G. Botterweck: Resolving Product Derivation Tasks using Traceability in Software Product Lines, en: ECMDA Traceability Workshop (ECMDA-TW) 2009 Proceedings.
- <span id="page-99-1"></span>[13] B. Grammel, S. Kastenholz: A Generic Traceability Framework for Facetbased Traceability Data Extraction in Model-driven Software Development, en: Proceedings of the 6◦ECMFA Traceability Workshop (ECMFA-TW), 15 de junio de 2010, Paris, Francia.
- [14] B. Amar, H. Leblanc, B. Coulette: A Traceability Engine Dedicated to Model Transformation for Software Engineering. In: ECMDA Traceability Workshop (ECMDA-TW) 2008 Proceedings.
- [15] Eclipse Modeling Framework Project (EMF) [http://www.eclipse.org/](http://www.eclipse.org/modeling/emf/) [modeling/emf/](http://www.eclipse.org/modeling/emf/).
- [16] A. Sousa, U. Kulesza, A. Rummler, N. Anquetil, R. Mitschke, A. Moreira, V. Amaral, J. Araújo: A Model-Driven Traceability Framework to Software Product Line Development. In: ECMDA Traceability Workshop (ECMDA-TW) 2008 Proceedings.
- [17] Eclipse Project <http://www.eclipse.org>.
- [18] Eclipse Platform Technical Overview. Object Technology International, Inc., February 2003, [http://www.eclipse.org/whitepapers/](http://www.eclipse.org/whitepapers/eclipse-overview.pdf) [eclipse-overview.pdf](http://www.eclipse.org/whitepapers/eclipse-overview.pdf).
- [19] F. Budinsky, D. Steinberg, E. Merks, R. Ellersick, T. J. Grose: Eclipse Modeling Framework - A Developer's Guide. Addison Wesley.
- [20] Graphical Modeling Project <http://www.eclipse.org/modeling/gmp/>.
- [21] Frederic Plante, IBM: Introducing the GMF Runtime, January 2006 [http://www.eclipse.org/articles/Article-Introducing-GMF/](http://www.eclipse.org/articles/Article-Introducing-GMF/article.html) [article.html](http://www.eclipse.org/articles/Article-Introducing-GMF/article.html)
- [22] Graphical Modeling Framework Tutorial Part 1 [http://wiki.eclipse.](http://wiki.eclipse.org/Graphical_Modeling_Framework/Tutorial/Part_1) [org/Graphical\\_Modeling\\_Framework/Tutorial/Part\\_1](http://wiki.eclipse.org/Graphical_Modeling_Framework/Tutorial/Part_1)
- [23] ATL Eclipse Project <http://www.eclipse.org/atl/>.
- [24] Meta Object Facility (MOF) 2.0 Query/View/Transformation Specification. Version 1.1, January 2011 - Version 1.0, April 2008. [http://www.](http://www.omg.org/spec/QVT/index.htm) [omg.org/spec/QVT/index.htm](http://www.omg.org/spec/QVT/index.htm).
- [25] C. Pons, R. Giandini y G. Pérez: Desarrollo de Software Dirigido por Modelos. Conceptos teóricos y su aplicación práctica. Facultad de Informática, Universidad Nacional de La Plata. Octubre de 2008.
- [26] Pierre F. Tiako: Designing Software-Intensive Systems, Methods and Principles. Langston University, USA. 2008.